Georg Winkler

## Untersuchung einer AGR-Schichtung beim aufgeladenen Dieselmotor

Diplomarbeit F748

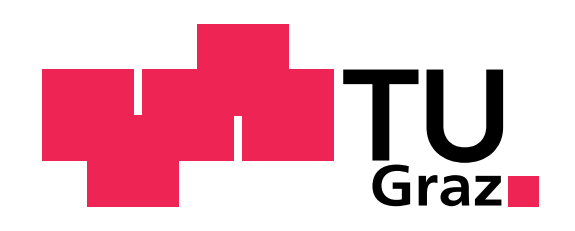

Wirtschaftsingenieurwesen Maschinenbau

Institut für Verbrennungskraftmaschinen und Thermodynamik Technische Universität Graz

> Betreuer: Dipl.-Ing. Dr.techn. Peter Grabner Dipl.-Ing. Dr.techn. René Heindl

Institutsvorstand: Univ.-Prof. Dipl.-Ing. Dr.techn. Helmut Eichlseder

Graz, 2012

# Eidesstattliche Erklärung

Ich erkläre an Eides statt, dass ich die vorliegende Arbeit selbstständig verfasst, andere als die angegebenen Quellen/Hilfsmittel nicht benutzt, und die den benutzten Quellen wörtlich und inhaltlich entnommene Stellen als solche kenntlich gemacht habe.

I declare that I have authored this thesis independently, that I have not used other than the declared sources/resources, and that I have explicitly marked all material which has been quoted either literally or by content from the used sources.

Graz, am 6. März 2012

Georg Winkler

# Vorwort

Die vorliegende Diplomarbeit entstand im Rahmen eines Eigenforschungsprojekts am Institut für Verbrennungskraftmaschinen und Thermodynamik als Machbarkeitsstudie zu einer Erfindungsmeldung von Herrn Prof. Eichlseder.

Ich darf mich an dieser Stelle bei allen jenen ganz herzlich bedanken, die mich bei der Durchführung und Erstellung dieser Diplomarbeit sowie beim vorausgehenden Studium unterstützt haben.

Vor allem möchte ich meinen Dank an Herrn Prof. Eichlseder aussprechen, der mir die Durchführung dieser Diplomarbeit erst ermöglicht hat und sich sehr dafür eingesetzt hat, ein passendes und interessantes Thema dafür zu finden.

Weiters möchte ich mich bei meinen Betreuern Dr. Peter Grabner und Dr. René Heindl bedanken, die mir während meiner Zeit am Institut für Verbrennungskraftmaschinen und Thermodynamik jederzeit mit konstruktiver Kritik sowie mit Rat und Tat zur Seite gestanden sind.

Ein spezieller Dank gilt Dr. Hubert Winter und Herrn Oliver Schögl, die mir bezüglich spezifischer Fragestellungen der im Zuge dieser Diplomarbeit durchgeführten Simulationen geholfen haben.

Dank gilt auch meiner Freundin und meinen Freunden, die mich bei der Erstellung dieser Diplomarbeit geistig unterstützt und ihren Lauf interessiert verfolgt haben.

An vorderster Stelle jedoch möchte ich mich bei meinen Eltern bedanken, die mir meine Ausbildung erst ermöglicht haben und mir stets helfend zur Seite gestanden sind. Ihnen widme ich diese Diplomarbeit.

Danke!

## Zusammenfassung

Im Rahmen der vorliegenden Diplomarbeit wird untersucht, inwiefern es möglich ist, eine Schichtung des in den Brennraum eines aufgeladenen Dieselmotors zurückgeführten Abgases (AGR) zu erreichen. Das Ziel der Schichtung ist dabei, neben dem Hauptziel der Abgasrückführung – der  $N_{\rm x}$ -Reduktion – auch den Emissionsanteil der Partikel zu senken.

Als Methoden zur Erreichung der Emissionsminderung sind geringe konstruktive Änderungen am Motor sowie an der Serienbetriebsstrategie angedacht. Neben Änderungen an den Ventilsteuerzeiten soll somit auch untersucht werden, welche Auswirkungen mögliche Änderungen an der AGR-Konzentration in den Einlasskanälen, der AGR-Temperatur am Einlass sowie der Drallklappenstellung auf eine mögliche Ladungsschichtung im Brennraum zum Einspritzzeitpunkt bei einem vorgegebenen Teillastbetriebspunkt bei 1500 min-1 und 5 bar Mitteldruck haben.

Abschließend werden die untersuchten Konfigurationen anhand des Grades der jeweiligen Zielerreichung bewertet und das erfolgversprechendste Konzept als Lösungsmodell vorgeschlagen.

Als Versuchsträger wird die Brennraum- und Ansaugtraktgeometrie eines aufgeladenen BMW N47 Dieselmotors gewählt, der 2007 von BMW vorgestellt wurde.

Zur Untersuchung der Varianten wird das 3D-CFD-Programm "AVL-Fire" verwendet.

### Abstract

Within this diploma thesis it is to be investigated, inhowfar a layering of recirculated exhaust gas (EGR) can be achieved inside the combustion chamber of a turbocharged diesel engine. The goal of the exhaust gas layering is, besides the main goal of the exhaust gas recirculation – reduction of  $NO_x$  emissions, to reduce the emission part of Soot.

As a method to achieve a reduction of emissions small changes of the engine geometry as well as changes in the standard operating strategy are considered. Aside of changes in the engine valve timing it shall be analysed, what effects on the EGRlayering at the point of injection at a 1500/5 engine operating point can be achieved by adjusting the ERG-rates within the air inlet ducts, the EGR-temperature at the inlet and the position of the swirl-flap.

To conclude with, the analysed configurations are evaluated as to what extend the given requirements were fulfilled. The most promising concept is suggested as model for resolution.

As trial engine both combustion chamber and air inlet ducts are taken from a turbocharged BMW N47 engine, which was released in 2007.

As a tool for the examinations the 3D-CFD-program "AVL Fire" is used.

# Inhaltsverzeichnis

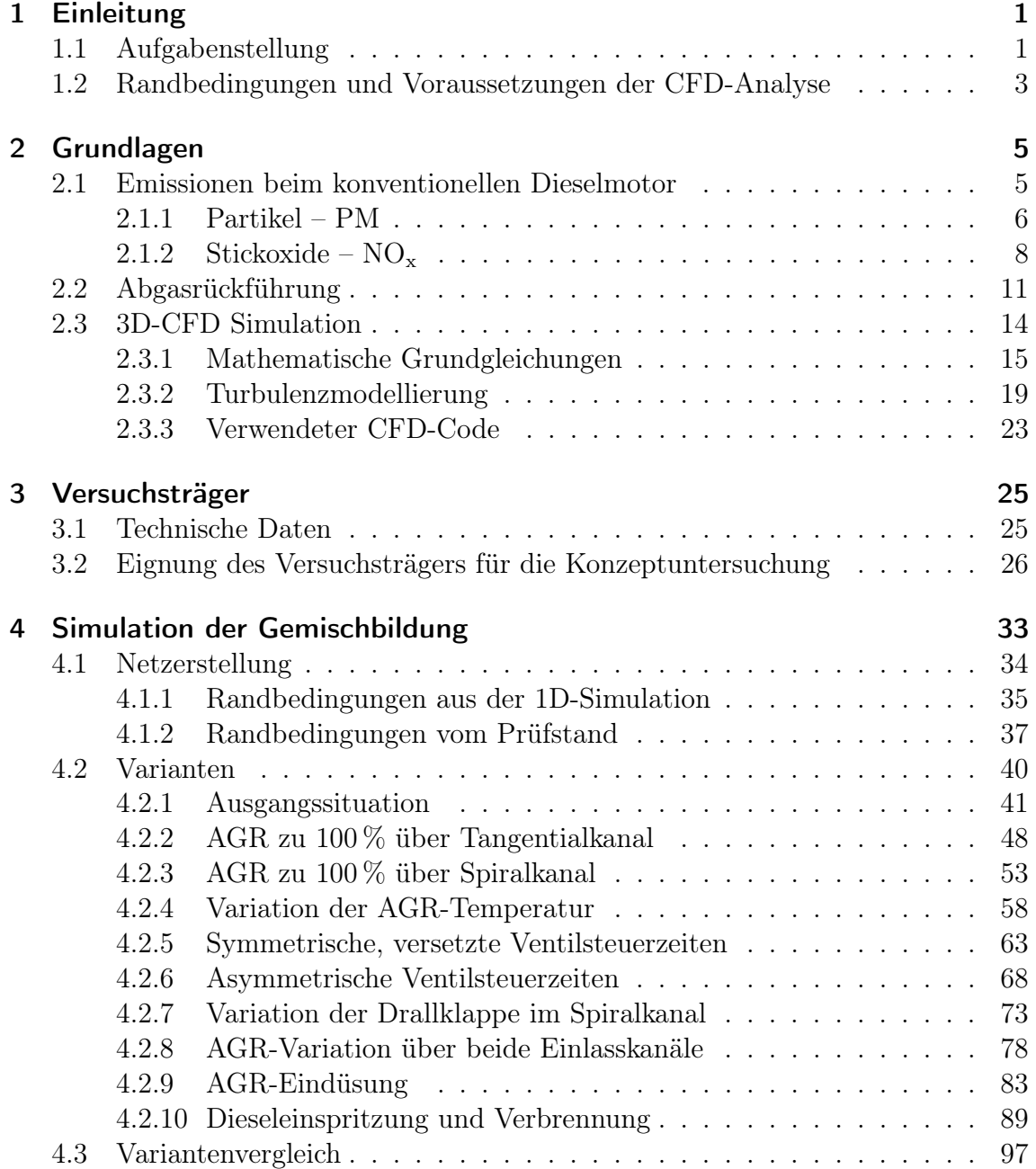

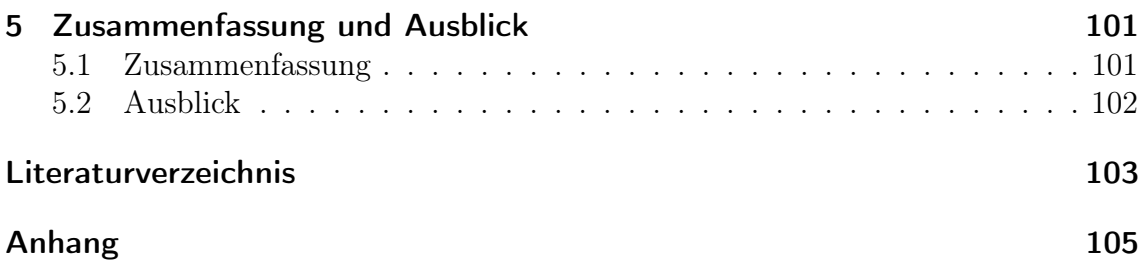

# Formelzeichen, Indizes und Abkürzungen

### Abkürzungen

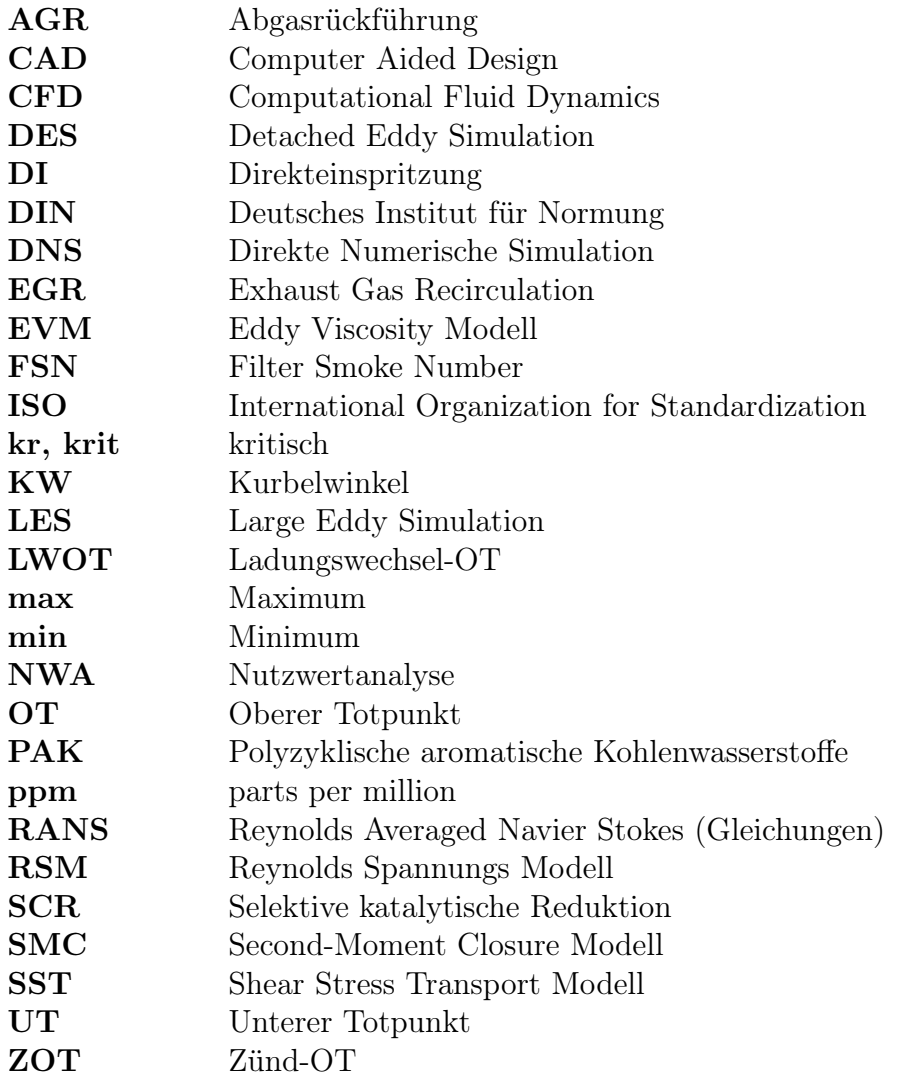

#### Lateinische Formelzeichen

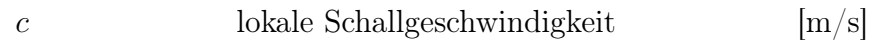

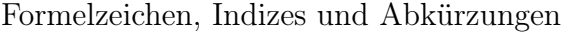

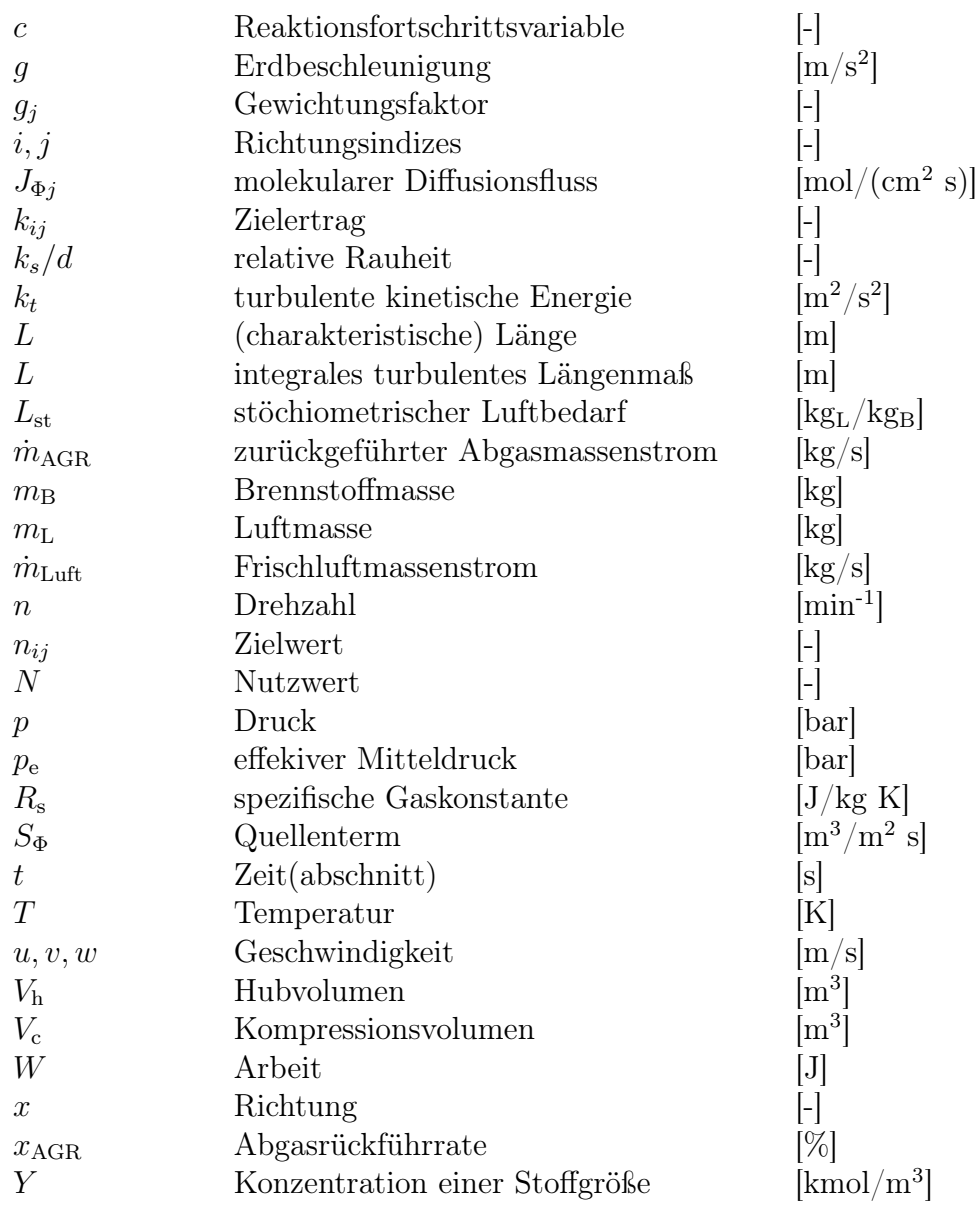

### Griechische Formelzeichen

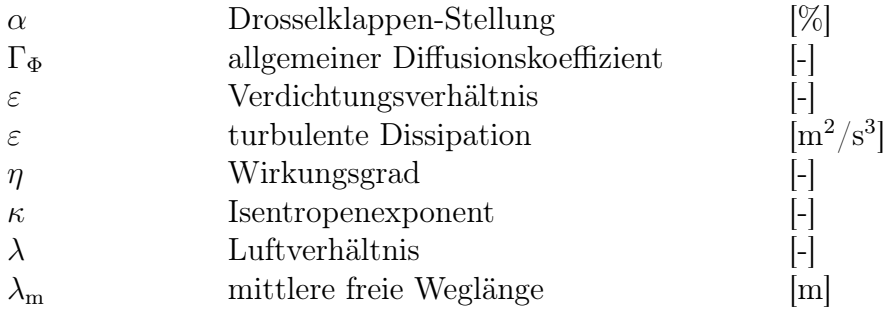

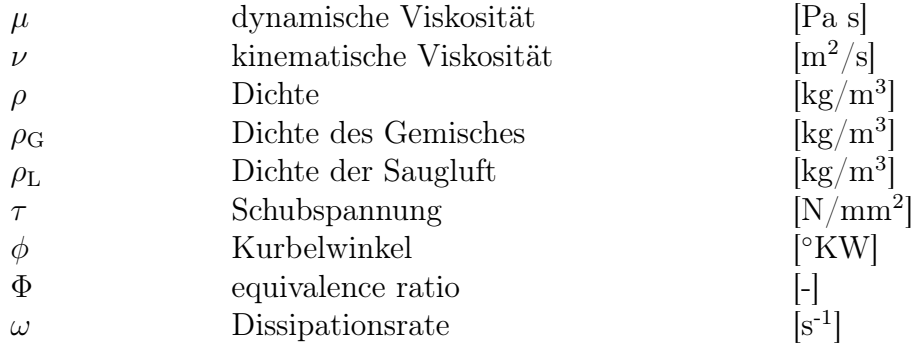

## Operatoren und Bezeichnungen

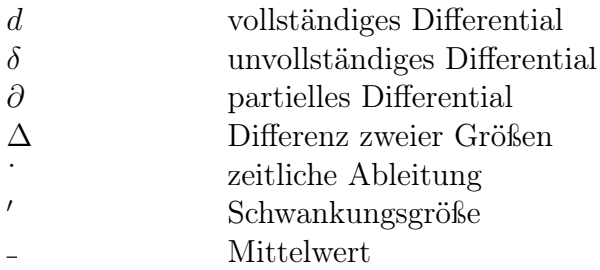

# 1 Einleitung

Dem Arbeitsprinzip des konventionellen Dieselmotors folgend, ist eines der größten aktuellen Probleme die Erreichung adäquater Emissionswerte in puncto Partikel und Stickoxide. Diese werden in der Regel durch die Nutzung passender Partikelfiltersysteme sowie motorbetriebspunktabhängiger – noch nicht flächendeckend eingesetzter – Abgasnachbehaundlungssysteme wie Speicher- und SCR-Katalysatoren erreicht.

Motor-intern ist der Aktionsradius beschränkt. Der Spielraum zwischen der Erreichung der gewünschten Motorleistung, der Einhaltung aktueller Abgasnormen sowie der Minimierung des Kraftstoffbedarfes ist im vernünftigen Bereich sehr klein. Die Abgasrückführung stellt in diesem Zusammenhang eine effektive Methode zur Reduktion von Stickoxiden dar, demzufolge liegt das im Folgenden behandelte Konzept einer Schichtung des in den Brennraum zurückgeführten Abgases zur gleichzeitigen Reduktion von Partikeln als weitere emissionsmindernde Maßnahme sehr nahe.

## 1.1 Aufgabenstellung

Die Idee lautet nun folgendermaßen:

Beim ohnehin mit AGR arbeitenden Dieselmotor soll das Abgas so in den Brennraum zurückgeführt werden, sodass es nicht, wie grundsätzlich üblich, bereits großteils homogenisiert dort ankommt, sondern eine (geringe) Ungleichverteilung in radialer Richtung vorherrscht.

Somit soll im Rahmen der vorliegenden Diplomarbeit untersucht werden, welche (kleinen) Änderungen an der Betriebsstrategie des Dieselmotors getroffen werden können, um eine bis zum Einspritzzeitpunkt aufrechte AGR-Schichtung im Brennraum erwirken zu können, wie schematisch in Abbildung 1.1 dargestellt.

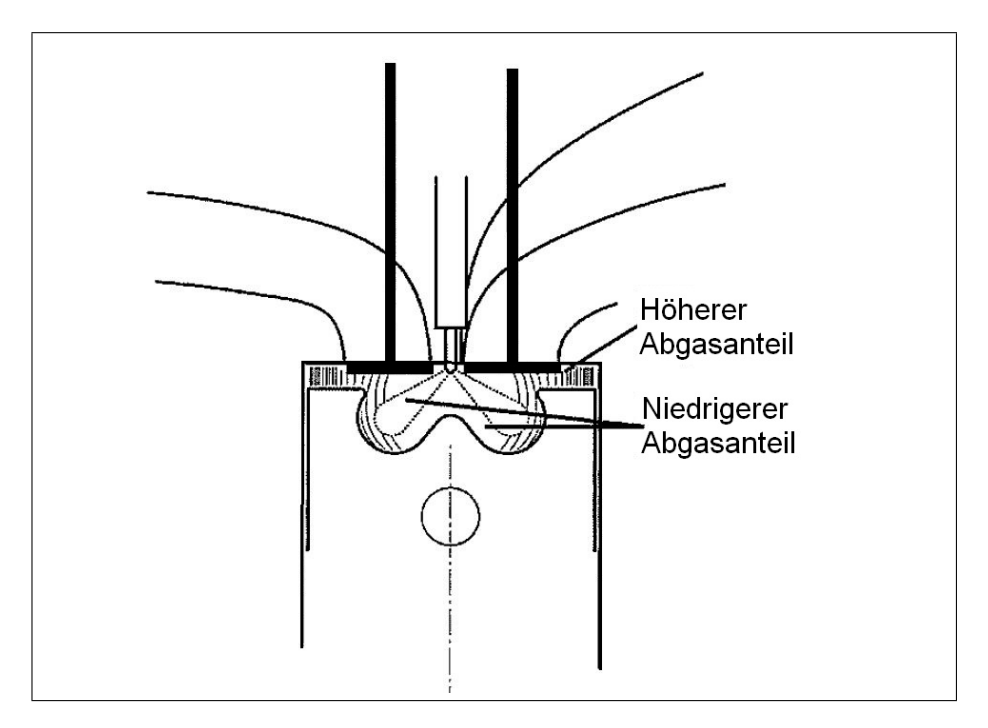

Abbildung 1.1: Schema der AGR-Schichtung [5]

Die Aufgabenstellung beinhaltet folgende Punkte:

- 1. CAD Geometrieaufbereitung des untersuchten Brennraums mit Catia
- 2. Generierung des bewegten Netzes
- 3. Durchführung der Simulation mit den gewählten Randbedingungen
- 4. Auswertung und Dokumentation der Simulationsergebnisse
- 5. Zusammenfassung und Ausblick

Auf die untersuchten Varianten wird später in Kapitel 4 tiefer eingegangen. Als Simulationsprogramm für die Berechnung der Abgasschichtung wird AVL Fire v2008 verwendet.

## 1.2 Randbedingungen und Voraussetzungen der CFD-Analyse

Als Voraussetzungen für eine nachvollziehbare 3D-CFD-Analyse sind, ausgehend von einer rechenfähigen Geometrie, die Randbedingungen vom Prüfstand beziehungsweise aus der 1D-Analyse mit AVL-Boost, bereitzustellen.

Des Weiteren ist abzuklären, bei welchem Betriebspunkt die Simulationen durchzuführen sind. Als Ausgangsbasis wird ein Lastpunkt bei  $n = 1500 \, min^{-1}$  und  $p_e = 5$  bar gewählt.

Um den anschließenden Simulationsaufwand in Grenzen halten zu können, ist abzuklären, welche Parameter des Betriebspunktes als variable angesehen werden können. Gemäß der Aufgabenstellung sollen nur solche Parameter am Versuchsträger geändert werden, die auch am ausgeführten Motor anwendbar sind. Diese wurden folgendermaßen festgelegt:

- AGR-Rate: In Summe soll wie beim betrachteten Lastpunkt zum Einspritzzeitpunkt 35.5 % zurückgeführtes Abgas im Brennraum vorhanden sein. Dieser Parameter bezieht sich somit auf die AGR-Rate in den beiden Einlasskanälen;
- Ventilsteuerzeiten: Hierbei sind grundsätzliche Betrachtungen gemeint, zum Beispiel wie sich eine Änderung der Steuerzeiten auf die Ladungsbewegung auswirkt;
- AGR-Temperatur: Hier kann nur sehr beschränkt eingegriffen werden. Die AGR-Temperatur wird somit nur für Grundsatzüberlegungen geändert;
- Massenstrom: Bezieht sich sowohl auf den AGR- als auch auf den Frischluftmassenstrom – auch hier ist der Spielraum sehr gering, trotzdem muss bei der Verteilung der AGR-Raten auf die Einlasskanäle auf die Variation dieser Größe zurückgegriffen werden;

Die exakten Randbedingungen sind aus Kapitel 4.1.1 zu entnehmen.

# 2 Grundlagen

Dieses Kapitel behandelt die Grundlagen hinter der Emissionsentstehung und dem Prinzip der Abgasrückführung. Neben der Erklärung der zugrundeliegenden Phänomenen soll ein prinzipielles Verständnis für die vorliegende Problemstellung vermittelt werden. Zusätzlich soll auf die Grundlagen der 3D-CFD Simulation eingegangen werden.

## 2.1 Emissionen beim konventionellen Dieselmotor

Neben den Produkten der vollständigen Verbrennung [22],

- Stickstoff  $N_2$ ,
- Kohlendioxid  $CO<sub>2</sub>$ ,
- Sauerstoff  $O_2$  und
- Wasser  $H_2O$ ,

treten bei Luftmangel ( $\lambda < 1$ ), und zu einem kleinen Prozentsatz auch bei Luftüberschuss ( $\lambda > 1$ ), weiters die Produkte der unvollständigen Verbrennung auf:

- Kohlenmonoxid  $CO$ ,
- Wasserstoff  $H_2$ ,
- Kohlenwasserstoffe  $HC$ ,
- Partikel  $PM$ ,

#### sowie

- Stickoxide  $\rm NO_x$  und
- Schwefelverbindungen  $SO<sub>2</sub>$  auf.

Im konventionellen Betrieb von Dieselmotoren ist primär die  $NO<sub>x</sub>$ - und Partikelentwicklung beachtenswert, während die Emissionen an Kohlenwasserstoffen und Kohlenmonoxiden im Vergleich zu herkömmlichen Ottomotoren niedrig sind, sofern beide Motoren entsprechende Abgasnachbehandlungssysteme verwenden. Im Rahmen dieser Arbeit sollen sie vernachlässigt werden.

Das Hauptaugenmerk wird demnach auf die Hauptemissionsträger  $NO<sub>x</sub>$  und Partikel gelegt.

### 2.1.1 Partikel – PM

Unter Partikelemissionen versteht man sämtliche in der Luft verteilten Feststoffe, unabhängig von ihrer chemischen Zusammensetzung. Das inkludiert auch flüchtige und lösliche Bestandteile, wie in Abbildung 2.1 zu sehen ist:

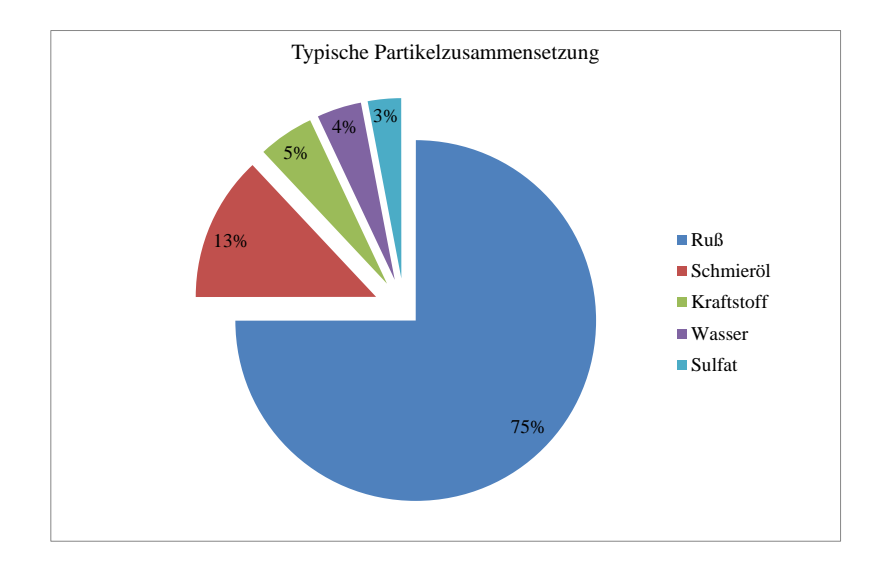

Abbildung 2.1: Typische Partikelzusammensetzung mit Oxidationskatalysator [8]

Beim Dieselmotor handelt es sich vorwiegend um Rußpartikel, die allerdings mit einem adäquaten Partikelfilter im Rahmen gehalten werden können. Ruß schlägt bei der Partikelzusammensetzung mit rund 75 % zu Buche.

Rußpartikel entstehen prinzipiell an den Stellen im Brennraum, an denen Luftmangel herrscht. Standen in Zeiten von Vorkammermotoren schwarze Wolken aus dem Auspuff noch an der Tagesordnung, ist durch den vermehrten Einsatz von Dieseldirekteinspritzung der Partikeldurchmesser heute in den nicht mehr sichtbaren Bereich gesunken [14].

Rußpartikel werden in der Regel optisch und gravimetrisch gemessen. Die Ergeb-

nisse der optischen Messung müssen allerdings näherungsweise mit empirischen Beziehungen in gravimetrische Werte umgewandelt werden.

Bezüglich der Entstehung existieren zwei Hypothesen, die hier nur stark vereinfacht angerissen werden sollen [13, 14].

#### Die Polyzyklenhypothese

Die Polyzyklenhypothese (auch Acetylenhypothese) basiert auf der Annahme, dass Partikel durch die wiederholte Anlagerung von Ethin an eine polyzyklische Struktur entstehen. Mehrere Moleküle des bei fetter Verbrennung entstehenden Ethins fügen sich demnach unter Abspaltung von  $H_2$  und Anlagerung von  $H_1$  zu einem ersten Benzolring zusammen.

#### Die Elementarkohlenstoffhypothese

Die Elementarkohlenstoffhypothese besagt, dass Kraftstoff bei hohen Verbrennungstemperaturen dissoziiert, und im Folgenden in seinen Elementarbausteinen (C und H) vorliegt. Die Wasserstoffatome vermischen sich im Vergleich zu den Kohlenstoffatomen relativ schnell mit der sauerstoffhaltigen Umgebung. Die Kohlenstoffatome hingegen bilden unter Sauerstoffentzug schnell Cluster in hexagonaler und pentagonaler Form.

In weiterer Folge bilden sich gekrümmte Schalen aus den hexagonalen Kohlenstoffstrukturen, die innerhalb weniger Millisekunden zur typischen Partikelgröße von 10 nm heranwachsen. Dies ist in Abbildung 2.2 ersichtlich.

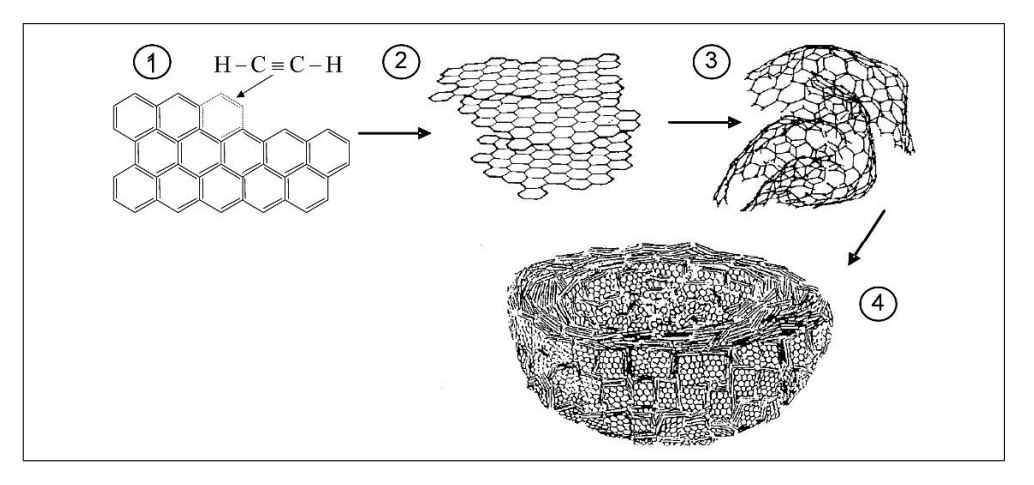

Abbildung 2.2: Entstehung von Rußpartikeln nach Siegmann [19]

Schritt 1 zeigt das Polyzyklen-Wachstum, Schritt 2 das planare Wachstum der PAK (polyzyklische aromatische Kohlenwasserstoffe), in Schritt 3 ist die Rußkeimbildung durch Formung von 3D-Clustern zu sehen und Schritt 4 zeigt das Wachstum der Rußkeime durch Kondensation.

Der Großteil der während der Verbrennung entstehenden Partikel oxidiert noch vor Ort bei Temperaturen über 1000 K, wenn sich die verbleibende Frischluft mit dem Verbrennungsgas vermischt. Beim Dieselmotor fällt die Mischungstemperatur allerdings während des Expansionstakts schnell unter diese kritische Temperatur, was zum Einfrieren der Nachoxidation führt und den verbleibenden Partikelanteil im ausgeschobenen Abgas erklärt [14].

### 2.1.2 Stickoxide –  $NO<sub>x</sub>$

Bei den durch motorische Verbrennung entstandenen Stickoxiden unterscheidet man drei verschiedene Bildungsarten [13].

- Thermisches NO: wird innerhalb der Verbrennungsprodukte bei hohen Temperaturen aus dem Luftstickstoff gebildet
- Prompt-NO: entsteht bereits an der Flammenfront aus Luftstickstoff
- Brennstoff-NO: wird aus bereits im Brennstoff vorhandenem Stickstoff gebildet

Auf die Entstehung von thermischem NO soll als wichtigste NOx-Spezies nun etwas genauer eingegangen werden.

#### Thermisches NO

Thermisches NO ist mit einem Auftreten von 90 bis 95 % die häufigste Vorkommensart von Stickoxiden. Die Elementarreaktionen formulieren sich, wie 1946 von Zeldovich beschrieben, folgendermaßen [14]:

$$
O_2 \rightleftharpoons 2 \cdot O \tag{2.1}
$$

$$
N_2 + O \rightleftharpoons NO + N \tag{2.2}
$$

$$
O_2 + N \rightleftharpoons NO + O \tag{2.3}
$$

$$
OH + N \rightleftharpoons NO + H \tag{2.4}
$$

Die Gleichungen 2.2 und 2.3 werden auch als Zeldovich-Kettenreaktionen bezeichnet. Thermisches NO entsteht vorwiegend im post-flame-Bereich bei lokalen Spitzentemperaturen über 2200 K und ist reaktionskinetisch kontrolliert [12]. Weiters ist ein lokaler Luftüberschuss eine Grundvoraussetzung zur Bildung von thermischem NO.

Die innermotorische Bildung von  $NO<sub>2</sub>$  aus NO durch die Reaktion mit  $HO<sub>2</sub>$ - und OH-Radikalen lautet am wahrscheinlichsten folgendermaßen [14]:

$$
NO + HO2 \rightleftharpoons NO2 + OH
$$
 (2.5)

Wie aus Kapitel 2.1 schlussgefolgert werden kann, können bei konventionellem Betrieb nie beide Hauptemissionen gleichzeitig vermindert werden. Steigt das Luftverhältnis in magere Bereiche, kommt es zwangsläufig zur Stickoxidbildung. Sinkt es in fette Bereiche, kommt es zur Partikelbildung. Gleichsam führen hohe Temperaturen zu erhöhten NOx-Emissionen und zum Verglühen der Partikel, niedrige Temperaturen führen wiederum tendenziell zu erhöhten Rußemissionen.

Somit lassen sich die thermodynamischen Einflussgrößen auf zwei Hauptgrößen bezüglich der Emissionsbildung eingrenzen:

• Luftverhältnis  $\lambda$ : Die tatsächlich umgesetzte Luftmenge bei der Verbrennung weicht in der Regel vom stöchiometrischen Luftbedarf ab. Mit  $O_2$  als tatsächlich zugeführter Sauerstoffmenge (bezogen auf 1 kg oder 1 kmol Brennstoff) und L als tatsächlich zugeführter Luftmenge (bezogen auf 1 kg oder 1 kmol Brennstoff) gilt [17]:

$$
\lambda = \frac{\mathcal{O}_2}{\mathcal{O}_{2st}}\tag{2.6}
$$

$$
\lambda = \frac{L}{L_{st}}\tag{2.7}
$$

 $L_{st}$  ist hierbei der stöchiometrische Luftbedarf in kmol je kg Brennstoff und  $O_{2st}$  bezeichnet den stöchiometrischen Sauerstoffbedarf in kmol  $O_2$  je kg Brennstoff. Somit lässt sich  $\lambda$ , umgerechnet auf die zugeführte Brennstoffmasse, folgendermaßen darstellen:

$$
\lambda = \frac{m_L}{L_{st} \ m_B} \tag{2.8}
$$

• Temperatur: Die exponentielle Abhängigkeit der  $NO<sub>x</sub>$ -Emission von der Temperatur ist in Abbildung 2.3 ersichtlich. Klar erkennbar ist auch der wünschenswerte Bereich für den Motorbetriebspunkt.

Schematisch lassen sich diese Einflussgrößen am Dieseleinspritzstrahl wie in Abbildung 2.4 zuordnen.

Der Grundgedanke der in der vorliegenden Diplomarbeit behandelten Zylinderladungskonzepte liegt nun darin, dass eben jene konträren Bedingungen im Brennraum zur Reduktion der Hauptemissionsträger  $NO_x$  und Partikel möglichst zeitgleich erreicht, und somit innermotorisch verringert werden können. Eine bei mobilen Anwendungen häufig eingesetzte Maßnahme zur Emissionsminderung stellt die Abgasrückführung dar, die im folgenden Kapitel erläutert werden soll.

### 2 Grundlagen

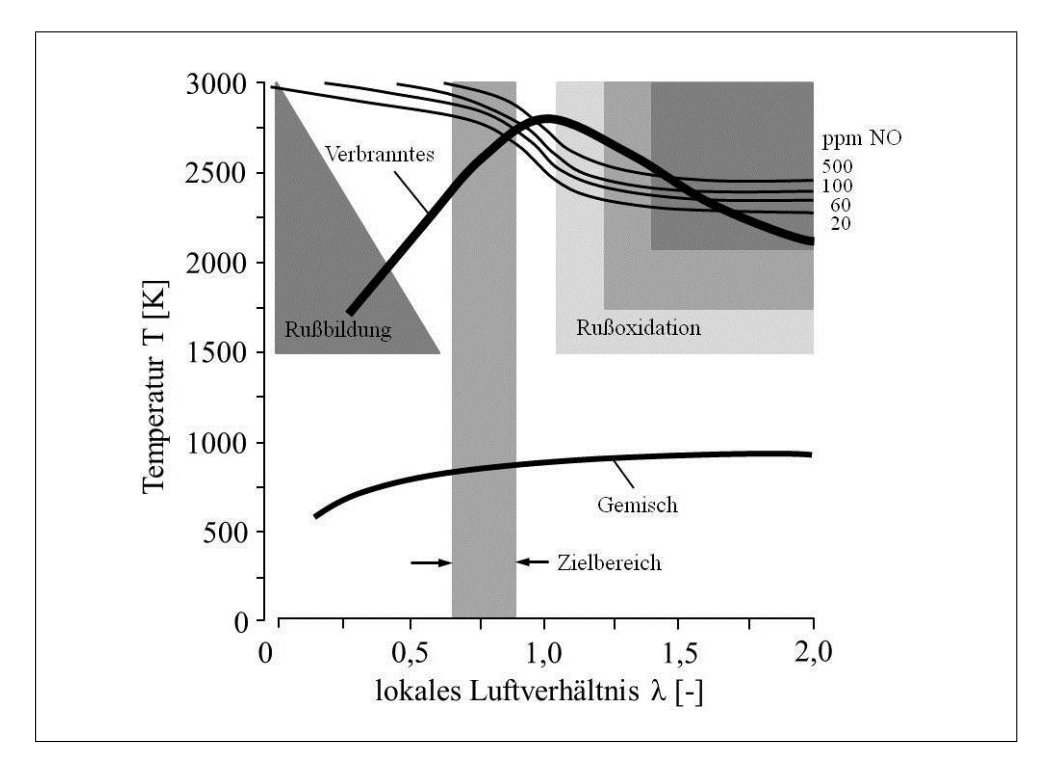

Abbildung 2.3: Rußbildung bei der dieselmotorischen Verbrennung [17]

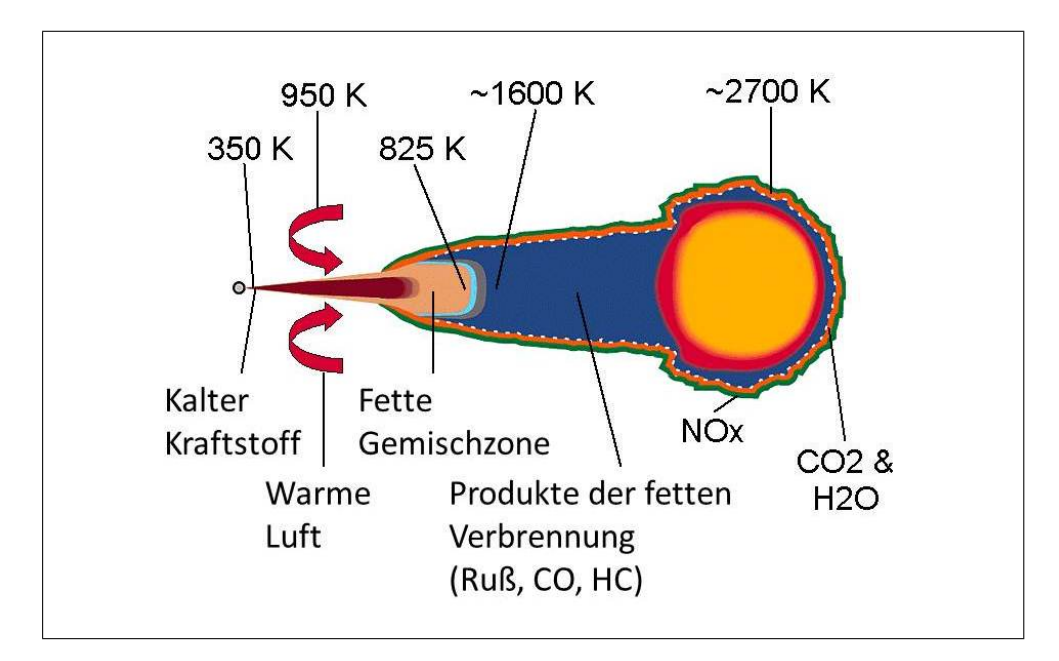

Abbildung 2.4: Quasistatisches Strahlmodell nach J. Dec [6]

# 2.2 Abgasrückführung

Das Konzept der Abgasrückführung stellt eine der wichtigsten Maßnahmen zur Reduktion von  $NO_x$  dar [4]. Durch Rückführen bereits verbrannter Zylinderladung aus dem Hochdruckbereich des Abgassystems zurück in den Brennraum wird der Luftgehalt der Frischladung reduziert [9].

Die Abgsarückführrate definiert sich dementsprechend folgendermaßen [14]:

$$
x_{\text{AGR}} = \frac{\dot{m}_{\text{AGR}}}{\dot{m}_{\text{AGR}} + \dot{m}_{\text{Luft}}}
$$
(2.9)

Bei modernen Brennverfahren beträgt die Rückführrate bis zu 50 % und wird über elektromagnetische oder pneumatische Ventile geregelt. Die Menge an Frischgas wird dabei über einen Heißfilmmassensensor geregelt. Ein mögliches Schema eines Motors mit Hochdruck-AGR zeigt Abbildung 2.5.

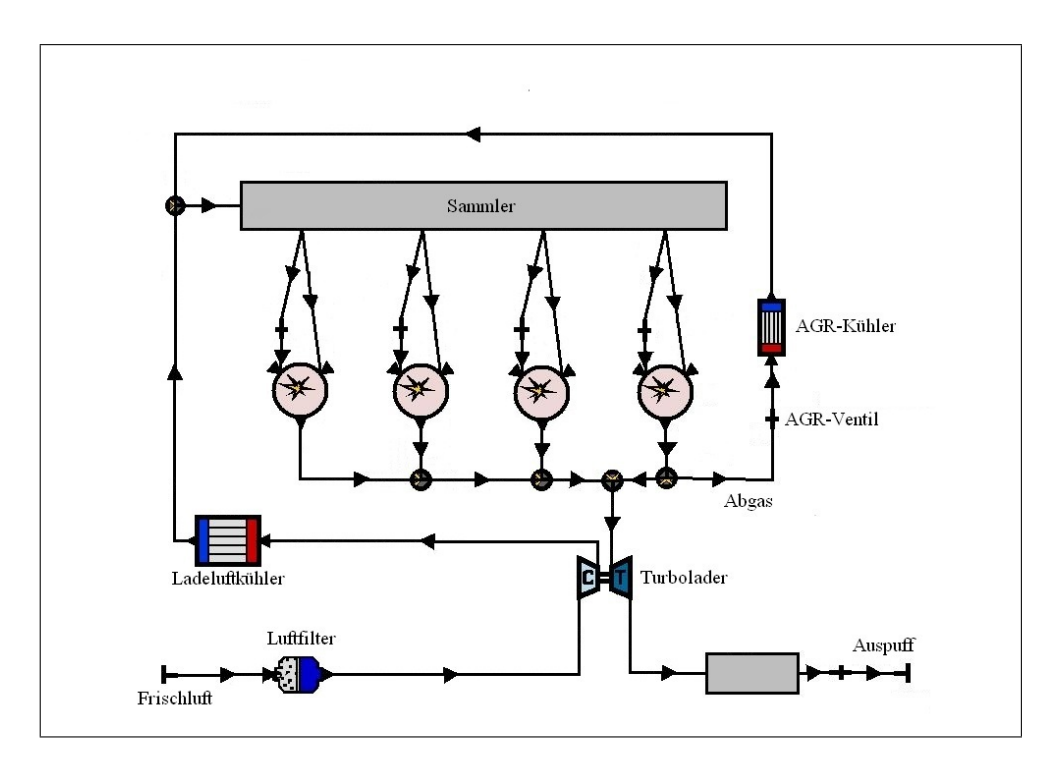

Abbildung 2.5: Motormodell mit AGR

Durch die Rückführung inerten Gases zur Frischladung muss die Flamme eine größere Ladungsmasse erfassen um den Sauerstoffbedarf zu decken [4]. Das reduziert die Geschwindigkeit der Verbrennung sowie die Gastemperatur. Ebenfalls temperatursenkend wirkt im Wesentlichen die zunehmende spezifische Wärmekapazität der inerten Verbrennungsprodukte Wasserdampf und Kohlendioxid, die mit dem erhöhten Abgasanteil zunimmt [14]. Des Weiteren wird durch den erhöhten Abgasanteil das Luftverhältnis im Brennraum und Abgasstrang nicht beeinflusst [17].

Durch Abgasrückführung lässt sich die Temperatur des post-flame-Bereichs reduzieren und somit auch das Zeitintervall, in dem die Schwellentemperatur zur Bildung von thermischem  $NO_x$  – die bei rund 2200 K – überschritten wird.

Mit einer AGR-Rate von 20 % lässt sich somit bereits eine  $NO<sub>x</sub>$ -Emissionsreduktion von 40 - 80 % erreichen [12].

Als negative Folge einer höheren AGR-Konzentration (und einer dementsprechend niedrigeren O2-Konzentration) muss man allerdings eine vermehrte Rußproduktion in Kauf nehmen, da sie durch die Nachoxidation des Rußes in der zweiten Phase der Verbrennung bestimmt wird [12].

Der erhöhten Rußproduktion kann im Folgenden mit einem erhöhten Einspritzdruck entgegengewirkt werden [4]. Ein alleiniges Erhöhen des Einspritzdruckes würde sich allerdings wiederum negativ auf den NO<sup>x</sup> Trade-off auswirken. In Kombination mit einem passenden AGR-Verfahren ist aber ein deutliches Reduktionspotential vorhanden [14]. Für dieses Vorgehen gibt es allerdings Grenzen. Je nach Betriebsstrategie existiert ein Limit für den Einspritzdruck, oberhalb dessen es keine Vorteile durch eine Druckerhöhung mehr gibt [14].

Durch Kühlung des zurückgeführten Abgases lässt sich neben einer höheren Zylinderfüllung eine weitere Senkung von  $NO<sub>x</sub>$ - und Partikelemissionen erreichen. Diese Vorgehensweise führt außerdem zu einer Verbrauchsreduktion [14]. Nachteile dieser Überlegung sind potentiell steigende CO- und HC-Emissionen, die sich aus dem schlechteren Kaltstartverhalten ergeben. Dies kann durch Bypasssysteme im Rahmen gehalten werden.

Aus der Auswertung der Abgasuntersuchung des untersuchten Motors in Abbildung 2.6 können die oben erwähnten Zusammenhänge gut nachvollzogen werden.

Abschließend bleibt zu sagen, dass durch AGR-Systeme alleine die zukünftigen strengen Emissionsvorschriften nicht eingehalten werden können. Sekundäre Maßnahmen zur Emissionsreduktion wie zum Beispiel SCR-Katalysatoren sind somit unumgänglich.

Wie zu erkennen ist, ist ein funktionierendes AGR-System eine Gratwanderung zwischen verschiedensten Einflussfaktoren. Im Rahmen dieser Diplomarbeit sollen diese Randbedingungen durchaus im Hinterkopf gehalten werden, nicht aber ausschlaggebend sein für die Prinzipuntersuchungen.

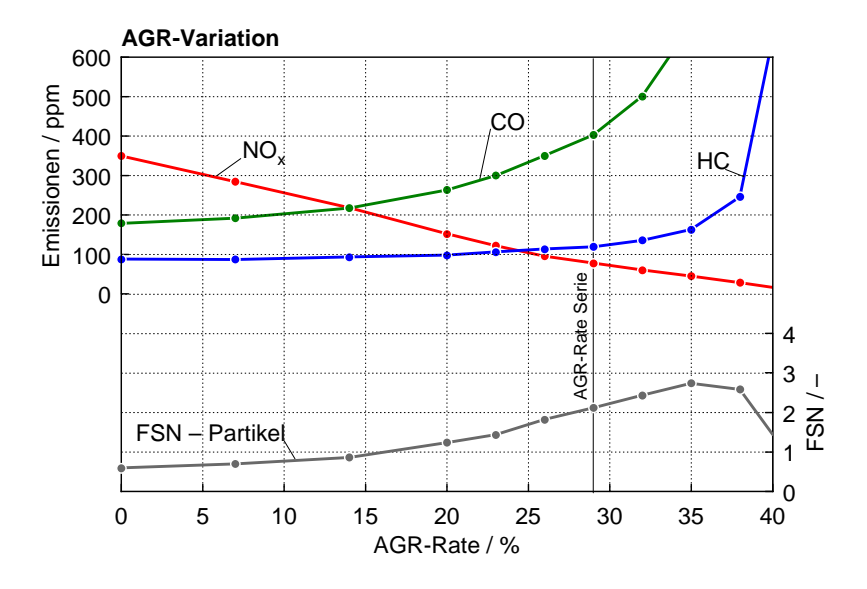

Abbildung 2.6: Emissionsverhalten bei Variation der AGR-Rate

## 2.3 3D-CFD Simulation

In diesem Kapitel sollen die Grundmechanismen hinter den im Rahmen der Diplomarbeit mit AVL-Fire durchgeführten 3D-CFD Simulationen erklärt werden. Es soll auf die physikalischen Grundgleichungen zur rechnerischen Beschreibung von Strömungsvorgängen sowie auf die bei der Anwendung der RANS-Methode (Reynolds-Averaged-Navier-Stokes) zusätzlich notwendige Turbulenzmodellierung eingegangen werden.

Da die vorliegende Diplomarbeit aus dem Forschungsbereich der Verbrennungskraftmaschinen stammt, soll in diesem Rahmen lediglich ein kurzer und vereinfachter Überblick gegeben werden. Bezüglich weiterführender Vertiefung der strömungsmechanischen und simulatorischen Grundlagen wird hiermit auf die einschlägige Fachliteratur verwiesen [16, 10, 13].

Die numerische Strömungssimulation mit Hilfe von geeigneten Computerprogrammen (kurz CFD – Computational Fluid Dynamics) stellt heutzutage eines der größten Kostensparungspotentiale in der Forschung und Entwicklung dar. Mit ihrer Hilfe ist es möglich, passende Validierung vorausgesetzt, langwierige und aufwändige Prüfstandversuche abzukürzen und in den jeweiligen Anwendungsgebieten – örtlich und zeitlich nahezu beliebig aufgelöst – quantifizierte Einblicke in die Strömungssituation zu nehmen, was messtechnisch oft nur schwer bis gar nicht möglich ist.

Am Beispiel der vorliegenden Diplomarbeit lässt sich dieses Potential gut veranschaulichen. Um das Ziel der Schichtung inerten Gases im Brennraum zufriedenstellend erreichen zu können, benötigte es, ganz abgesehen von immensen Nebenkosten, sehr viel Zeit und Entwicklungsaufwand. Ein Prüfstand muss auf lange Zeit betrieben werden, Mechaniker müssen bereitgestellt werden, Prototypen gefertigt und schlussendlich aufwändige Analysen betrieben werden, um feststellen zu können, ob das angestrebte Ziel überhaupt erreicht werden konnte.

Mit Hilfe eines passenden CFD-Programms sowie entsprechender Daten zur Hinterlegung der Simulation ist es möglich, schnell zu belastbaren Ergebnissen zu kommen und wertvolle Zeit einzusparen.

Es muss an dieser Stelle erwähnt werden, dass es für die numerische Berechnung klare Grenzen gibt, hauptsächlich dargestellt durch die begrenzte Rechnerleistung und durch die mathematische Abbildung und Abbildbarkeit komplexer strömungsmechanischer Vorgänge. Die Notwendigkeit eines Prüfstands bleibt somit jedenfalls bestehen. Wenn man diese (vorläufigen) Grenzen allerdings im Hinterkopf behält, so stellt die CFD-Analyse ein mächtiges Tool dar, mit dem sich schnell, kostengünstig und mit akzeptabler Genauigkeit Vorgänge abbilden lassen, deren Untersuchung ansonsten langwierig und teuer wäre.

#### 2.3.1 Mathematische Grundgleichungen

Die grundlegenden Gleichungen der numerischen Strömungsberechnung sind die Erhaltungssätze von Masse, Energie und Impuls [10]. Grundsätzlich besteht ihre Aufgabe in der Beschreibung der Erhaltung einer physikalischen Größe in Bezug auf ein beliebig gewähltes Betrachtungsvolumen, wie in Abbildung 2.7 veranschaulicht wird.

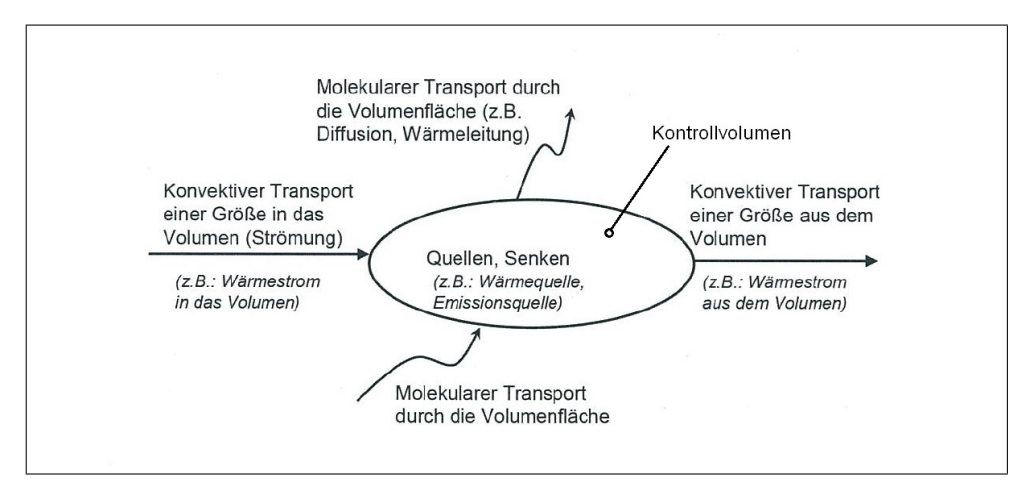

Abbildung 2.7: Prinzipielle Darstellung der Erhaltungsgleichung für beliebige Transportgrößen [16]

In differenzieller Form lautet die Transportgleichung für eine spezifische Größe Φ in Tensorschreibweise nun folgendermaßen [16]:

$$
\frac{\partial \rho \Phi}{\partial t} + \frac{\partial \rho u_i \Phi}{\partial x_i} = \frac{\partial}{\partial x_i} \left( \Gamma_{\Phi} \frac{\partial \Phi}{\partial x_i} \right) + S_{\Phi}
$$
 (2.10)

Hierbei stellt  $\frac{\partial \rho \Phi}{\partial t}$  den Instationärterm dar und  $\frac{\partial \rho u_i \Phi}{\partial x_i}$  den Konvektionsterm.  $\Gamma_{\Phi}$  stellt den allgemeinen Diffusionskoeffizienten dar und  $S_{\Phi}$  den Quellen- oder Senkenterm.

Φ kann nun für verschiedenste Größen stehen, exemplarisch für:

- eine Geschwindigkeitskomponente  $(u,v,w) \rightarrow Impulserhaltung$ ,
- die spezifische Enthalpie oder die Temperatur  $\rightarrow$  Energieerhaltung,
- die Konzentration einer chemischen Komponente oder
- eine Turbulenzgröße (z.B. turbulente kinetische Energie, Dissipationsrate, ...).

Setzt man in Gleichung 2.10  $\Phi = 1$ , so ergibt sich folgende Gleichung, die auch als Kontinuitätsgleichung bekannt ist [16]:

$$
\frac{\partial \rho}{\partial t} + \frac{\partial \rho u_j}{\partial x_j} = 0 \rightarrow \text{Massenerhaltung}
$$
 (2.11)

 $\frac{\partial \rho}{\partial t}$  steht hierbei für die Änderung der Masse im betrachteten Kontrollvolumen und  $\frac{\partial \rho u_j}{\partial \rho u_j}$  für die Änderung der Masse die sieh aus den Massenflüssen über die Oberflüche  $\frac{\partial \rho u_j}{\partial x_j}$  für die Änderung der Masse, die sich aus den Massenflüssen über die Oberfläche ergeben, wiederum bezogen auf das Kontrollvolumen.

Nach dem selben Prinzip erhält man aus Gleichung 2.10 durch ersetzen von Φ durch die Geschwindigkeit  $u$  die Impulserhaltungsgleichungen [16]:

$$
\frac{\partial \rho u_i}{\partial t} + \frac{\partial \rho u_i u_j}{\partial x_j} = -\frac{\partial p}{\partial x_i} + \frac{\partial \tau_{ij}}{\partial x_j} + \rho g_i \tag{2.12}
$$

Analog zu Gleichung 2.11 beschreibt der Instationärterm die zeitliche Impulsänderung im betrachteten Kontrollvolumen. $\frac{\partial \rho u_i u_j}{\partial x_j}$ beschreibt die konvektive Impulsflüsse über die Oberfläche,  $-\frac{\partial p}{\partial x}$  $\frac{\partial p}{\partial x_i}$ die Summe der Druckkräfte,  $\frac{\partial \tau_{ij}}{\partial x_j}$  die Summe der viskosen Kräfte sowie  $\rho g_i$  die Erdanziehungskraft, jeweils wieder bezogen auf das Kontrollvolumen.

Setzt man nun in Gleichung 2.12 den Stokes'schen Reibungsansatz für Newton'sche Fluide (Gleichung 2.13) ein, so erhält man die Navier-Stokes-Gleichungen in Tensorschreibweise [16]:

$$
\tau_{ij} = \mu \left( \frac{\partial u_j}{\partial x_i} + \frac{\partial u_i}{\partial x_j} \right) \tag{2.13}
$$

$$
\frac{\partial \rho u_i}{\partial t} + \frac{\partial \rho u_i u_j}{\partial x_j} = -\frac{\partial p}{\partial x_i} + \frac{\partial}{\partial x_j} \mu \left( \frac{\partial u_i}{\partial x_j} + \frac{\partial u_j}{\partial x_i} \right) + \rho g_i \tag{2.14}
$$

Nach dem selben Prinzip erhält man aus der allgemeine Erhaltungsgleichung – nach Berücksichtigung des Fick'schen Gesetzes [16],

$$
J_{\Phi j} = -\Gamma_{\Phi} \frac{\partial \Phi}{\partial x_j} \tag{2.15}
$$

welches für die Betrachtung des molekularen Transportes verwendet wird – bei Betrachtung der spezifischen Größe Φ als Skalar folgende Bilanzgleichung bezogen auf das Volumen in Tensorschreibweise [16]:

$$
\frac{\partial \rho \Phi}{\partial t} + \frac{\partial \rho u_j \Phi}{\partial x_j} = \frac{\partial}{\partial x_j} \left( \Gamma_{\Phi} \frac{\partial \Phi}{\partial x_j} \right) + \rho S_{\Phi}
$$
\n(2.16)

In Abbildung 2.8 wird veranschaulicht, wie ausgehend von den allgemein gültigen Grundgleichungen schrittweise Vereinfachungen getroffen werden können. Ausgehend von dieser Abbildung ist ersichtlich, dass die numerische Simulation sehr wohl die unvereinfachten Navier-Stokes-Gleichungen behandeln kann (kompressibel, reibungsbehaftet). Für stark vereinfachte, daraus abgeleitete Fälle (z.B. Potentialströmungen) existieren allerdings geschlossene Lösungen, die somit analytisch lösbar sind.

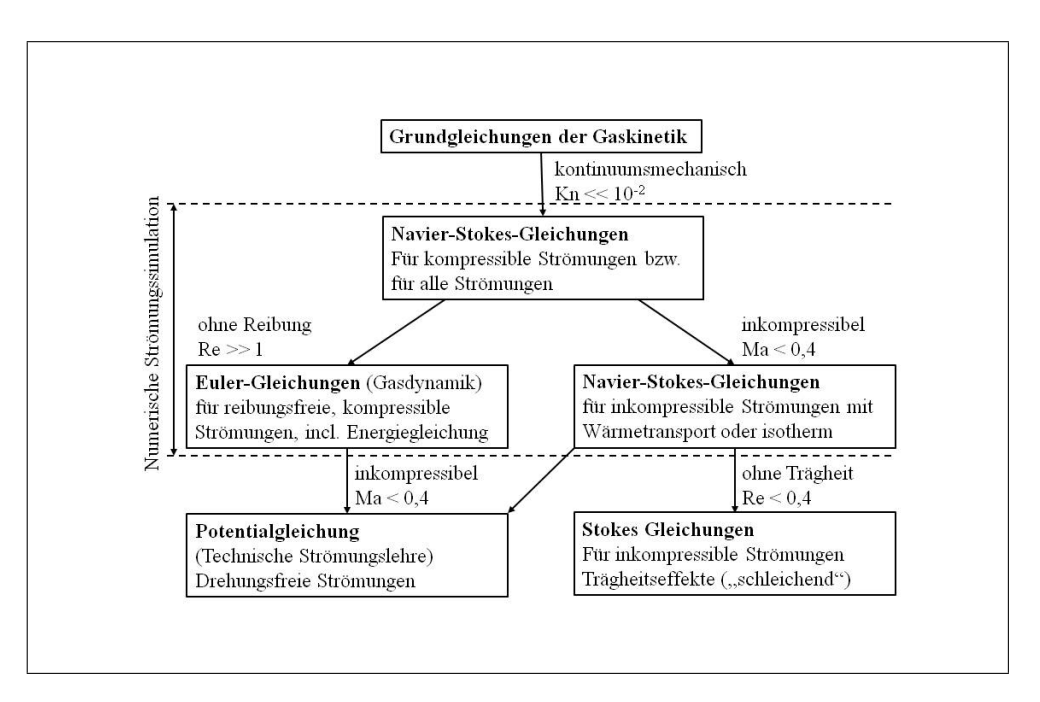

Abbildung 2.8: Hierarchie strömungsmechanischer Grundgleichungen [10]

Kn bezeichnet hier die Knudsen-Zahl, die eine charakteristische Kennzahl der Gaskinetik darstellt [10]:

$$
Kn = \frac{\lambda_m}{L} \tag{2.17}
$$

Kn setzt sich zusammen aus dem Verhältnis der mittleren freien Weglänge und den charakteristischen Abmessungen des um- bzw. durchströmten Körpers. Somit kann Kn zur Bewertung der Wichtigkeit von Kollisionen im Strömungsfeld betrachtet werden [10].

Mit Hilfe der Knudsen-Zahl lässt sich eine Strömung in drei Bereiche mit unterschiedlichen Anforderungen an die numerische Betrachtung unterteilen:

- Kn < 10<sup>−</sup><sup>2</sup> , ab hier kann das Strömungsfeld makroskopisch mit Hilfe der Kontinuumsmechanik betrachtet werden – dieser Bereich beschreibt zudem den für die Berechnungen in der vorliegenden Diplomarbeit relevanten Bereich;
- Kn  $> 10^2$ , dieser Bereich kommt in der Raumfahrt-, Mikrosystem- und Vakuumtechnik vor;
- $10^{-2}$  < Kn <  $10^{2}$  stellt den Übergangsbereich dar.

Die Machzahl Ma bezeichnet wiederum das Verhältnis zwischen Trägheitskräften und Kompressionskräften [13]. Ma ergibt sich somit zu dem Verhältnis des Betrages einer Geschwindigkeit  $v$  und der Schallgeschwindigkeit  $c$  des umgebenden Fluids [10]:

$$
Ma = v/c
$$
 (2.18)

Man kann an dieser Stelle für Gase die lokale Schallgeschwindigkeit

$$
c = \sqrt{\kappa(T)R_sT} \tag{2.19}
$$

einsetzen und kommt somit zu folgendem Ausdruck [10]:

$$
\text{Ma} = \frac{v}{\sqrt{\kappa(T)R_sT}}\tag{2.20}
$$

Die Machzahl ermöglicht somit eine Unterteilung von Strömungsbedingungen nach physikalischen und kinetischen Gesichtspunkten. So muss man eine gasförmige Strömung mit einer Machzahl, die über 0.3 liegt, als kompressibles Fluid betrachten [7].

- Ma < 0.8 bezeichnet den subsonischen Bereich,
- 0.8 < Ma < 1.2 bezeichnet transsonische Strömungen und
- 1.2 < Ma bezeichnet supersonische Strömungen.

Ab einer Machzahl von 5 bezeichnet man Strömungen weiters als hypersonisch.

Re ist, abschließend zur Erklärung von Abbildung 2.8, bekannt als Reynoldszahl und ergibt sich aus dem Verhältnis von Trägheitskräften und Zähigkeitstskräften. Re kann folgendermaßen angeschrieben werden [3]:

$$
\text{Re} = \frac{U_{\infty}L}{\nu} \tag{2.21}
$$

Durch das Moody-Diagramm in Abbildung 2.9 lässt sich der Einfluss der Reynoldszahl veranschaulichen. Mit Hilfe der Reynoldszahl lassen sich Strömungen somit in typische Bereiche, von laminar über hydraulisch glatt bis zu hydraulisch rau, einteilen [3]. Ab einer Reynoldszahl über  $Re = Re_{krit}$  müssen Strömungen als turbulent betrachtet werden, was im technischen Bereich fast immer vorliegt (im Falle von Rohrströmungen beträgt  $\text{Re}_{krit} = 2300$ .

In Abbildung 2.9 ist die Reynoldszahl über den Rohrreibungsbeiwert  $\lambda$  – beziehungsweise über die relative Rauheit  $\frac{k_s}{d}$  – zu sehen und zeigt somit, wie sich Rohrströmungen verhalten. Bezeichnende Bereiche sind dabei neben  $(1)$ , dem laminare Bereich, sowie (2) und (3), den hydraulisch glatten Bereichen, der Übergangsbereich zwischen hydraulisch glatter und hydraulisch rauer Rohrströmung (4) und der Bereich der hydraulisch rauen Strömung,  $(5)$ .

Im Falle der kompressiblen und inkompressiblen kontinuumsmechanischen Strömungen Newtonscher Fluide mit Knudsenzahlen kleiner Kn < 10<sup>2</sup> lassen sich somit die Navier-Stokes-Gleichungen für die Betrachtung infinitesimal kleiner Kontrollvolumen verwenden. Relevant für die vorliegende Diplomarbeit sind somit jene Gleichungssysteme, mit denen reibungsbehaftete kompressible Strömungen realer Gase mit Wärmeübergang berechnet werden können.

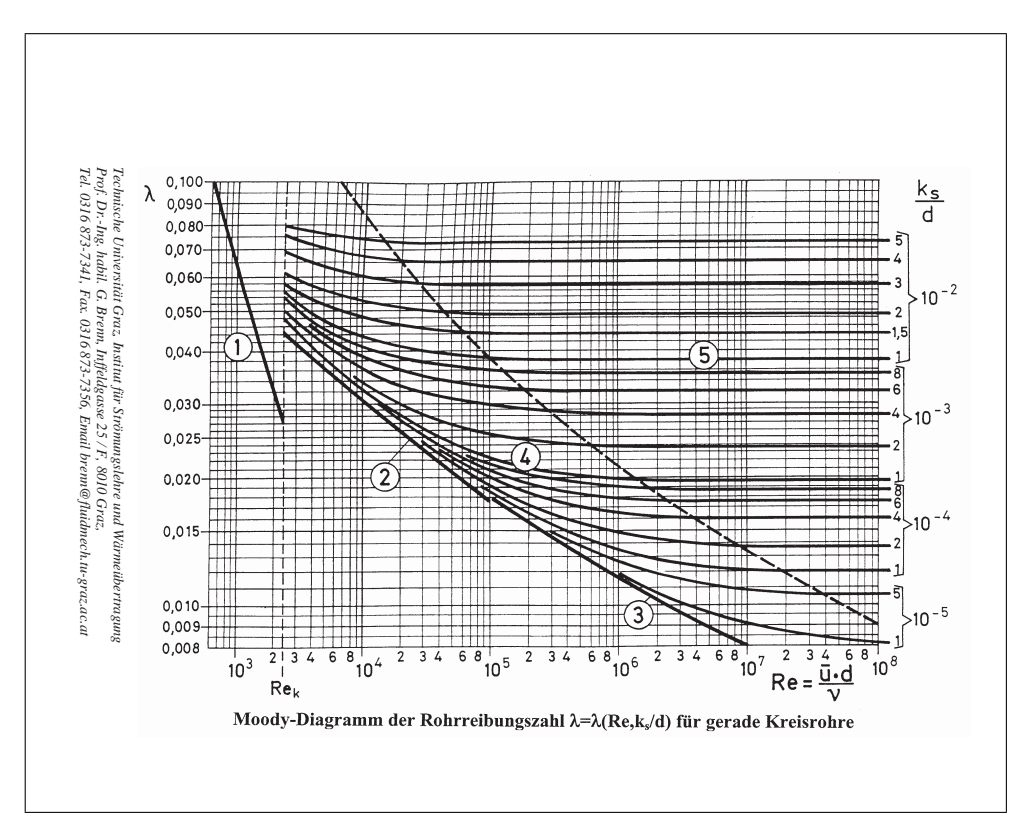

Abbildung 2.9: Moody Diagramm [3]

### 2.3.2 Turbulenzmodellierung

Die im Zuge der vorliegenden Diplomarbeit durchgeführten Strömungssimulationen behandeln zum Teil höchstturbulente Strömungsvorgänge, die eine gesonderte Betrachtung der Turbulenz erfordern. In diesem Kapitel soll ein grundlegendes Verständnis für das durch den Turbulenzgrad entstehende Schließungsproblem sowie die zur Berechnung turbulenter Strömungen benötigten Turbulenzmodelle geschaffen werden.

Bei Berücksichtigung der in Kapitel 2.3.1 vorgestellten Erhaltungsgleichungen, der Energie-, Navier-Stokes- und Kontinuitätsgleichung, ergeben sich bei räumlicher Betrachtung unter weiterer Beachtung einer vom Medium abhängigen Zustandsgleichung ein System von gekoppelten, nicht-linearen, partiellen Differentialgleichungen zweiter Ordnung, die nur mehr mit numerischen Methoden gelöst werden können. Mit Hilfe dieser Gleichungssysteme lassen sich grundsätzlich alle laminaren und turbulenten Strömungen beschreiben, allerdings müssen im turbulenten Fall sämtliche turbulenten Wirbelstrukturen im gesamten Größen- und Zeitspektrum aufgelöst werden. Diese als DNS (Direkte Numerische Simulation) bekannte Vorgehensweise ist aufgrund der dabei notwendigen sehr hohen örtlichen und zeitlichen Diskretisierung des Strömungsfeldes und des damit verbundenen Rechenzeitaufwandes derzeit

#### 2 Grundlagen

für Aufgabenstellungen der technischen Anwendung noch nicht sinnvoll einsetzbar.

Die zur Zeit wichtigste Alternative zur DNS und der zur Zeit wichtigste Ansatz zur Turbulenzbehandlung führt (neben der hier nicht erläuterten Favre-Mittelung) über die Mittelung der turbulent schwankenden Größen über die Zeit [16].

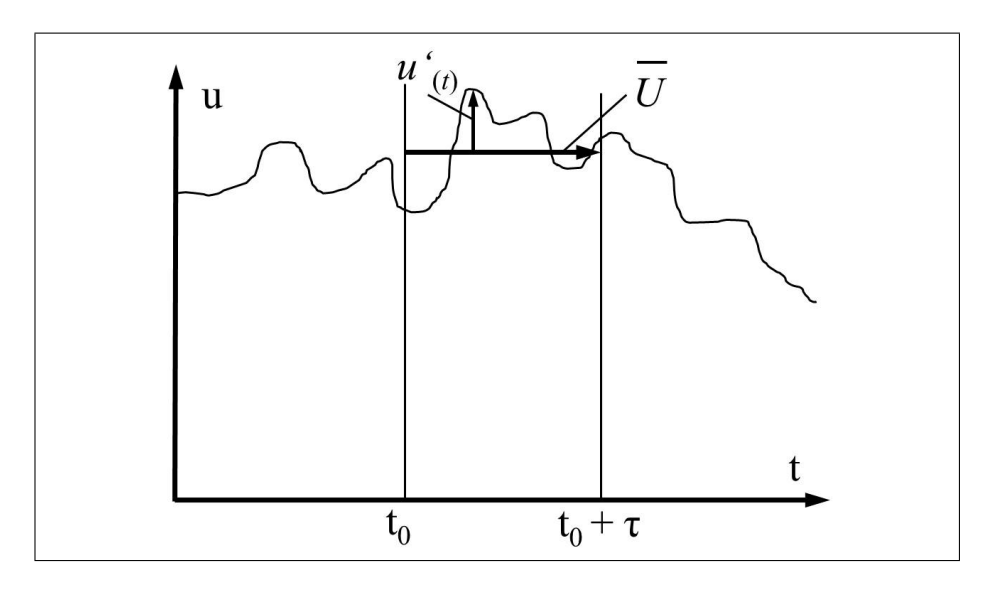

Abbildung 2.10: Reynoldsmittelung [16]

Hierbei wird die turbulente Größe einer Strömung in einen zeitlichen Mittelwert  $\bar{u}$ und eine Schwankungsbewegung  $u'$  aufgeteilt, wie in Abbildung 2.10 ersichtlich ist. Genau genommen wird diese Zeitmittelung auf alle turbulent schwankenden Größen eines Strömungsfeldes angewandt, beispielsweise [16]:

$$
u_i = \overline{u_i} + u'_i \qquad p = \overline{p} + p' \qquad \Phi = \overline{\Phi} + \Phi' \qquad \rho = \overline{\rho} + \rho' \qquad (2.22)
$$

Der Faktor  $\tau$  stellt in Abbildung 2.10 die Mittelungszeit dar, die so gewählt sein muss, dass sie im Vergleich mit dem Zeitmaß der turbulenten Schwankungsbewegung groß ist, aber klein im Vergleich mit der Entwicklung der Hauptströmung. Die Mittelwerte ergeben sich zu folgenden Ausdrücken [16]:

$$
\bar{u} = \frac{1}{\tau} \int_{t_0}^{t_0 + \tau} u_{(t)} dt \qquad \bar{\Phi} = \frac{1}{\tau} \int_{t_0}^{t_0 + \tau} \Phi_{(t)} dt \qquad (2.23)
$$

Damit ergibt sich für die Mittelwerte der Schwankungsbewegung per Definition [16]:

$$
\int_{t_0}^{t_0+\tau} u'_{(t)}dt = 0 \qquad \int_{t_0}^{t_0+\tau} \rho'_{(t)}dt \tag{2.24}
$$

Das bedeutet, dass der Mittelwert einer Schwankungsbewegung null ist.

Setzt man nun die Zusammenhänge aus Gleichung 2.22 in Gleichung 2.11 ein, so erhält man bei Annahme konstanter Dichte die zeitgemittelte Kontinuitätsgleichung [16]:

$$
\frac{\partial \rho \overline{u_i}}{\partial t} + \frac{\partial \rho \overline{u_j}}{\partial x_j} = 0 \tag{2.25}
$$

Bei kompressiblen Medien muss für die Dichte ein analoger Zusammenhang zu den Gleichungen 2.22 angesetzt werden.

Analog funktioniert diese Beziehung auch für die Impulserhaltungsgleichung, hier ergibt sich nach der Reynolds-Zeitmittelung folgende Gleichung [16]:

$$
\frac{\partial \rho \left(\overline{u_i} + u_i'\right)}{\partial t} + \frac{\partial \rho \left(\overline{u_i} + u_i'\right) \left(\overline{u_j} + u_j'\right)}{\partial x_j} = -\frac{\partial \left(\overline{p} + p'\right)}{\partial x_i} + \frac{\partial \overline{\tau_{ij}}}{\partial x_j} + \rho g_i \tag{2.26}
$$

Bei Newton'schen Fluiden ergibt sich demnach für die Schubspannung folgende Gleichung  $|16|$ :

$$
\overline{\tau_{ij}} = \mu \left( \frac{\partial \left( \overline{\overline{u_i} + u_i'} \right)}{\partial x_j} + \frac{\partial \left( \overline{\overline{u_j} + u_j'} \right)}{\partial x_i} \right) = \mu \left( \frac{\partial \overline{u_i}}{\partial x_j} + \frac{\partial \overline{u_j}}{\partial x_i} \right) \tag{2.27}
$$

Streicht man nun alle Terme, die Null ergeben, und stellt man die Korrelations- und Schwankungswerte der Geschwindigkeit, die sich daraus ergeben, auf die rechte Seite der Gleichung, so muss sich formal die selben Gleichungen wie in Gleichung 2.14 ergeben, jedoch nun mit zeitgemittelten Variablen (Geschwindigkeiten). Die Korrelationsterme, die durch die Zeitmittelung entstanden sind, werden als Reynoldsspannungen bezeichnet und sind in folgender Gleichung fett markiert [16]:

$$
\frac{\partial \rho \overline{u_i}}{\partial t} + \frac{\partial \rho (\overline{u_i u_j})}{\overline{x_j}} = -\frac{\partial \overline{p}}{\partial x_i} + \frac{\partial}{\partial x_j} (\overline{\tau_{ij}} - \rho \overline{\mathbf{u_i' u_j}}) + \rho g_i
$$
(2.28)

Vereinfacht kann man sagen, dass beim Einsetzten der Terme aus Ansatz 2.22 für turbulent schwankende Größen in die Erhaltungsgleichungen somit die Mittelwerte der Produkte turbulenter Schwankungen  $\rho \overline{u'_i u'_j}$  – also zusätzliche Unbekannte – ergeben, die als Reynolds-Spannungen bezeichnet werden und zum Schließen des Gleichungssystems zusätzlich mit Hilfe von Turbulenzmodellen modelliert werden müssen. Diese Vorgehensweise ist als Reynolds-Zeitmittelung bekannt und resultiert im RANS-Gleichungssystem.

Als Folge der Zeitmittlung beinhalten die RANS-Gleichungen unbekannte Variablen, die in Gleichung 2.28 erwähnten Korrelationsterme  $(\overline{u' \Phi'})$ . Diese Größen, die den zeitlichen Mittelwert der Korrelation der turbulenten Schwankungsanteile darstellen, sind nicht vernachlässigbar und müssen separat betrachtet werden, was zu folgendem Sachverhalt führt:

#### Das Schließungsproblem in der statistischen Turbulenzbehandlung

Um das RANS-Gleichungssystem lösen zu können, müssen jene Terme, welche aus der Zeitmittlung turbulenter Schwankungsgrößen entstehen, beschrieben werden [1]. Dieses Problem ist bekannt als Schließungsproblem und bedeutet, dass zusätzliche algebraische oder differenzielle Zusammenhänge benötigt werden.

Zur Zeit gibt es zwei grundlegende Ansätze zur Schließung der Gleichungssysteme. Einerseits sind das Modelle erster Ordnung, die Eddy Viscosity/Diffusivity Models (EVM), andererseits sind das Modelle zweiter Ordnung, Second-Moment Closure Models (SMC), auch bekannt als Reynolds/stress/flux models [1].

Das Problem eines jeden Lösungsansatzes liegt hierbei in der Tatsache, dass die Genauigkeit der numerischen Lösung stark von der Wahl des gewählten Schließungsansatzes abhängt. Vor Allem die Lage des Umschlages von der laminaren auf die turbulente Strömung im Strömungsfeld sowie der Ablösungsort bei entsprechendem Druckanstieg werden zur Zeit von vielen Turbulenzmodellen noch nicht ausreichend berücksichtigt [11].

Folgende Liste soll einen knappen Überblick über die zur Zeit am Häufigsten verwendeten Turbulenzmodelle geben [11]:

- Laminares Modell: Dieser Ansatz gilt für rein laminare Strömungen, die Reynolds-Spannungen verschwinden. Die direkte Lösung der Navier-Stokes-Gleichungen reicht aus, es muss also kein Turbulenzmodell verwendet werden. Voraussetzung ist eine kleine Reynoldszahl.
- Wirbelviskositätsmodell: Hier werden die Reynolds-Spannungen durch eine Wirbelviskosität oder turbulente Zähigkeit ersetzt. Wirbelviskositätsmodelle können durch die Art der Annäherung unterschieden werden:
	- Null-Gleichungsmodelle: Die Wirbelviskosität wird hier durch einfache Gleichungen angenähert, Differentialgleichungen werden nicht gelöst. Ein typischer Ansatz ist das Baldwin-Lomax-Modell, welches ursprünglich für die Tragflügelberechnung verwendet wurde. Es verwendet nur algebraische Gleichungen und keine Transportgleichungen, daher der Name. Bei abgelösten Strömungen werden Null-Gleichungsmodelle allerdings ungenau.
	- Ein-Gleichungsmodelle: Die Wirbelviskosität wird hier zur Berechnung der turbulenten kinetischen Energie durch eine Differentialgleichung berechnet. Ein typischer Ansatz ist das Spalart-Allmaras-Modell.
	- Zwei-Gleichungsmodelle: Die Wirbelviskosität wird hier mit Hilfe von zwei Differentialgleichungen bestimmt. Typische Vertreter sind das  $k-\epsilon$ -Modell, das k-ω-Modell sowie das SST-Modell (Shear Stress Transport). Das k- $\epsilon$ -Turbulenzmodell verwendet zusätzlich zwei Transportgleichungen (bezogen auf eine Masseneinheit) für die turbulente kinetische Energie
$k_t = \frac{1}{2}$  $\frac{1}{2}(\overline{u}_1'^2 + \overline{u}_2'^2 + \overline{u}_3'^2)$  und die turbulente Dissipation  $\epsilon$ . In Wandnähe nimmt es homogene, isotrope Turbulenz an, was allerdings bei Turbulenzbedämpfung in bestimmte Richtungen zu Verfälschungen der Ergebnisse führt.

Das k-ω-Turbulenzmodell verwendet anstelle der Transportgleichung für  $\epsilon$  eine Transportgleichung für die turbulente Frequenz  $\omega$ . Ausserdem reduziert es in Wandnähe das turbulente Längenmaß selbst nach der Beziehung  $L = \frac{k^{\frac{1}{2}}}{\omega}$  $\frac{\iota\,2}{\omega}$  .

Das SST-Turbulenzmodell kombiniert die positiven Eigenschaften vom k- $\epsilon$ - und k- $\omega$ -Turbulenzmodell und wird zur Zeit als neuer Standard für industrielle Anwendungen angesehen.

- RSM-Turbulenzmodelle: Reynolds-Spannungsmodelle (Reynolds Stress Models) berechnen die einzelnen Komponenten des Reynolds-Spannungstensors und berücksichtigen die Richtungsabhängigkeit der Turbulenz. Das ist vor Allem dann wichtig, wenn die Turbulenz anisotrop ist.
- Wirbelsimulationsmodelle: Hier wird auf die Reynolds-Mittelung verzichtet und das vollständige Navier-Stokes-Gleichungssystem instationär gelöst. Typische Vertreter sind LES-Modelle (Large Eddy Simulation), DES-Modelle (Detached Eddy Simulation) sowie DNS-Modelle (Direct Numerical Simulation). Genau genommen lösen LES-Modelle die großen (oft anisotropen) Wirbelstrukturen direkt auf, behandeln die kleinen (in guter Näherung isotropen) Wirbelstrukturen aber mittels einfacher Turbulenzmodellierung. DES-Modelle arbeiten ähnlich, sie stellen eine Art Hybridmodell dar. Nur DNS-Modelle lösen alle Wirbelstrukturen zeitlich und örtlich komplett auf.

# 2.3.3 Verwendeter CFD-Code

Dieses Kapitel soll einen kurzen Einblick in den von AVL-Fire verwendeten CFD-Code geben. Für die genauere Betrachtung sei hiermit auf die einschlägige Literatur verwiesen [1]. Bezüglich der Simulationen, die für die vorliegende Diplomarbeit durchgeführt wurden, hat sich das κ-ζ-f-Turbulenzmodell als stabilstes Berechnungsmodell erwiesen und soll nun kurz erläutert werden. Für detaillierte Ausführungen sei abermals auf die einschlägige Literatur verwiesen [1].

### Numerisches Turbulenzmodell

Das κ-ζ-f-Turbulenzmodell zur Lösung des Schließungsproblems bei numerischer Simulation wurde 2004 von Hanjalic, Popovac und Hadziabdic entwickelt und ist grundsätzlich eine Weiterentwicklung des k- $\epsilon$ -Turbulenzmodells [1]. Das Ziel dieses Turbulenzmodells ist es, die Berechnungsstabilität zu erhöhen, indem eine Transportgleichung für die Geschwindigkeits-Verhältnisskala  $\zeta = \frac{v^2}{k}$  $\frac{v^2}{k}$  anstelle der Geschwindigkeitsskala v <sup>2</sup> gelöst wird.

Das hat weiters den Vorteil, dass die Wirbelgröße anstatt mit eine Konstanten wie im k- $\epsilon$ -Modell mit einer Funktion f berücksichtigt werden kann, in der sowohl der turbulente Zeitmaßstab als auch der turbulente Längenmaßstab berücksichtigt werden.

In Summe ergibt sich somit ein stabiles Turbulenzmodell, das in der Lage ist, die komplexen Strömungsvorgänge im betrachteten Brennraum zu berücksichtigen.

Zugegebenermaßen gibt es für Ladungswechselsimulationen geeignetere Turbulenzmodelle als das κ-ζ-f-Turbulenzmodell – zum Beispiel das RSM-Turbulenzmodell. Die Implementierung von RSM-Modellen in AVL Fire ist derzeit allerdings nicht ausreichend stabil für die Anwendung auf die gegebene Problemstellung.

# 3 Versuchsträger

Als Versuchsträger für die Untersuchungen zur Abgasschichtung, die im Rahmen der vorliegenden Diplomarbeit durchgeführt worden sind, wurde das CAD-Modell eines BMW N47 Vierzylinder-Dieselmotors herangezogen. Der Vorteil dieser Wahl bestand primär darin, dass zu diesem Motormodell ein 1-D-Simulationsmodell in AVL-Boost sowie frühere Prüfstandsdaten existieren, aus denen ein Großteil der physikalischen Randbedingungen für die 3D-CFD-Simulation herangezogen werden konnte.

Der 2.0 l Dieselmotor der Bauart N47 stellt als Antriebsaggregat der 1er-, 3er- , 5er- und X3-Baureihe ein zentrales Motorkonzept für BMW dar. Neben einem gesteigerten Leistungsvermögen zeichnet sich der Dieselmotor durch sein geringes Gewicht aus, das durch die Umstellung auf ein Vollaluminiumkurbelgehäuse erreicht werden konnte. Mit seinem Piezo-Common-Rail-Einspritzsystems kann in der TOP-Ausführung ein maximaler Einspritzdruck von 2000 bar erreicht werden [20].

Von der Brennraumgestaltung her ist der Motor gleich aufgebaut wie sein großer Bruder, der Sechszylinderdieselmotor N57, was für die vorliegende Diplomarbeit eine weitere Vielzahl von physikalischen Randbedingungen eröffnet. Konkret können die kurbelwinkelaufgelösten Einspritzdaten aus einem BMW N57-Prüfstand übernommen werden, die für die Simulation in Kapitel 4.2.10 benötigt werden.

# 3.1 Technische Daten

Der Vierzylinder-Dieselmotor wird von BMW in drei Leistungsstufen ausgeführt, wobei diese alle die gleiche Grundkonzeption aufweisen und sich nur im Grad der Aufladung unterscheiden.

Die Grundabmessungen können aus Tabelle 3.1 entnommen werden. Ausgelegt wurde das Grundtriebwerk auf einen Spitzendruck von 180 bar. Die Brennräume sind mit vier zum Zylinder achsparallelen Ventilen ausgeführt und besitzen je einen zentralen, zylinderkonzentrischen Einspritzinjektor, zu sehen

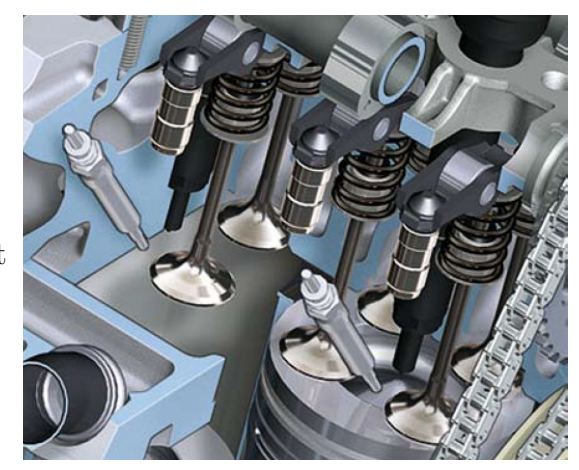

Abbildung 3.1: Geometrische Auslegung des Brennraums [21]

|                         |                 |       | Kenngröße                    | Einheit |
|-------------------------|-----------------|-------|------------------------------|---------|
| Kenngröße               | Einheit         |       |                              |         |
| Grundabmessungen        |                 |       | Pleuellager                  |         |
| Hubraum                 | $\mathrm{cm}^3$ | 1995  | Durchmesser                  | mm      |
| Bohrung                 | mm              | 84    | Breite (Zapfen)              | mm      |
| Hub                     | mm              | 90    | Kolben                       |         |
| Hub-Bohrungs-Verhältnis |                 | 1.07  | Kompressionshöhe             | mm      |
| Einzelzylindervolumen   | $\mathrm{cm}^3$ | 499   | Feuersteghöhe                | mm      |
| Pleuellänge             | mm              | 138   | Kolbenbolzen                 |         |
| Pleuelstangenverhältnis |                 | 0.326 | Durchmesser                  | mm      |
| Blockhöhe               | mm              | 289   | Länge                        | mm      |
| Zylinderabstand         | mm              | 91    | Ventile                      |         |
| Hauptlager              |                 |       | Durchmesser, Einlass/Auslass | mm      |
| Durchmesser             | mm              | 55    | Ventilhub, Einlass/Auslass   | mm      |
| <b>Breite</b>           | mm              | 25    | Schaftdurchmesser            | mm      |
|                         |                 |       |                              |         |

Tabelle 3.1: Hauptabmessungen BMW N47 [20]

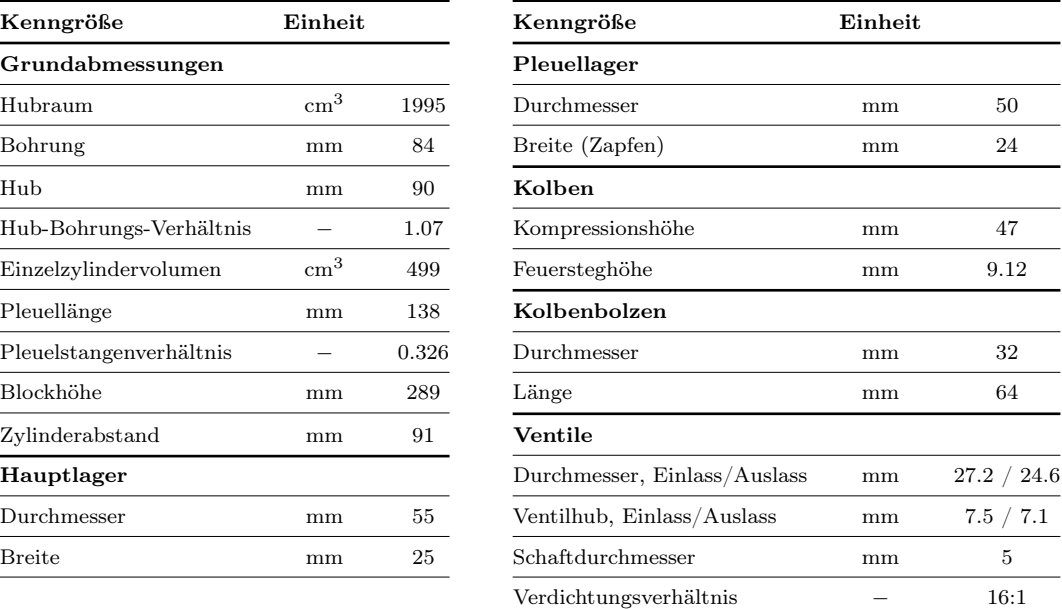

in Abbildung 3.1.

Der Ladungswechsel, der quer zum Motor stattfindet, erfolgt über zwei getrennte Einlasskanäle und über zwei Auslasskanäle, die am Abgaskrümmerflansch in je einen Rohrquerschnitt münden.

Neben dem als Drallkanal ausgeführten Tangentialkanal besteht der Ansaugtrakt aus einem als Füllkanal ausgeführten Spiralkanal, in dem auch die Drallklappe sitzt. Somit ist es möglich die jeweils passende Ladungsbewegung für jeden entsprechenden Lastpunkt zu erreichen.

Ein Teil der AGR-Leitung ist im Zylinderkopf integriert, was das Aggregat noch kompakter gestaltet [20].

# 3.2 Eignung des Versuchsträgers für die Konzeptuntersuchung

Voraussetzung für die durchzuführenden Simulationen ist primär die Möglichkeit, die Einlasskanäle separat befüllen zu können. Durch eine getrennte Anordnung der Einlasskanäle ist eine Steuerung der Ladungsbewegung möglich und im Weiteren das Ausbilden einer zum Zylinder tangentialen Ladungsbewegung, die eine Grundvoraussetzung für die Anlagerung von Abgas am Zylinderrand darstellt.

Des Weiteren ist durch eine Teilung der Einlasskanäle der Eingriff in die Ventil-

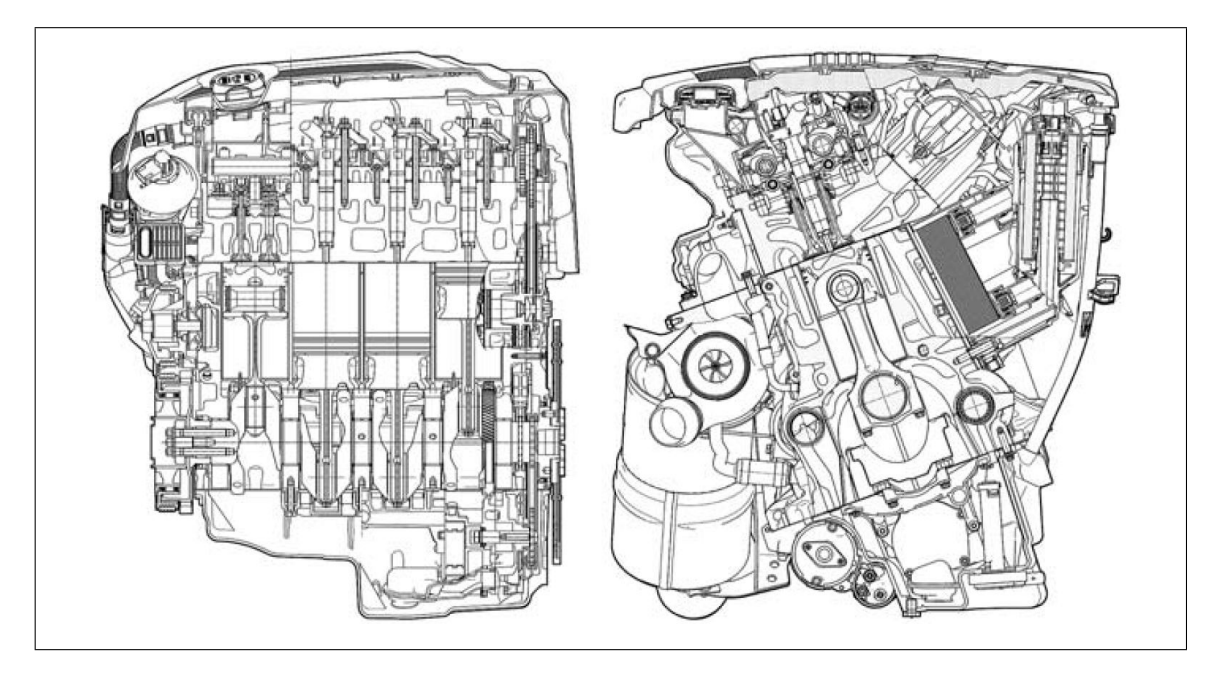

Abbildung 3.2: Längs- und Querschnitt durch das N47-Aggregat von BMW [20]

steuerzeiten in der Simulation möglich, was eine Variation der Ladungsbewegung unabhängig von der Drallklappenstellung ermöglicht. Eine Modellierung der Drallklappe ist zwar durchaus möglich, die Abstimmung derselben ist allerdings sehr komplex und führt im Rahmen der vorliegenden Diplomarbeit zu weit und soll aus diesem Grund nur prinzipiell untersucht werden.

Die Qualität der CAD-Geometrie, die glücklicherweise in hervorragendem Zustand zur Verfügung gestellt werden konnte, ist wesentlich für das Gelingen der Simulationsvorhaben. Sie ist zu sehen in Abbildung 3.4.

Somit ist es mit angemessenem Zeitaufwand möglich ein CFD-geeignetes CAD-Modell in Catia zu erstellen, zu sehen in Abbildung 3.5. Geeignet bedeutet in diesem Fall eine einzige durchgehende Oberfläche, die neben Kolben, Liner und angedeutetem Einspritzinjektor auch die Ventile beinhaltet, zu sehen in Abbildung 3.6.

#### Geometrievereinfachungen

Da sich die vorliegende Diplomarbeit mit der Ladungsbewegung bis zum Einspritzzeitpunkt beschäftigt, wird für die meisten Simulationen in Kapitel 4 lediglich der Ansaug- und Verdichtungstakt betrachtet, das heißt der Bereich zwischen 360 und 720 ◦KW.

Abbildung 3.3 zeigt die benötigten Vereinfachungen an der Worst-Case-Geometrie, also jener Konfiguration, bei der sowohl Einlass- als auch Auslassventile geöffnet sind.

Bei Betrachtung des Serienlastpunktes ist es zudem sinnvoll, im Bereich von 360 -

572 ◦KW, ausgehend von der Serienventilerhebungskurve in Abbildung 4.7, nur die Einlasskanäle ohne Auslasskanäle, sowie von 572 - 720 ◦KW nur die Kompressionsgeometrie ganz ohne Kanäle zu betrachten. Dadurch ist es möglich, die Rechennetzgröße in einem überschaubaren Bereich zu halten und somit Rechenzeit einzusparen.

Bei der Simulation der Ventilhubsvariabilitäten in Kapitel 4.2.5 und 4.2.6 ist es sogar von Vorteil, die entsprechenden Einlasskanäle zu entkoppeln.

### Anmerkung:

Ergänzend muss an dieser Stelle angemerkt werden, dass im Sinne einer einheitlichen Beschriftung von der gängigen Zyklusbezeichnung von −360 bis +360 ◦KW abgewichen und auf die in AVL-Fire übliche Bezeichnung von 0 bis 720 ◦KW zurückgegriffen wird.

ZOT liegt somit bei 0/720 ◦KW, LWOT liegt demnach bei 360 ◦KW.

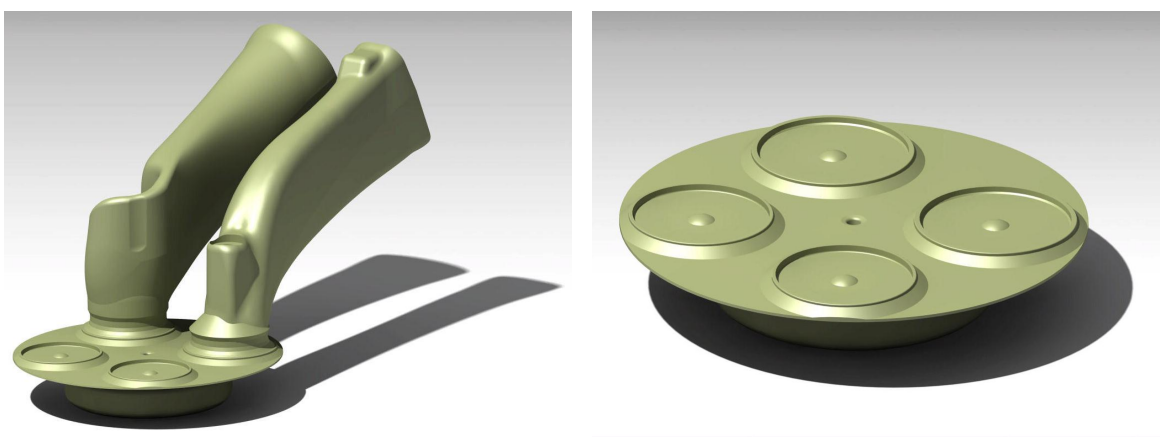

(a) Einlassgeometrie (b) Kompressionsgeometrie

Abbildung 3.3: CFD-geeignete Einlass- und Kompressionsgeometrie

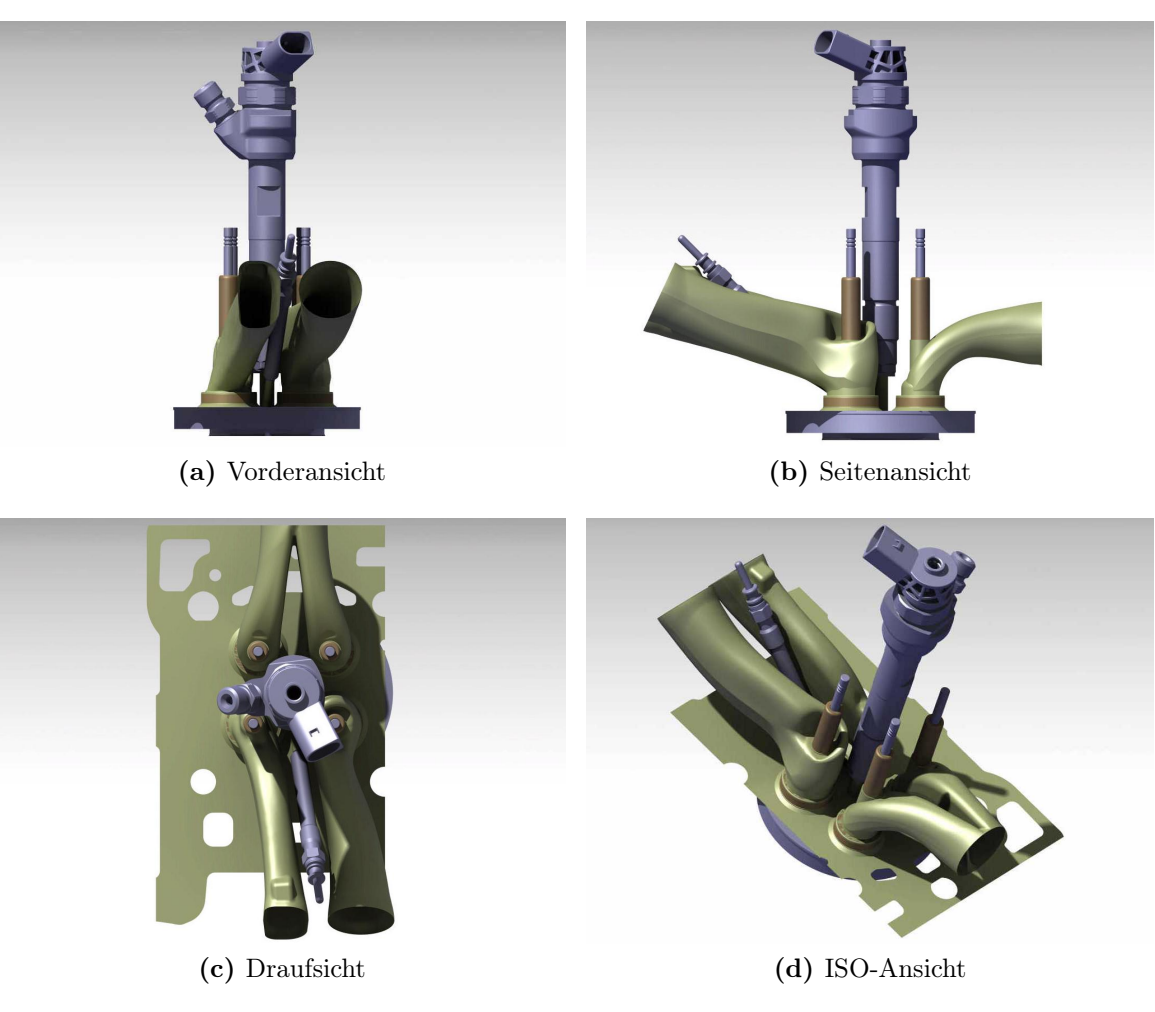

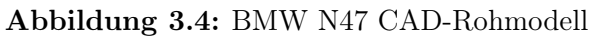

## 3 Versuchsträger

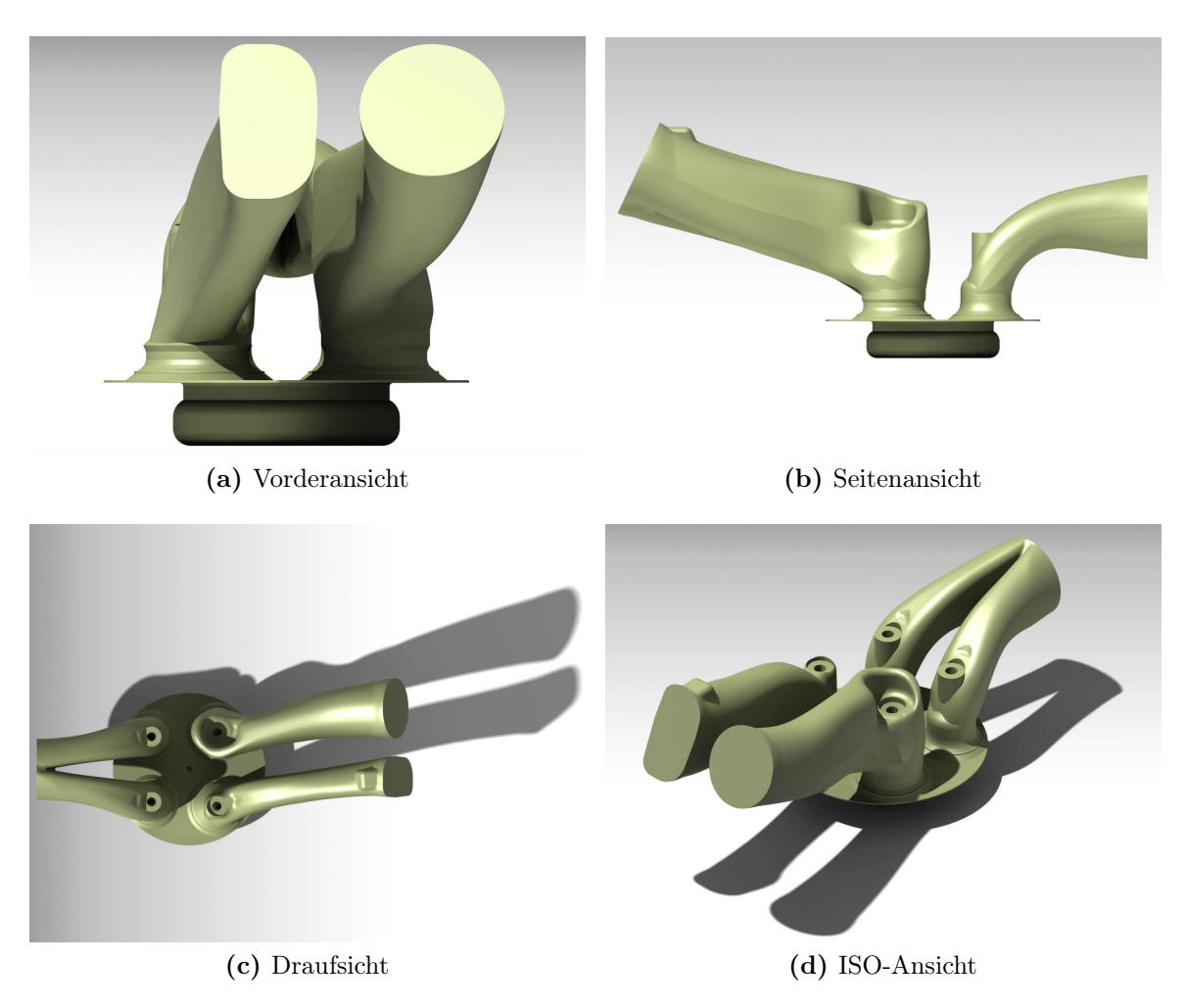

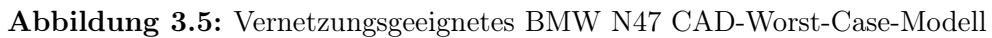

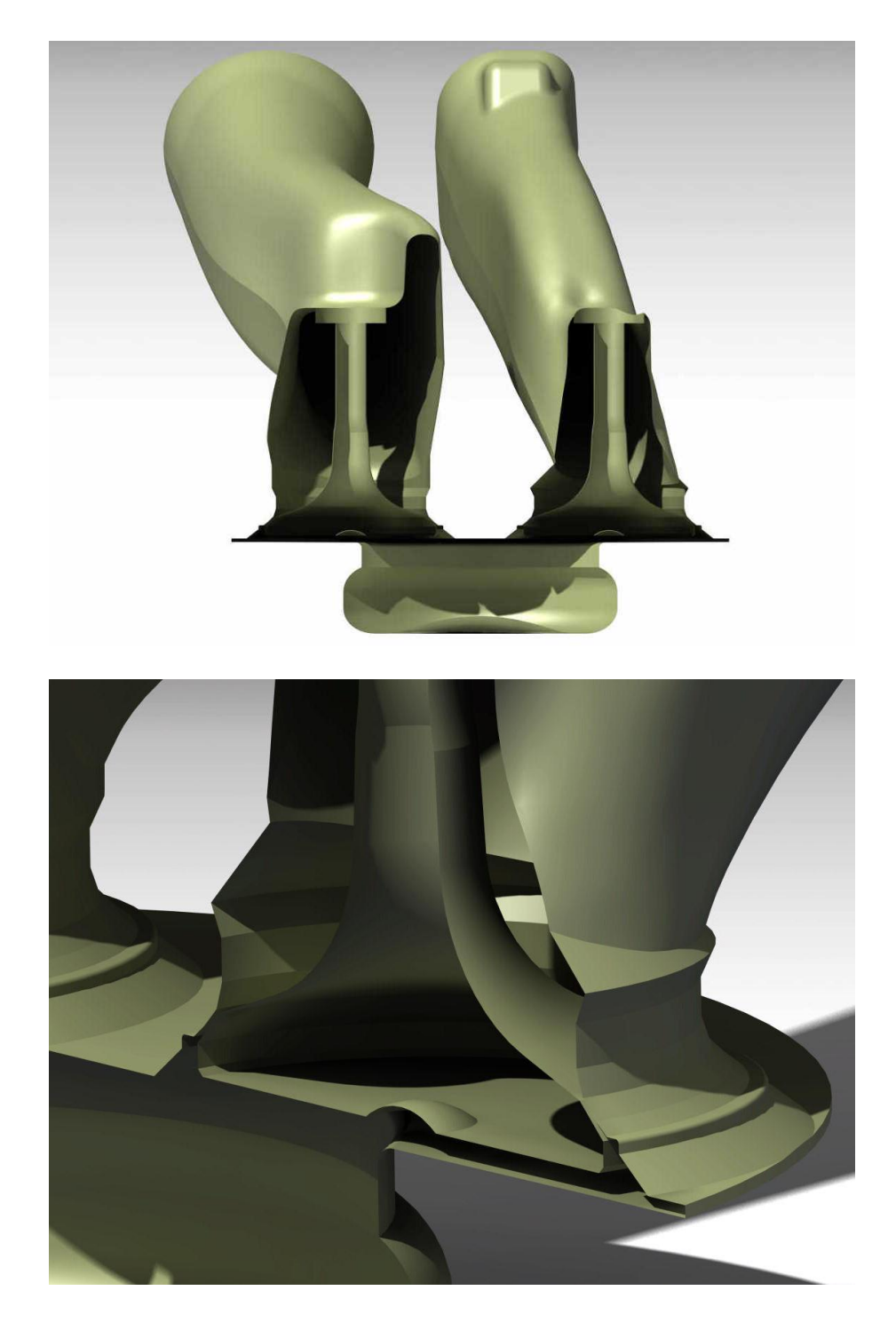

Abbildung 3.6: Schnitt durch die fertige CAD-Geometrie

# 4 Simulation der Gemischbildung

Um das Pflichtenheft für die vorliegende Diplomarbeit erfüllen zu können, ist eine strukturierte Herangehensweise vonnöten. Somit war es naheliegend, ausgehend von den vorhandenen Prüfstandsdaten, eine Referenzsimulation für den gewählten Betriebspunkt, ersichtlich in Tabelle 4.1, zu starten.

|     |                                | Versuchsträger Drehzahl effektiver Mitteldruck |
|-----|--------------------------------|------------------------------------------------|
| N47 |                                | 5 <sub>bar</sub>                               |
| N57 | $\frac{1500}{\frac{min}{min}}$ | 5 <sub>bar</sub>                               |

Tabelle 4.1: Gewählter Motorbetriebspunkt

Weitere Voraussetzungen für die erfolgreiche Simulation der Gemischbildung sind ein rechenfähiges, fehlerfreies Berechnungsnetz sowie zahlreiche physikalische Randbedingungen, auf die in den folgenden Kapiteln eingegangen werden soll.

Tabelle 4.2 liefert einen Überblick über die im Rahmen der vorliegenden Diplomarbeit durchgeführten Simulationen und stellt somit auch das Pflichtenheft der Arbeit dar.

| Kapitel | Bezeichnung                              | Kurzbeschreibung                         |
|---------|------------------------------------------|------------------------------------------|
| 4.2.1   | Ausgangssituation                        | Abgleich mit 1D-Simulation und Prüfstand |
| 4.2.2   | $100\%$ über Tangentialkanal             | Ungleichbeladung der Einlasskanäle       |
| 4.2.3   | $100\%$ über Spiralkanal                 | Ungleichbeladung der Einlasskanäle       |
| 4.2.4   | Variation der AGR-Temperatur             | Abgleich der Temperaturen mit AVL-Boost  |
| 4.2.5   | Symmetrischer Ventilsteuerzeitenversatz  | Änderung der Ventilsteuerzeiten          |
| 4.2.6   | Asymmetrischer Ventilsteuerzeitenversatz | Änderung der Ventilsteuerzeiten          |
| 4.2.7   | Drallklappenmodell                       | Mathematische Variation der Drallklappe  |
| 4.2.8   | AGR-Variation über beide Einlasskanäle   | Homogene Ungleichbeladung der Kanäle     |
| 4.2.9   | $AGR$ -Eindüsung                         | Modellierung einer AGR-Düse              |
| 4.2.10  | Dieseleinspritzung und Verbrennung       | 3 Takte des aussichtsreichsten Konzepts  |

Tabelle 4.2: Durchgeführte 3D-CFD Simulationen

### Anmerkung:

An dieser Stelle soll angemerkt werden, dass die Validierung der Simulationsergebnisse nur auf einer eher subjektiven Ebene geschehen kann, da die Erfolgskriterien für eine vorliegende AGR-Schichtung nur passiv gemessen und im Zuge einer Abgasuntersuchung am Prüfstand nachgewiesen werden können.

Des Weiteren ist eine Simulation der Dieselverbrennung äußerst komplex und zeitintensiv und muss mit einer Vielzahl an Parametern aus Motorprüfstands- und Spraykammerdaten abgeglichen werden um exakte Werte erreichen zu können, und führt somit bezüglich des Zeitrahmens der Arbeit zu weit. Die vorliegende Diplomarbeit begnügt sich somit mit dem Abgleich von Druck, Temperatur und auftretendem Massenstrom zwischen Einlass und Brennraum mit Prüfstands- und 1D-Simulationsergebnissen.

Somit reicht die Genauigkeit der durchgeführten Simulationen durchaus für eine Prinzipuntersuchung aus. Kapitel 5.2 soll einen Einblick in die zu treffenden Untersuchungen und Herangehensweisen für weiterführende Forschungstätigkeiten liefern.

# 4.1 Netzerstellung

Zur Netzerstellung wurde, aufbauend auf den zuvor behandelten Geometrievereinfachungen das in AVL Fire implementierte Modul  $Fame Engine +$  verwendet, welches die Möglichkeit bietet, in kurzer Zeit bewegte Netze in überschaubarer Größe zu generieren.

Ausgehend von den in Kapitel 3.2 dargestellten Geometrievereinfachungen ist es nun im nächsten Schritt notwendig in AVL-Fire die Boundaries – also die Begrenzungen der Geometrie wie Ein- und Auslassfläche, Liner, etc. – zu definieren.

Insgesamt sind 76 Boundaries notwendig, zu sehen in Abbildung 4.1, um im Netzerstellungsprozess das gewünschte Ergebnis zu erhalten. Diese Vielzahl an Begrenzungen ist notwendig, um an den vielen sensiblen Stellen im Brennraum, wie etwa im Bereich der Ventilsitze, eine genügend feine Auflösung in Bezug auf den Rest des Gitters erwirken zu können. Da es an den Stellen, an denen das Frischluft-Abgas-Gemisch sehr enge Spalte durchströmen muss, zu hohen Machzahlen kommt, müssen dort die infinitesimalen Volumina klein genug sein, um dem CFD-Code die Möglichkeit zu geben nachvollziehbare Ergebnisse zu berechnen, und andererseits groß genug sein, um die Speicherplatzkapazitäten auf der Workstation nicht zu sprengen.

Auch kurbelwinkelabhängig sind Verfeinerungen zu treffen, wie etwa im Bereich des Quetschspaltes rund um ZOT.

Abbildung 4.2 zeigt exemplarisch das fertige, rechenfähige Netz im unteren Totpunkt.

Schön zu erkennen sind hier die strategischen Verfeinerungen an der Geometrie im Bereich der Ventile, an den Einlassflächen sowie im Bereich der Kanalkrümmungen. Zum Zeitpunkt der Einspritzung sind zusätzlich zu den global getroffenen Verfeinerungen noch weitere Bereiche zu definieren, in denen der Einspritzkegel der Dieseleinspritzung sein wird. Diese Bereiche sind allerdings wiederum kurbelwinkelabhängig und nur zum Zeitpunkt der Einspritzung bis kurz danach notwendig.

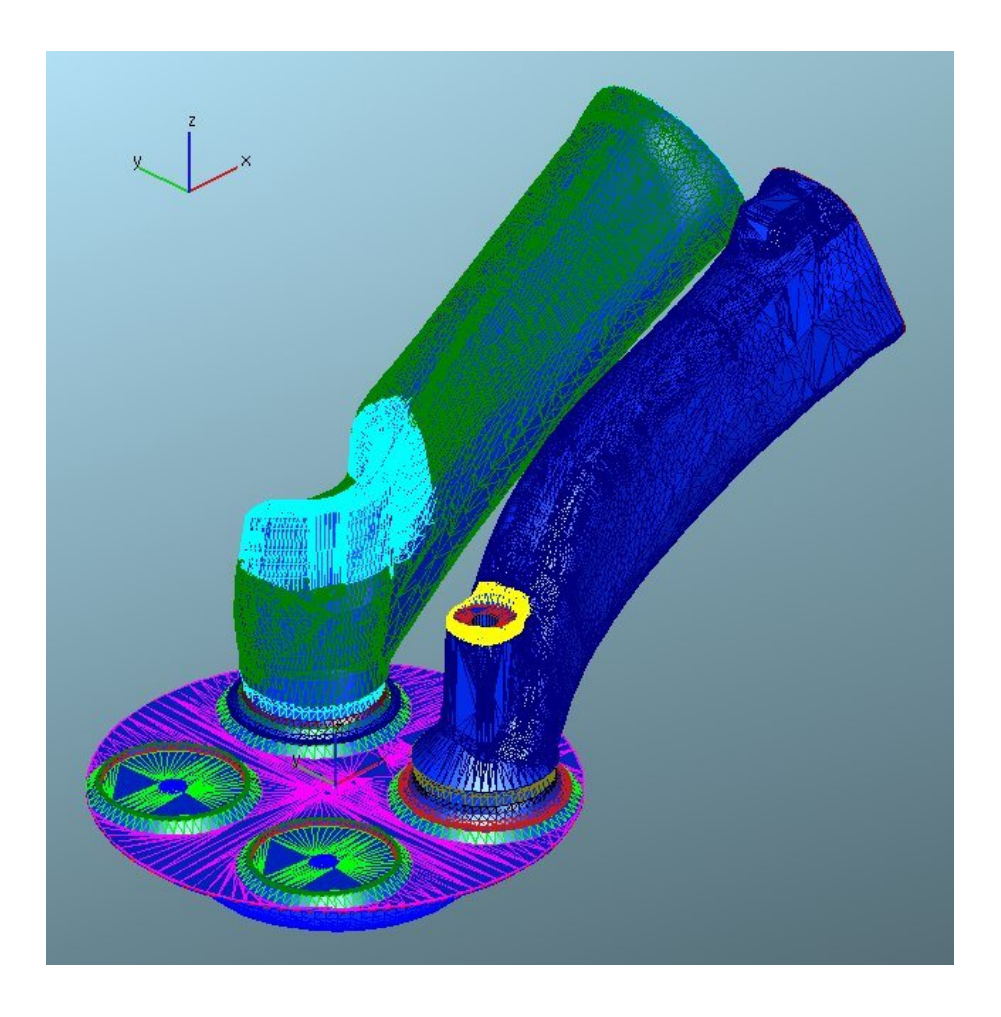

Abbildung 4.1: Benötigte Boundaries zur Netzerstellung

Um die in Wandnähe auftretende Grenzschicht möglichst nachvollziehbar darstellen zu können, wurde während der Netzerstellung darauf geachtet, eine akzeptable Anzahl an Boundarylayers, also Randschichten ins Netz zu integrieren, exemplarisch dargestellt in Abbildung 4.3. Für die Simulationen in Kapitel 4 wurden vier Boundarylayers in die Rechennetze integriert.

# 4.1.1 Randbedingungen aus der 1D-Simulation

Um eine möglichst realitätsnahe Simulation der Ladungsbewegung im Ansaug- und Verdichtungstakt gewährleisten zu können, sind eine Fülle von Randbedingungen notwendig. Neben den bereits während der Netzgenerierung verwendeten Ventilerhebungskurven sind kurbelwinkelaufgelöste Massenströme, Temperatur- und Druckverläufe, sowie die entsprechende AGR-Rate und das Luftverhältnis notwendig und wesentlich für den Erfolg der Simulation verantwortlich.

### 4 Simulation der Gemischbildung

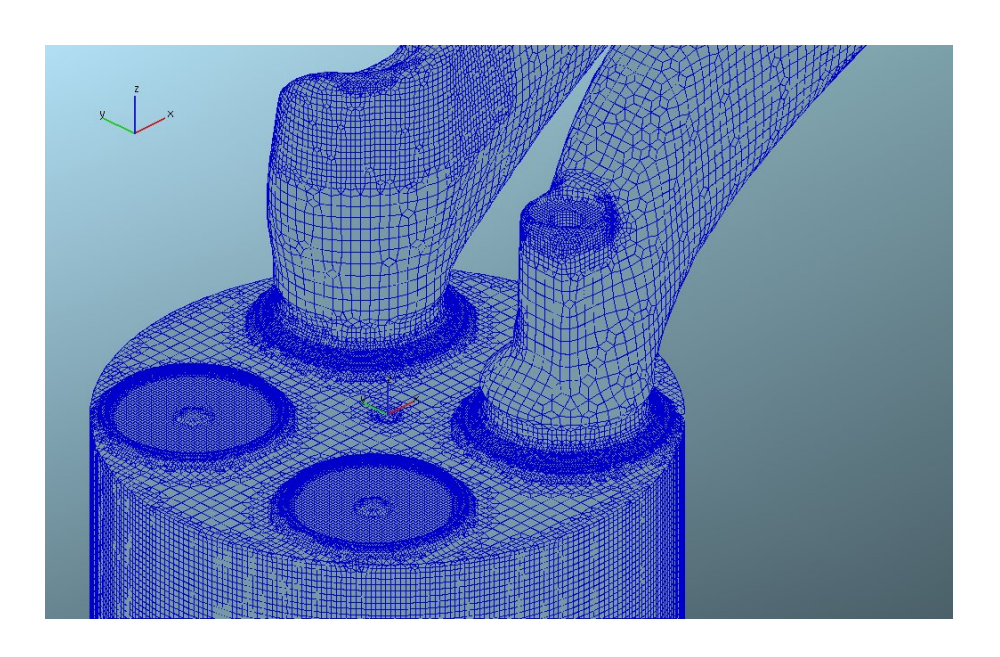

Abbildung 4.2: Rechennetz im unteren Totpunkt

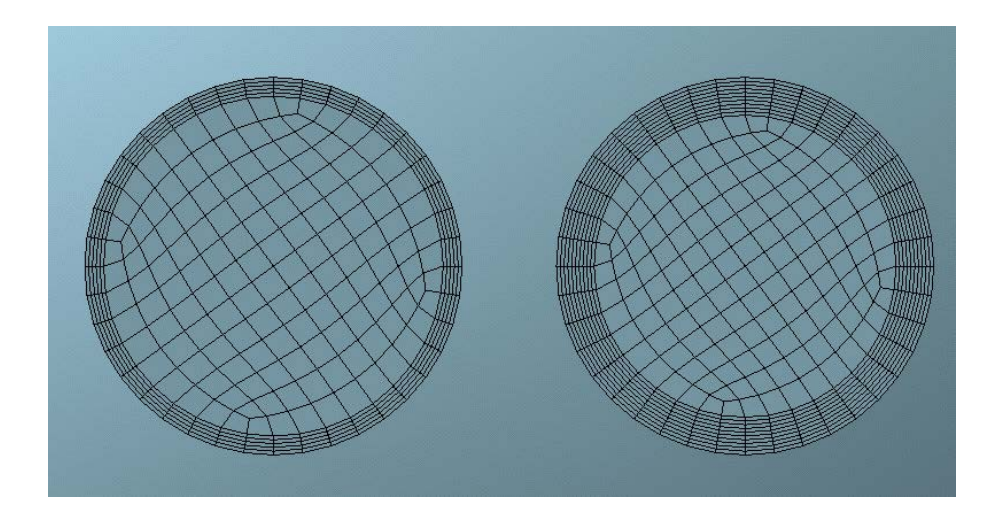

Abbildung 4.3: Exemplarische Boundarylayerkonfiguration, links 5, rechts 10 Schichten [2]

Für die im Zuge der vorliegenden Diplomarbeit durchgeführten Simulationen konnten einige der benötigten physikalischen Randbedingungen aus einer zuvor durchgeführten 1D AVL-Boost Simulation herangezogen werden. Im Einzelnen sind die Randbedingungen in den Abbildungen 4.4a bis 4.4e zu erkennen. Bezüglich der kurbelwinkelaufgelösten Massenströme ist augenscheinlich, dass über den drallerzeugenden Kanal mehr Masse geführt werden kann als über den Spiralkanal. Das liegt an der geometrischen Ausbildung der Kanäle sowie an der Tatsache, dass die Drallklappenposition im Spiralkanal beim betrachteten Serienlastpunkt den Durchfluss um 30 % verringert.

Diese Vielzahl an indizierten Werten ist notwendig, damit am Ende des Ansaugvorgangs auch tatsächlich die korrekte Ladungsmenge mit der richtigen Temperatur beim richtigen Druck im Brennraum vorhanden ist.

Die kurbelwinkelaufgelösten Werte bezüglich der Temperaturen werden in weiterer Folge direkt in die Simulation übernommen und weiters für beinahe alle Simulationen in diesem Kapitel verwendet.

Das selbe gilt für das Luftverhältnis, das als *equivalence ratio*  $\Phi$  in die Simulation eingeht.

$$
\Phi = \frac{1}{\lambda} \tag{4.1}
$$

Bei einem Luftverhältnis aus der Prüfstandauswertung, das mit

$$
\lambda = 1.6 \tag{4.2}
$$

gemessen wurde ergibt sich somit ein equivalence ratio, der in der Höhe von

$$
\Phi = 0.62\tag{4.3}
$$

direkt in alle Simulationsvarianten übernommen werden kann.

Auch die kurbelwinkelaufgelösten Massenströme können prinzipiell für alle Simulationen verwendet werden, allerdings müssen sie für die Simulation der Drallklappe sowie für alle Simulationen mit Ventilerhebungskurvenvariationen angepasst, beziehungsweise durch andere geeignete Randbedingungen ersetzt werden. Darauf soll in den Kapiteln 4.2.5, 4.2.6 und 4.2.7 näher eingegangen werden.

## 4.1.2 Randbedingungen vom Prüfstand

Neben der Vielzahl an Randbedingungen, die aus dem AVL-Boost-Modell entnehmbar sind, sind für die Simulation der Einspritzung auch die kurbelwinkelbasierten Einspritzmengen notwendig. Die Einspritzdaten werden vom Prüfstand entnommen.

Die Dieseleinspritzung beim betrachteten Lastpunkt zeichnet sich durch drei Einzeleinspritzungen aus, die über einen Kurbelwinkelbereich von 30° stattfinden, zu sehen in Abbildung 4.5.

Die Dieselinjektion wird allerdings erst für die letzte Simulation in Kapitel 4.2.10 von Interesse sein.

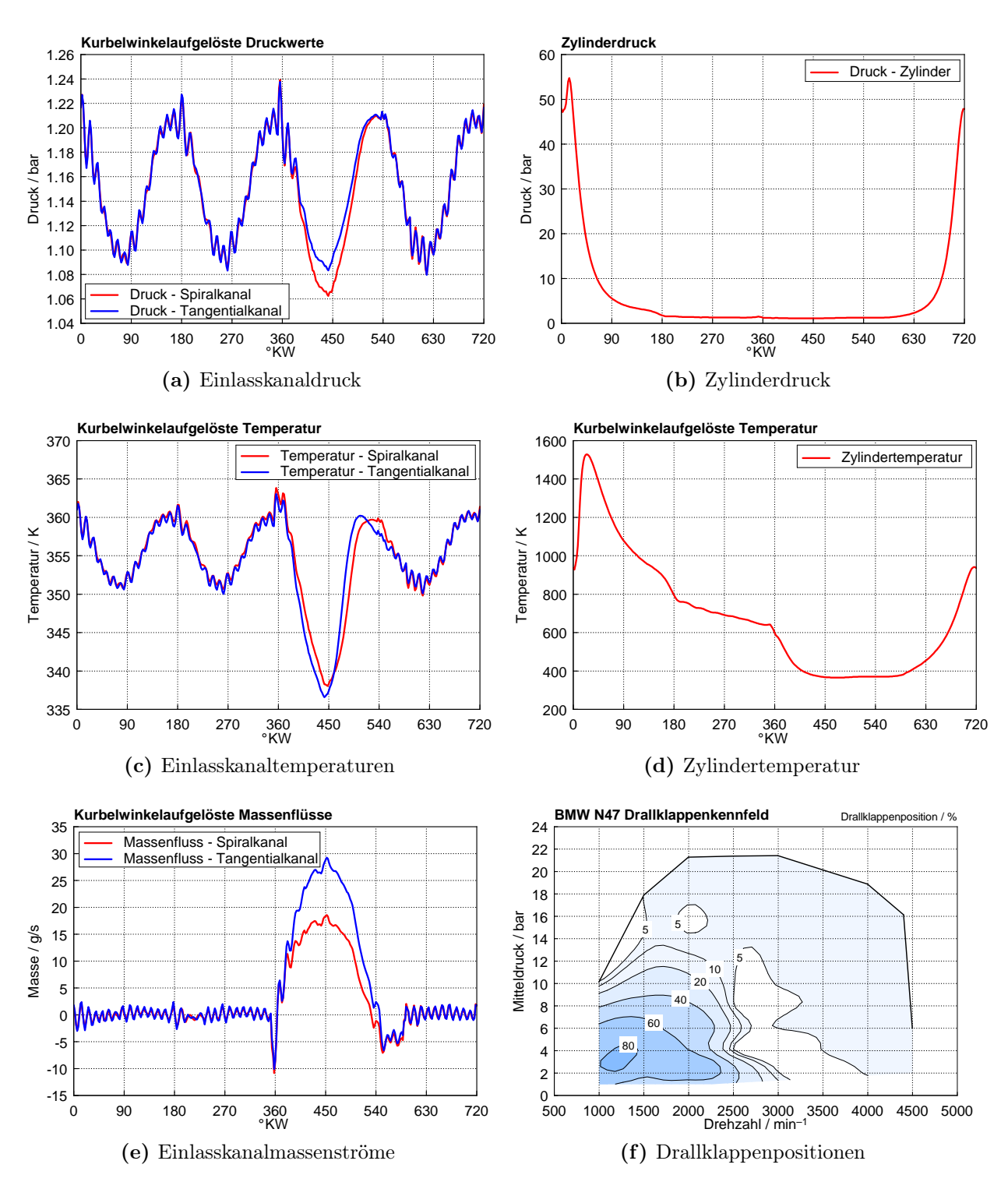

Abbildung 4.4: Kurbelwinkelaufgelöste Randbedingungen – BMW N47 Boost Modell

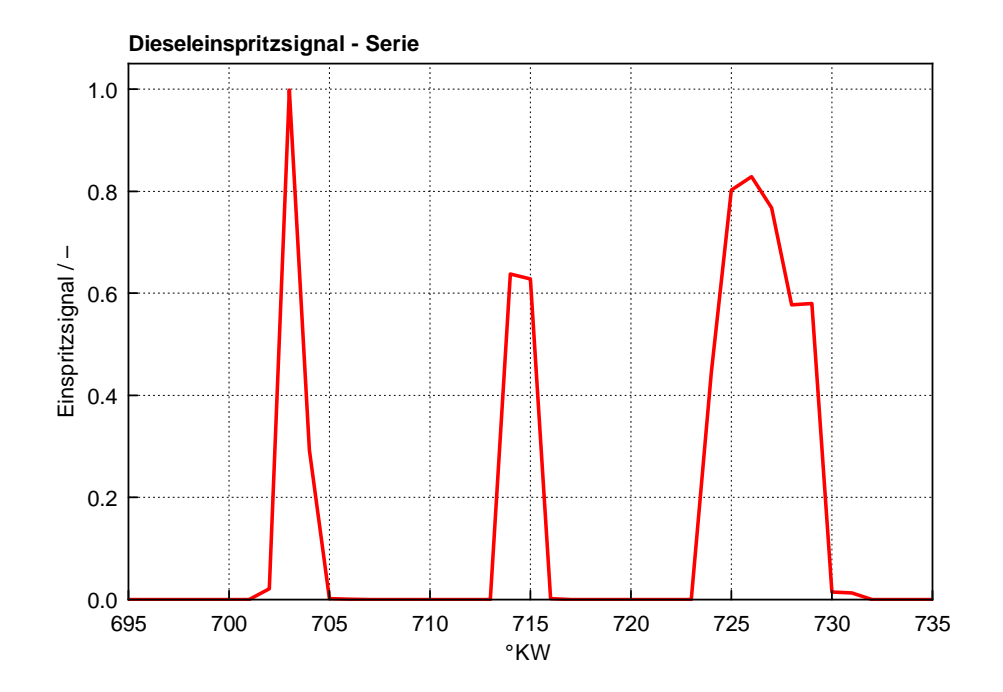

Abbildung 4.5: Einspritzsignal BMW N47 bei 1500/5

# 4.2 Varianten

Dieses Kapitel behandelt den praktischen Teil der vorliegenden Diplomarbeit. Mit den folgenden Simulationen sollen die Anforderungen aus dem Pflichtenheft in Tabelle 4.2 durchgegangen und bewertet werden.

Um eine Aussage treffen zu können, ob eine AGR-Schichtung erreicht werden kann, ist eine Simulation des Ansaug- und Verdichtungstakts notwendig. Somit beziehen sich die nachfolgenden Kapitel (mit Ausnahme von Kapitel 4.2.10) auf einen Kurbelwinkelbereich zwischen 360 und 720 ◦KW.

Als Referenzpunkt für den Variantenvergleich wurde eine Kolbenstellung nahe des Einspritzbeginns gewählt, bei 690 ◦KW. An dieser Kolbenposition muss bereits eine AGR-Schichtung vorhanden sein, die eine möglichst gleichmäßige radiale Verteilung aufweisen, ansonsten ist eine weitere Berechnung nicht zielführend.

Ausserdem muss die Ladungsbewegung betrachtet werden, um von einer Simulation ausgehend Verbesserungspotentiale erkennen zu können. Um einheitliche Auswertungsbedingungen zu schaffen, sind in den nachfolgenden Kapiteln die Ladungsbewegung zwischen 610 und 720 ◦KW in 10◦ -Schritten zu sehen. Es wird nur in Einzelfällen, wenn die Art der Simulation es erfordert, eine andere Art der Darstellung gewählt.

#### Anmerkung:

Für die graphische Auswertung werden in den folgenden Kapiteln für die Bewertung des Erfolges in der Erzielung einer AGR-Schichtung die vorhandenen AGR-Raten je nach Konzentration in unterschiedliche Farbbereiche eingeteilt, wie in Abbildung 4.6 zu sehen ist.

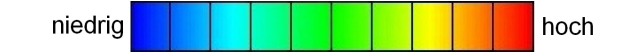

Abbildung 4.6: Farbskala zur Darstellung der Intensität einer Größe

Auch Geschwindigkeiten, Temperaturen und ähnliche Kenngrößen werden somit anhand ihres Maximal- und Minimalwertes graphisch in der Art aufbereitet, dass man in den entsprechenden Abbildungen die Spreizung der jeweiligen Größe visuell erfassen kann. Zeitgleich bedeutet das aber, dass die dargestellten Minimal- und Maximalwerte zwar für die jeweilige Abbildung die jeweiligen Extremwerte darstellen, diese aber je nach Auswertung durchaus ganz andere Werte annehmen können.

In Bezug auf die Darstellung der AGR-Verteilung im Brennraum wird zudem aus Darstellungsgründen ein leicht höheres Minimum und leicht niedrigeres Maximum gewählt, auf die tatsächlich auftretenden Extremwerte wird im jeweiligen Begleittext verwiesen.

# 4.2.1 Ausgangssituation

Ausgehend von den Randbedingungen aus der 1D-Simulation mit AVL-Boost soll diese erste Simulation aufzeigen, welche Situation beim vorgegebenen Betriebspunkt im Motor vorherrscht. Zu diesem Zweck wird auf die Randbedingungen aus Kapitel 4.1.1 zurückgegriffen. Mittels des gewählten CFD-Codes aus Kapitel 2.3.3 wird in diesem ersten Simulationsschritt geklärt, inwieweit die Simulation von den Prüfstandbedingungen – beziehungsweise vom AVL Boost-Modell – abweicht.

Die verwendete Ventilerhebungskurve kann aus Abbildung 4.7 entnommen werden.

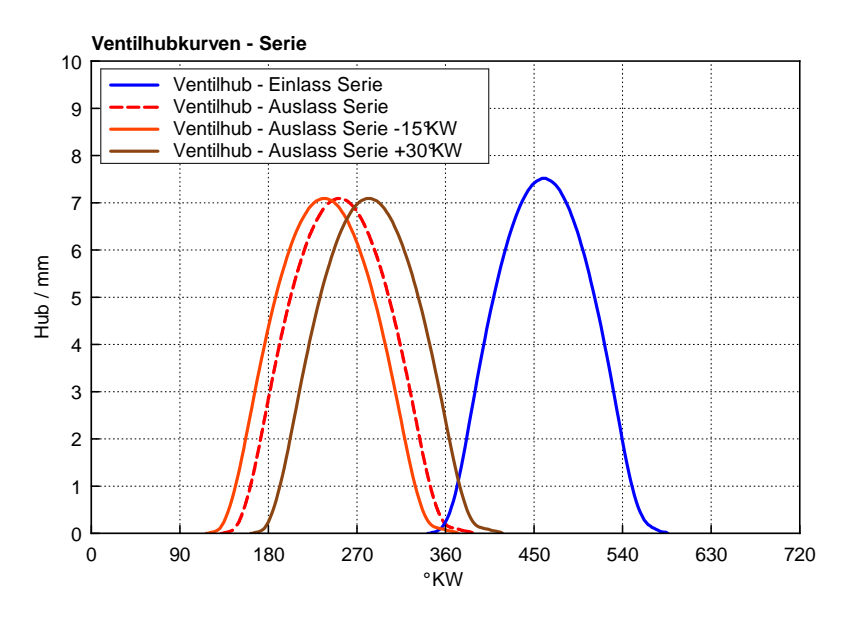

Abbildung 4.7: Serien-Ventilerhebungskurve – BMW N47

Um zu eruieren, ob die Simulation der Ausgangssituation nachvollziehbare Werte liefert, sind folgende Parameter zu überprüfen:

### 1. Der Zylinderdruck:

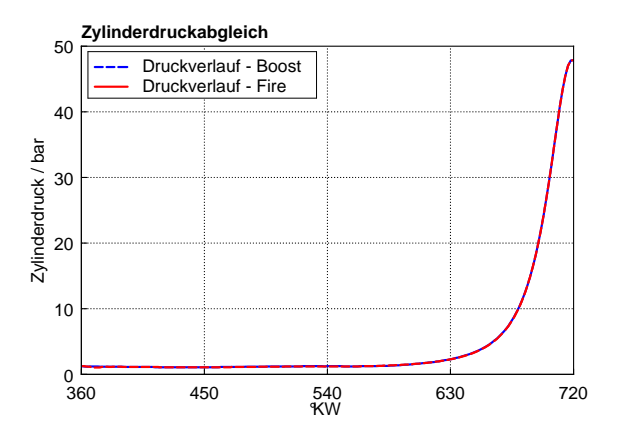

Abbildung 4.8: Abgleich des Zylinderdruckes zwischen AVL-Boost und AVL-Fire bei 1500/5

In Abbildung 4.8 ist zu sehen, dass die Auswertung der indizierten Zylinderdrücke zwischen AVL-Boost und AVL-Fire praktisch keinen Unterschied erkennen lässt.

## 2. Die Zylindertemperatur:

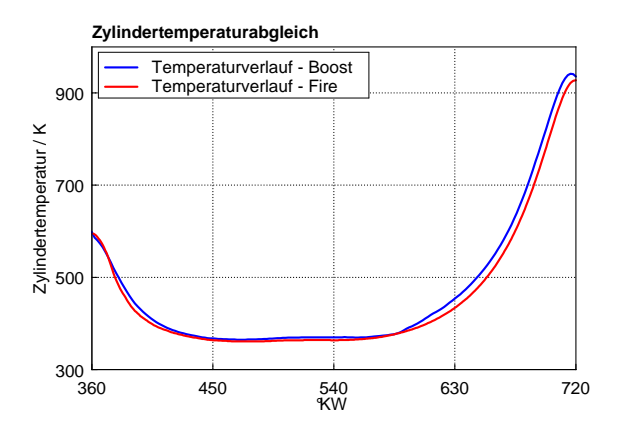

Abbildung 4.9: Abgleich der Zylindertemperatur zwischen AVL-Boost und AVL-Fire bei 1500/5

Bezüglich der Zylindertemperatur ist in Abbildung 4.9 ein kleiner Unterschied zwischen 1D- und 3D-CFD-Simulation erkennbar. Dieser kleine Versatz ist auf den Unterschied der jeweiligen Berechnungscodes bei gleichen Eingangswerten zurückzuführen und kann aufgrund der nur geringen Abweichung getrost ignoriert werden.

### 3. Die angesaugte Ladungsmenge:

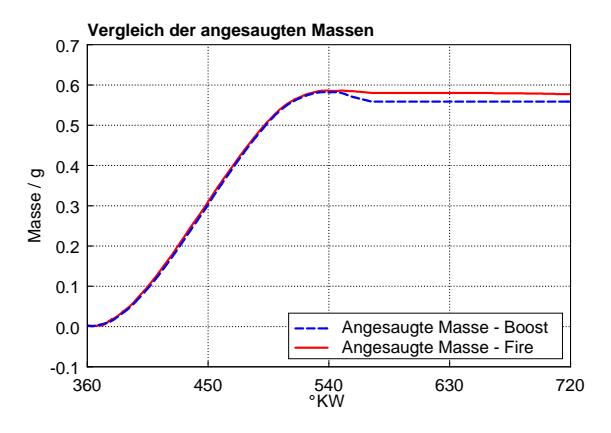

Abbildung 4.10: Abgleich der angesaugten Masse zwischen AVL-Boost und AVL-Fire bei 1500/5

Bezüglich des Abgleichs der angesaugten Masse ist in Abbildung 4.10 eine deutliche Abweichung am Ende der Kompression zu erkennen. Diese Differenz in der Größe von rund 0.02 g lässt sich, da beide Modelle mit den gleichen Ventilsteuerzeiten berechnet wurden, durch den Ventilspielparameter im AVL Boost-Modell erklären und soll für die weiteren Untersuchungen als bekannt und dadurch vernachlässigbar vorausgesetzt werden.

Die Auswertung zeigt nun eindeutige Bilder. Aus Abbildung 4.13 sticht primär die sehr geringe graphische Spreizung des AGR-Anteils ins Auge, die darauf zurückzuführen ist, dass über die Einlasskanäle zu gleichen Raten Frischluft und Inertgas in den Brennraum geleitet wird. Der leicht höhere Abgasanteil (im Vergleich zur AGR-Rate) resultiert aus der Gaszusammensetzung im Brennraum zu Beginn des Ansaugtaktes, wo noch aus der Verbrennung des vorhergehenden Zyklus 100 % Abgas vorhanden ist.

Aus Abbildung 4.11 geht hervor, dass der Drallkanal die höchste kinetische Energie einbringt (rote Geschwindigkeitsvektoren) und somit für die tangentiale Ladungsbewegung verantwortlich ist, wohingegen der Spiralkanal entscheidend für die axiale Ladungsbewegung ist, was an den aus der Umströmung des entsprechenden Ventiltellers entstehenden senkrechten Geschwindigkeitsvektoren erkennbar ist.

Bei 690 ◦KW stellt sich somit eine AGR-Verteilung im Brennraum ein, die in Abbildung 4.12 dargestellt ist.

Das Minimum der AGR-Konzentration bei 690 ◦KW beträgt nun 36.5 %, das Maximum beträgt 39.5 %.

Prinzipiell geht die erkennbare Schichtung bei Extremwerten der graphischen Spreizung von 37 % bis 39 % in die richtige Richtung, allerdings ist die AGR-Verteilung in der Kolbenmulde prozentuell zu gering und zu ungleich am Umfang verteilt um als erfolgreiche Darstellung der in der vorliegenden Diplomarbeit betrachteten Idee betrachtet werden zu können. Aufbauend auf den Untersuchungen zu dieser ersten Simulation ist es nun möglich die Randbedingungen als gute Basis für die nachfolgenden Simulationen in Kapitel 4.2.2 bis 4.2.10 zu verwenden.

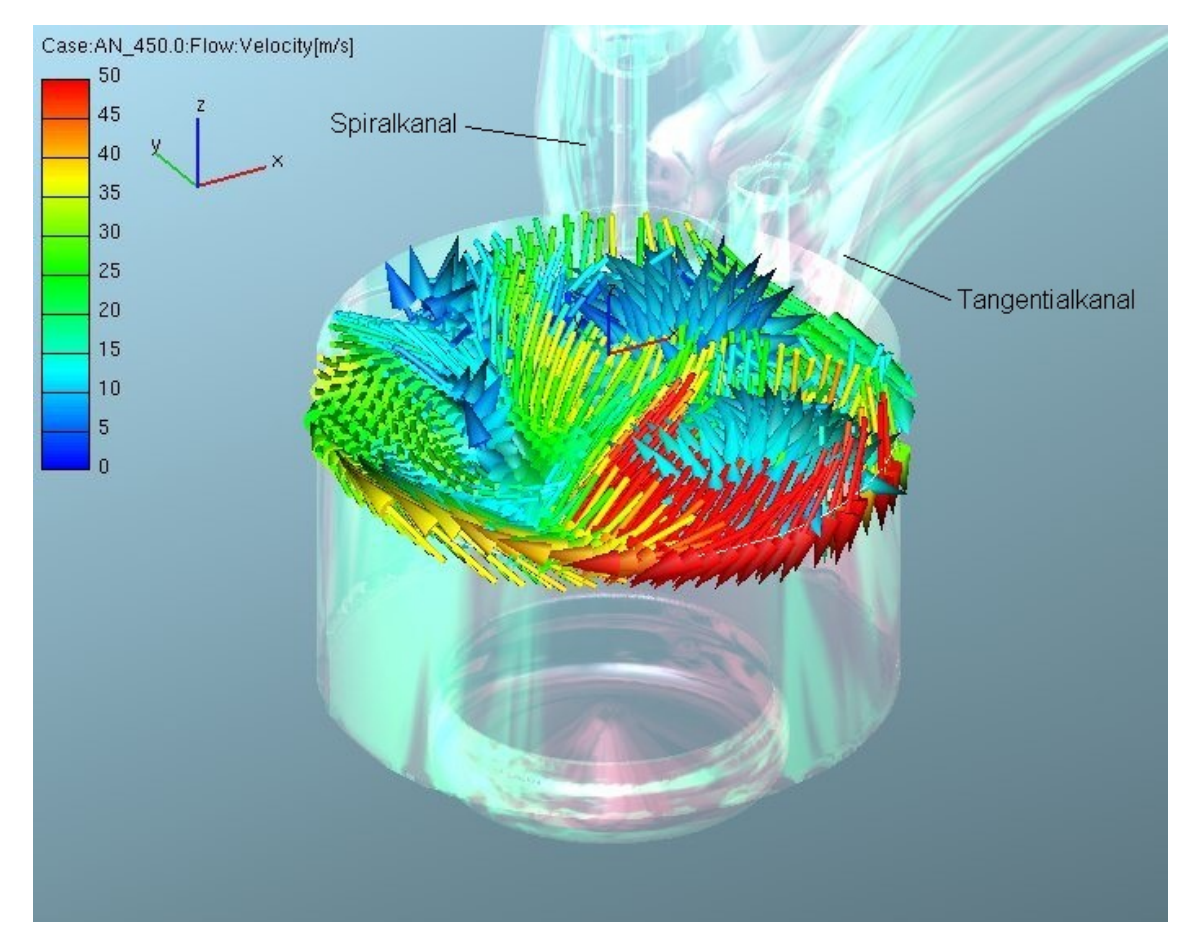

Abbildung 4.11: Geschwindigkeitsverteilung bei 450 ◦KW im AVL-Boost-Abgleich bei 1500/5

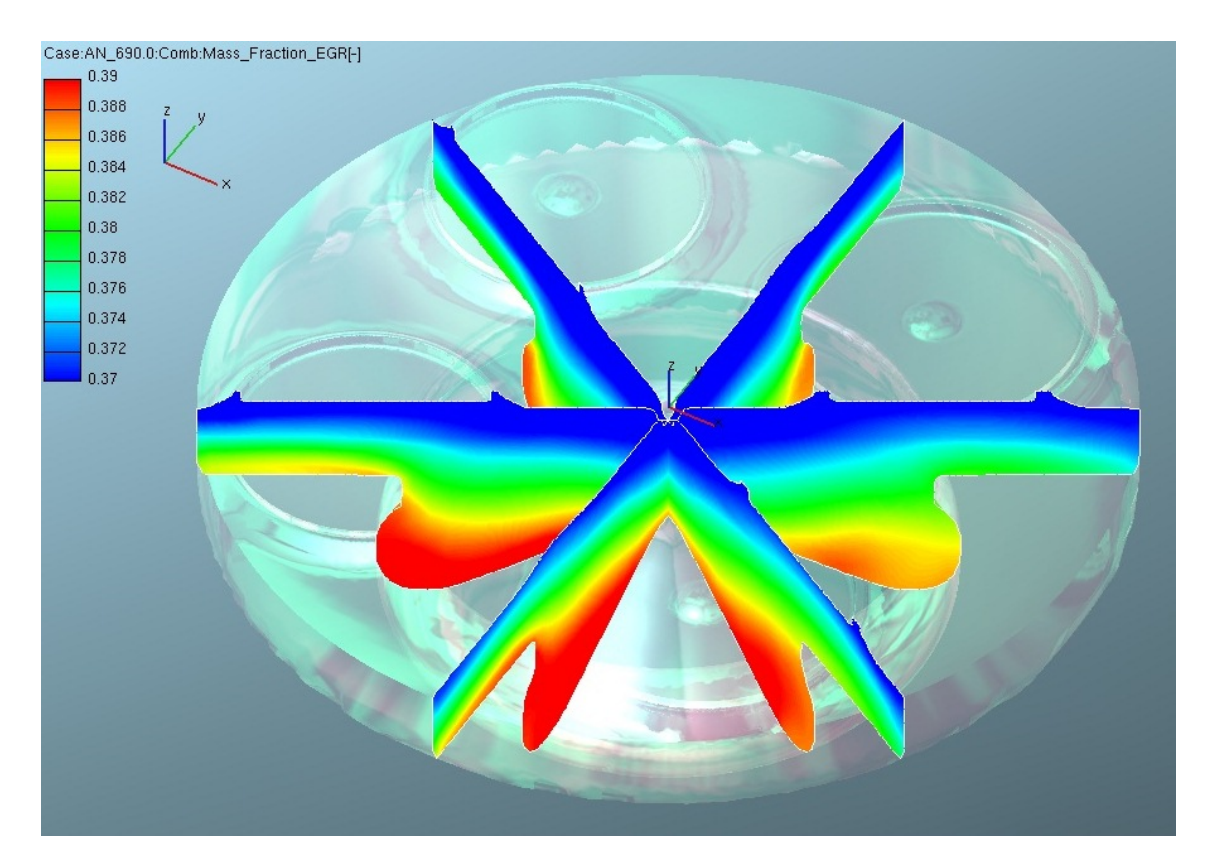

Abbildung 4.12: AGR-Verteilung bei 690 ◦KW im AVL Boost-Abgleich bei 1500/5

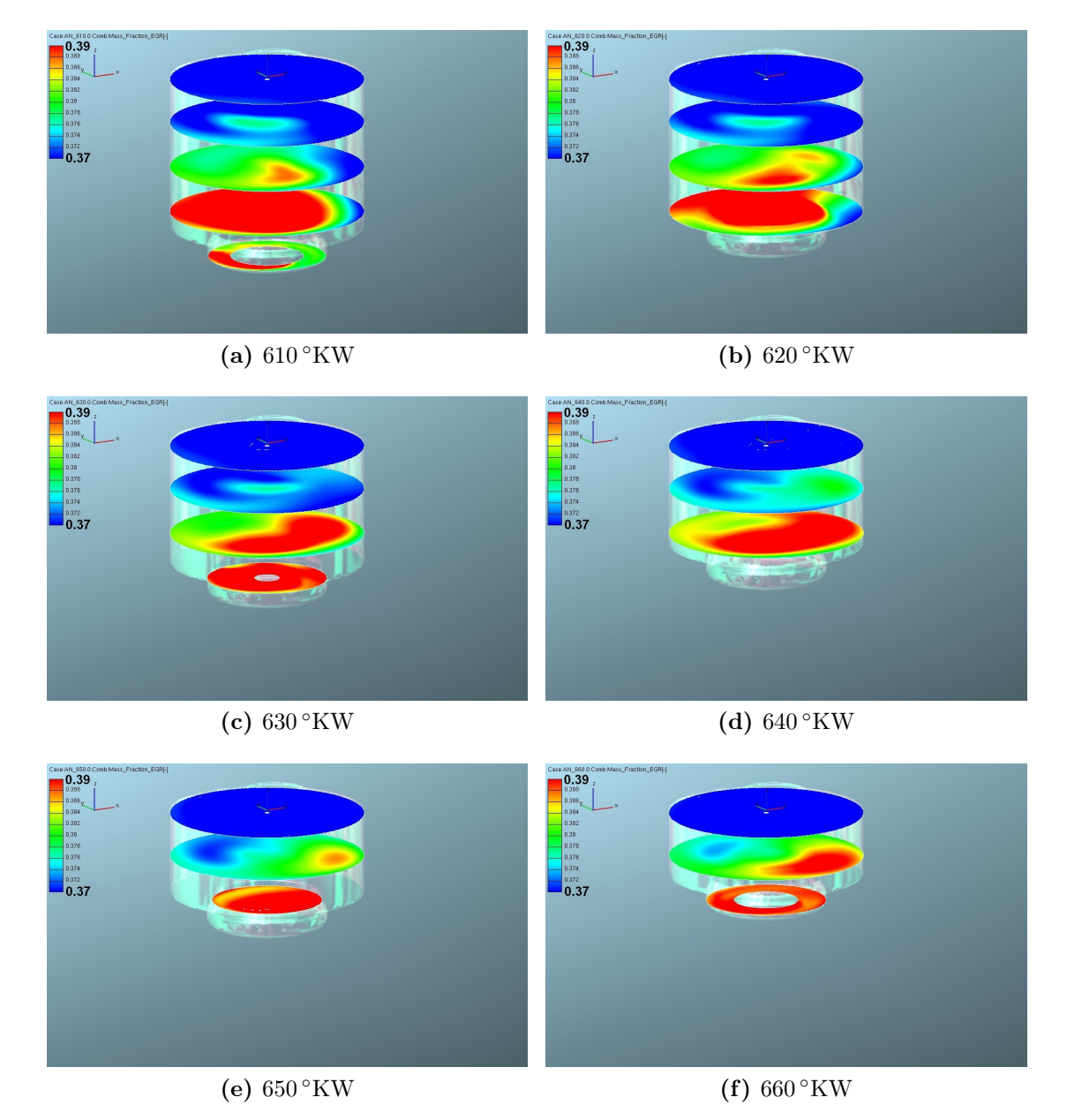

Abbildung 4.13: Kurbelwinkelaufgelöste AGR-Verteilung im Brennraum nach Abgleich der 3D-CFD Simulation mit AVL-Boost bei 1500/5

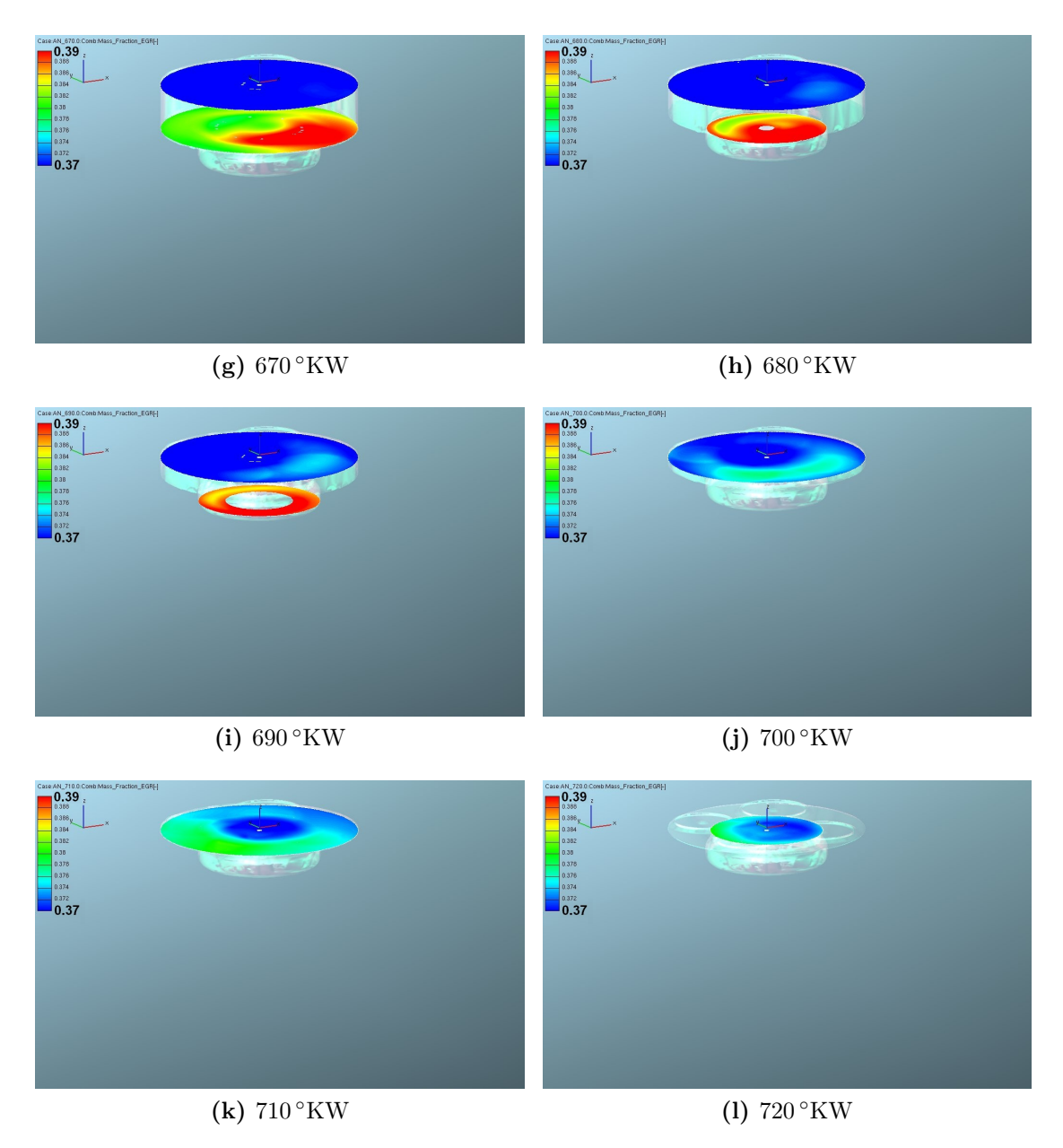

Abbildung 4.13: Kurbelwinkelaufgelöste AGR-Verteilung im Brennraum nach Abgleich der 3D-CFD Simulation mit AVL-Boost bei 1500/5 (Fortsetzung)

## 4.2.2 AGR zu 100 % über Tangentialkanal

Um grundlegend abschätzen zu können, welchen Effekt die beiden Einlasskanäle auf die Ladungsbewegung haben, wird in der zweiten Simulation eine radikale Einlassstrategie gewählt. Vorerst soll dadurch alleine der Effekt einer von der Frischluftführung getrennten und vollständig entdrosselten AGR-Führung untersucht werden, ohne auf die sich einstellende AGR-Rate zu achten.

Während der als Füllkanal wirkende Spiralkanal zu 100 % mit Frischluft beladen wird, wird über den drallerzeugenden Tangentialkanal 100 % Abgas geführt, zu sehen in Abbildung 4.14. Dadurch soll anschaulich gezeigt werden, welchen grundsätzlichen Effekt eine Un-

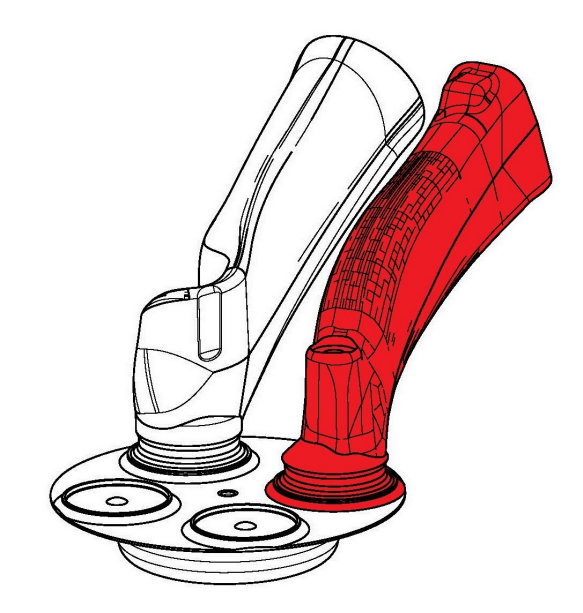

Abbildung 4.14: AGR-Führung über Tangentialkanal (rot)

gleichbeladung der Einlasskanäle auf die Zylinderladung hat.

Betrachtet man nun wieder den Vergleich zwischen den umgesetzten Massen in der Vergleichssimulation und der Simulation der getrennten Kanalbefüllung in Abbildung 4.15, so wird deutlich, dass um einiges weniger Masse im Zylinder ankommt als bei der Vergleichssimulation in Kapitel 4.3. Das liegt vor allem daran, dass für diese erste Konzeptuntersuchung die AGR-Temperatur im Vergleich zur Ladelufttemperatur nicht zu 100 % genau abgebildet wird und sich dadurch die Dichte des einströmenden Mediums ändert. Für diese Prinzipuntersuchung soll das ignoriert werden, da auch so ein eindeutiger Trend festgestellt werden kann.

Das Minimum der AGR-Konzentration bei 690 ◦KW beträgt nun 29.5 %, das Maximum beträgt 62.5 %.

Die Auswertung in Abbildung 4.16 zeigt nun bei einer graphischen Spreizung der Inertgaskonzentration mit einem Minimum bei 30 % und einem Maximum bei 54 % eindrucksvoll, wie sich die tangential schnelle Strömung aus dem drallerzeugenden Kanal innerhalb des Kompressionstaktes an der Zylinderwand anlagert.

Allerdings kommt es zur Bildung von konzentrationsreichen Bereichen an zurückgeführtem Abgas im Brennraum. Somit sieht jeder Einspritzstrahl pro Zeitschritt eine andere AGR-Konzentration, was sich in Summe negativ auf das Emissionsverhalten auswirken kann.

Abbildung 4.17 zeigt bei einer Spreizung der Inertgaskonzentration von 37 bis 52 % die Ungleichverteilung und die Anhäufung an Inertgasballen deutlich. Was

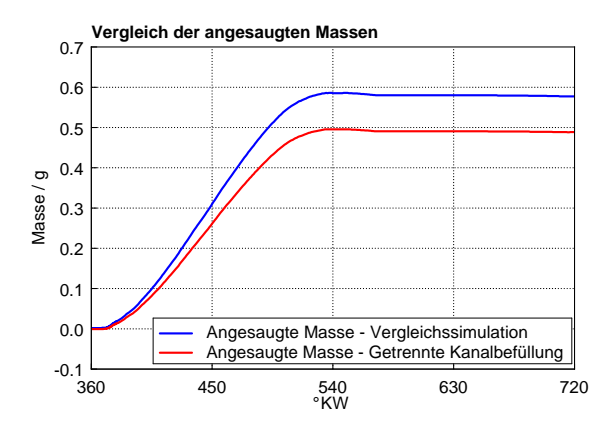

Abbildung 4.15: Vergleich der angesaugten Massen im Brennraum, AGR nur über Tangentialkanal bei 1500/5

man allerdings durchaus positiv bewerten muss, ist die Tatsache, dass sich die inertgasreichen Zonen zu großem Teil am Zylinderrand befinden, was als wichtiger Hinweis für die aufbauende Ladungsstrategien gesehen werden darf.

Somit wird das Konzept der getrennten ungleichen Befüllung der Einlasskanäle für die nachfolgenden Simulationen als Grundkonzept verwendet.

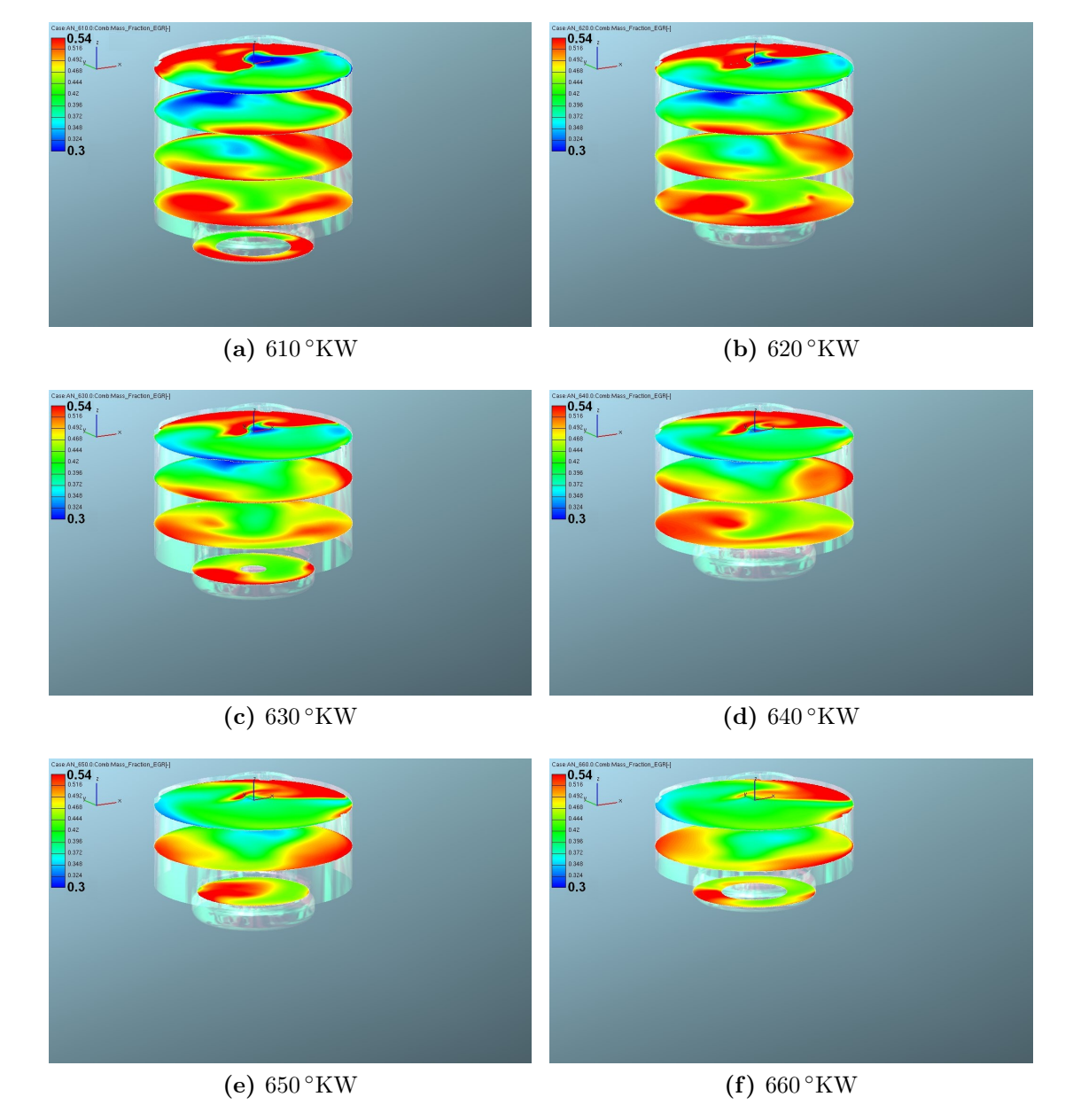

Abbildung 4.16: Kurbelwinkelaufgelöste AGR-Verteilung im Brennraum beim zu 100 % mit Abgas befüllten Tangentialkanal bei 1500/5

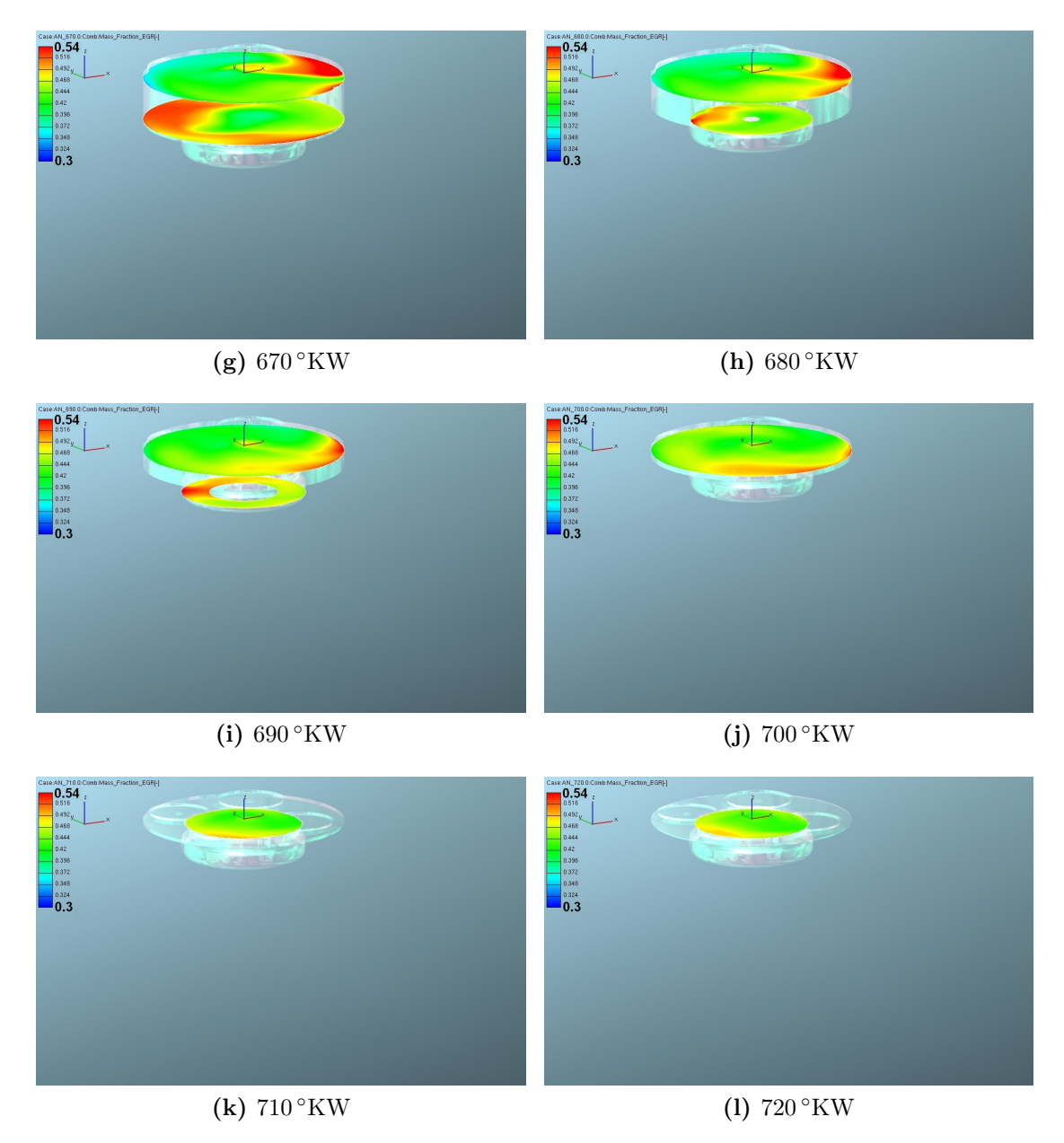

Abbildung 4.16: Kurbelwinkelaufgelöste AGR-Verteilung im Brennraum beim zu 100 % mit Abgas befüllten Tangentialkanal bei 1500/5 (Fortsetzung)

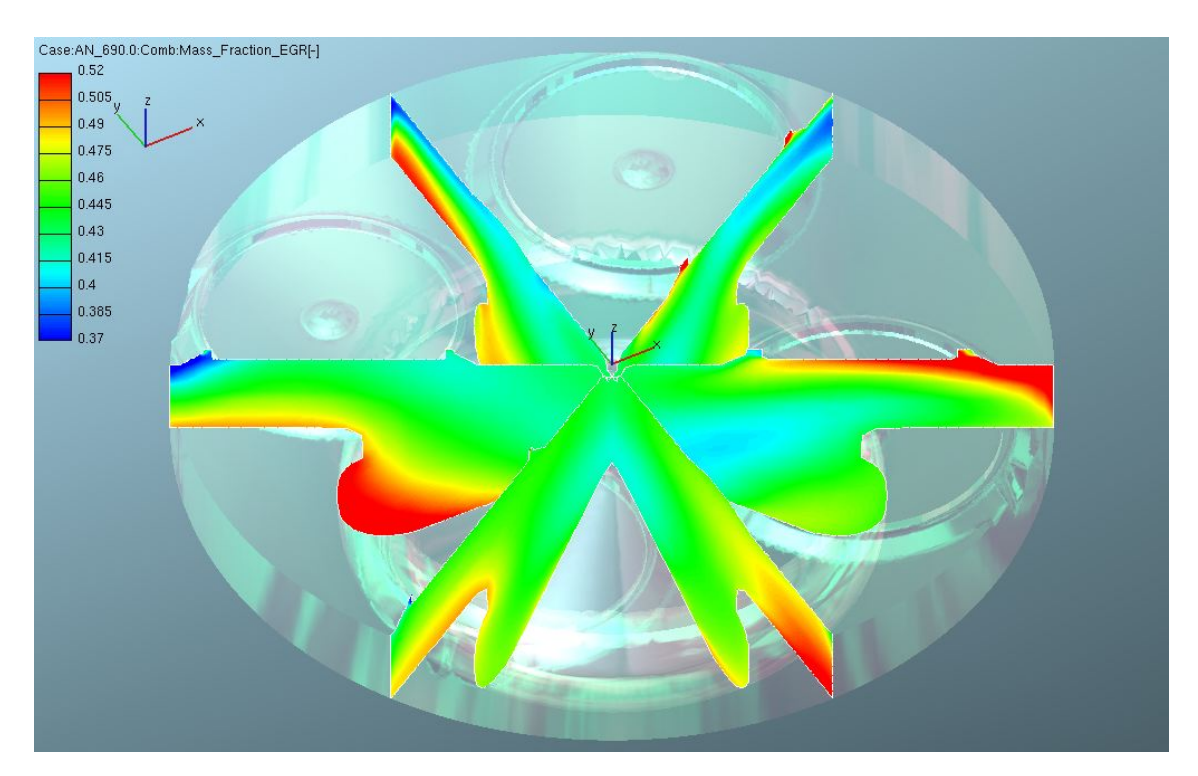

Abbildung 4.17: AGR-Verteilung bei 690 ◦KW, AGR nur über Tangentialkanal bei 1500/5

# 4.2.3 AGR zu 100 % über Spiralkanal

Ausgehend von der Simulation aus Kapitel 4.2.2 soll diese weiterführende Simulation nun zeigen, inwiefern sich die Abgasschichtung im Brennraum bei einer exakt gegengleichen Beladung der Einlasskanäle ändert. Theoretisch sollte die dadurch entstehende Inertgasverteilung annähernd gegengleich zur vorhergehenden Simulation sein.

Auch hier liegt der Hauptzweck der Rückführungsstrategie im Aufzeigen grundlegender Strömungszustände im Brennraum, um auf dieser Basis die Beladungskonzepte der nachfolgenden Simulationen argumentieren zu können. Zwar hat die vorausgehende Simulation bereits gezeigt, dass eine getrennte Beladung der Einlasskanäle mit Füh-

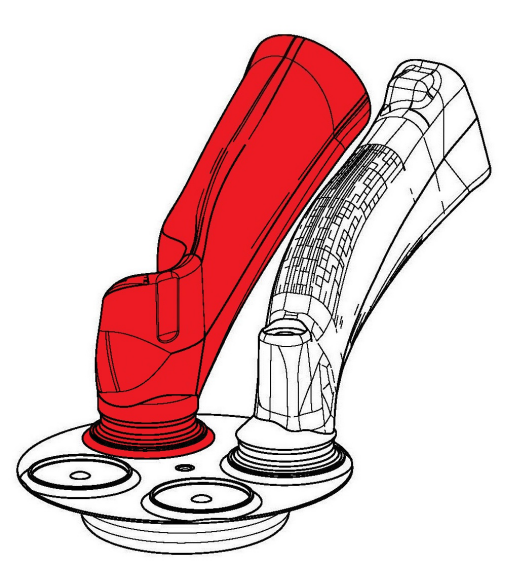

Abbildung 4.18: Abgasführung über Spiralkanal (rot)

rung des Abgases über den Tangentialkanal vielversprechende Ergebnisse liefert, trotzdem muss überprüft werden, welchen Effekt eine konträre Kanalbeladung hat.

Somit wird, nach dem gleichen Prinzip der Simulation in Kapitel 4.2.2, der Tangentialkanal zu 100 % mit reiner Luft und der Spiralkanal zu 100 % mit Abgas gefüllt. Erneut muss an dieser Stelle darauf hingewiesen werden, dass es zu einer Abweichung der angesaugten Massen im Vergleich zur Referenzsimulation in Kapitel 4.2.1 kommt, zu sehen in Abbildung 4.19.

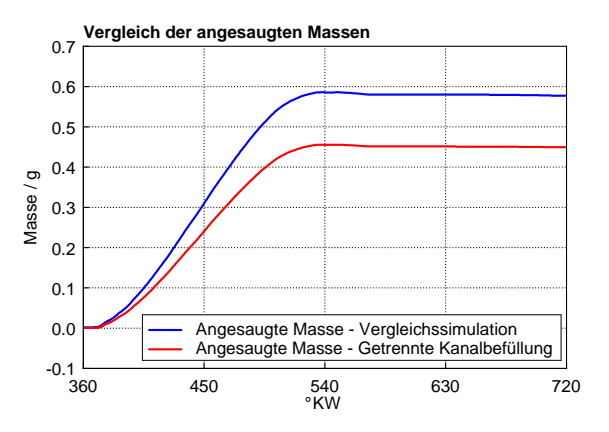

Abbildung 4.19: Vergleich der angesaugten Massen im Brennraum, AGR nur über Spiralkanal bei 1500/5

#### 4 Simulation der Gemischbildung

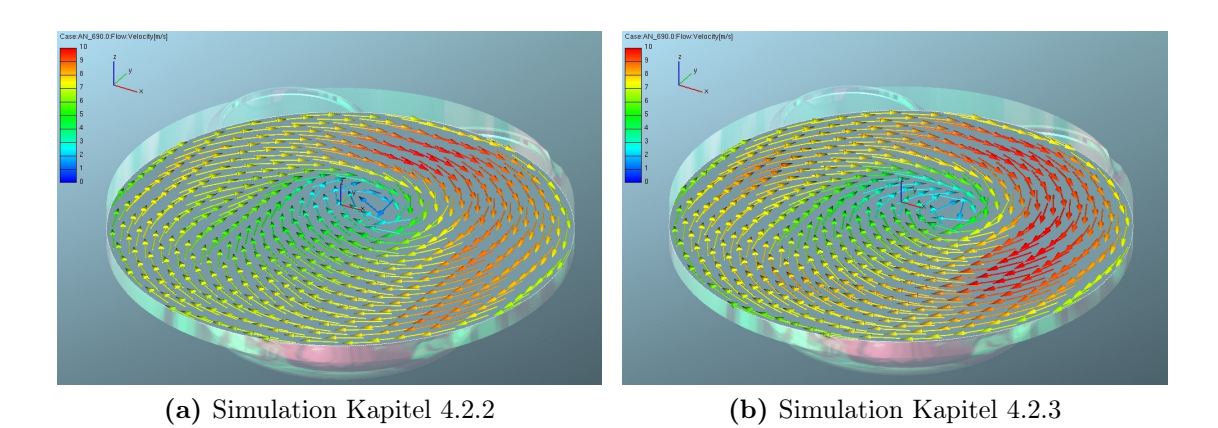

Abbildung 4.20: Geschwindigkeitsverteilung bei 690 ◦KW, AGR nur über Tangentialkanal (a) beziehungsweise nur über Spiralkanal (b) bei 1500/5

Verglichen mit Abbildung 4.15 kann man in Abbildung4.19 einen Unterschied in der Differenz zwischen den Kurven der Referenz- und der aktuellen Simulation sehen. Das kommt bei Betrachtung von Abbildung 4.4e primär aus dem geringeren Massenfluss durch den Spiralkanal.

Erneut soll darauf hingewiesen werden, dass es sich bei dieser Simulation um eine Abschätzung handelt, der Unterschied in den angesaugten Massen im Vergleich zur Referenzsimulation aus Kapitel 4.2.1 kann zum Erkennen des Potentials vernachlässigt werden.

Wesentlicher Erfolgsfaktor ist jedoch die Geschwindigkeitsverteilung im Brennraum. Theoretisch darf kein wesentlicher Unterschied zwischen den Konzepten aus Kapitel 4.2.2 und 4.2.3 zu erkennen sein.

Abbildung 4.20 lässt erkennen, dass sich die Geschwindigkeiten im Brennraum – blaue Vektoren repräsentieren Geschwindigkeiten von 0 m/s, rote Vektoren 10 m/s – durchaus vergleichen lassen. Für die aktuelle Simulation bedeutet das, dass sie als gültig angesehen werden kann.

Das Minimum der AGR-Konzentration bei 690 ◦KW beträgt nun 32 %, das Maximum beträgt 66 %.

Die Auswertung der Simulation in Abbildung 4.22 zeigt überzeugend, wie sich tatsächlich eine gegensätzliche Schichtung im Vergleich zur vorangehenden Simulation aus Kapitel 4.2.2 einstellt. Auch hier wird die Spreizung der AGR-Rate aus Darstellungsgründen auf 45 bis 65 % geändert.

Für das weitere Vorgehen bedeutet das nun, dass primär solche Konzepte untersucht werden, bei denen der Hauptanteil an zurückgeführtem Abgas über den Tangentialkanal zugeführt wird.

In Abbildung 4.21 kann man die Schichtungsumkehr bei der Spreizungsdarstellung der AGR-Rate von 53 bis 65 % schön erkennen. Das abgasreichste Gebiet befindet

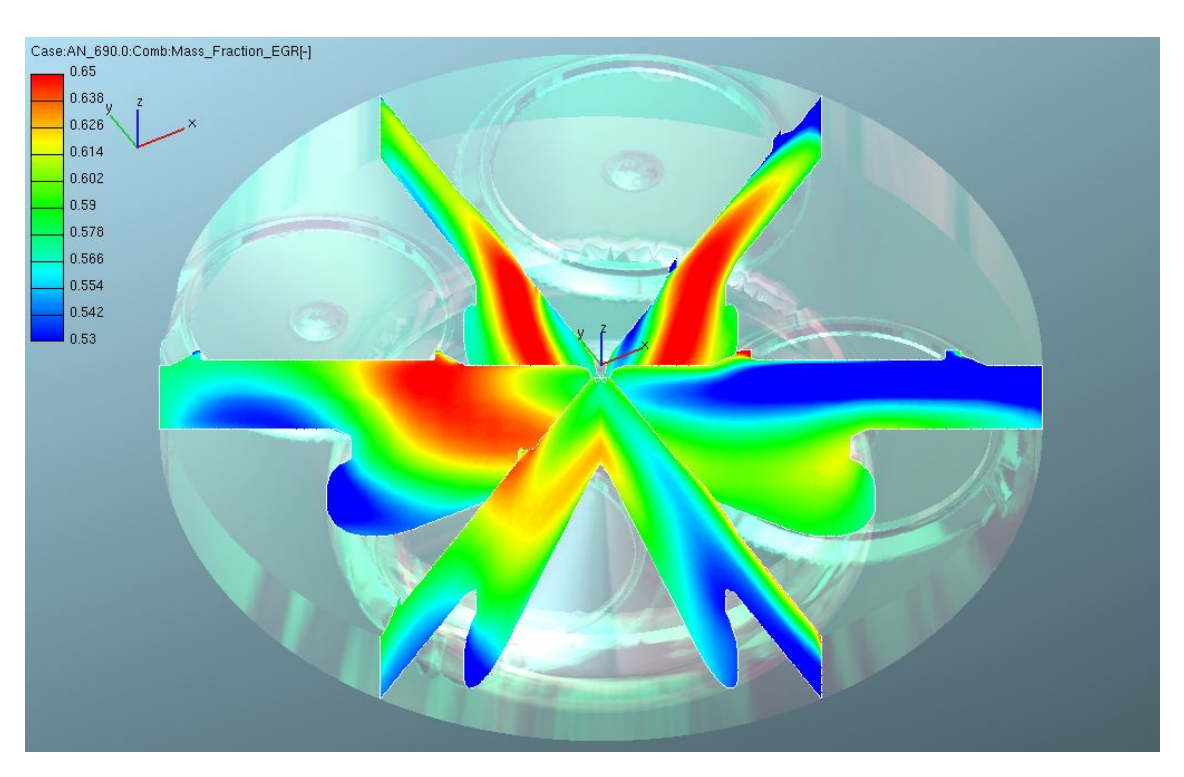

Abbildung 4.21: AGR-Verteilung bei 690 ◦KW, AGR nur über Tangentialkanal bei 1500/5

sich eher zentral im Brennraum, während die frischluftreichere Zone sich eher wandnah befindet.

Für das in der vorliegenden Diplomarbeit zu untersuchende Ladungsschichtungskonzept ist die aktuelle Simulation das Gegenteil des zu erreichenden Zustandes und kann somit für die weiteren Simulationen verworfen werden.

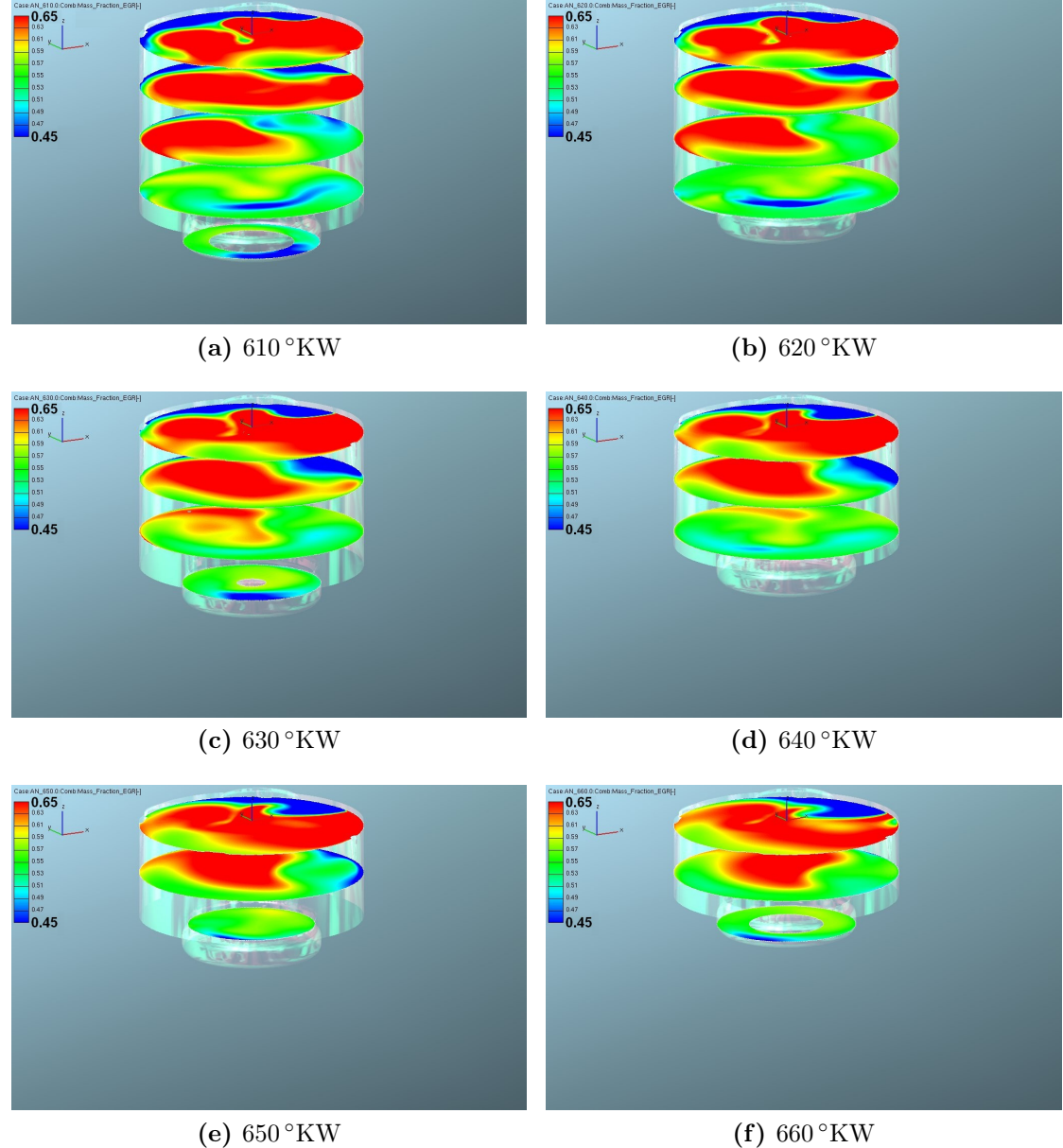

Abbildung 4.22: Kurbelwinkelaufgelöste AGR-Verteilung im Brennraum beim zu 100 % mit Abgas befüllten Spiralkanal bei 1500/5

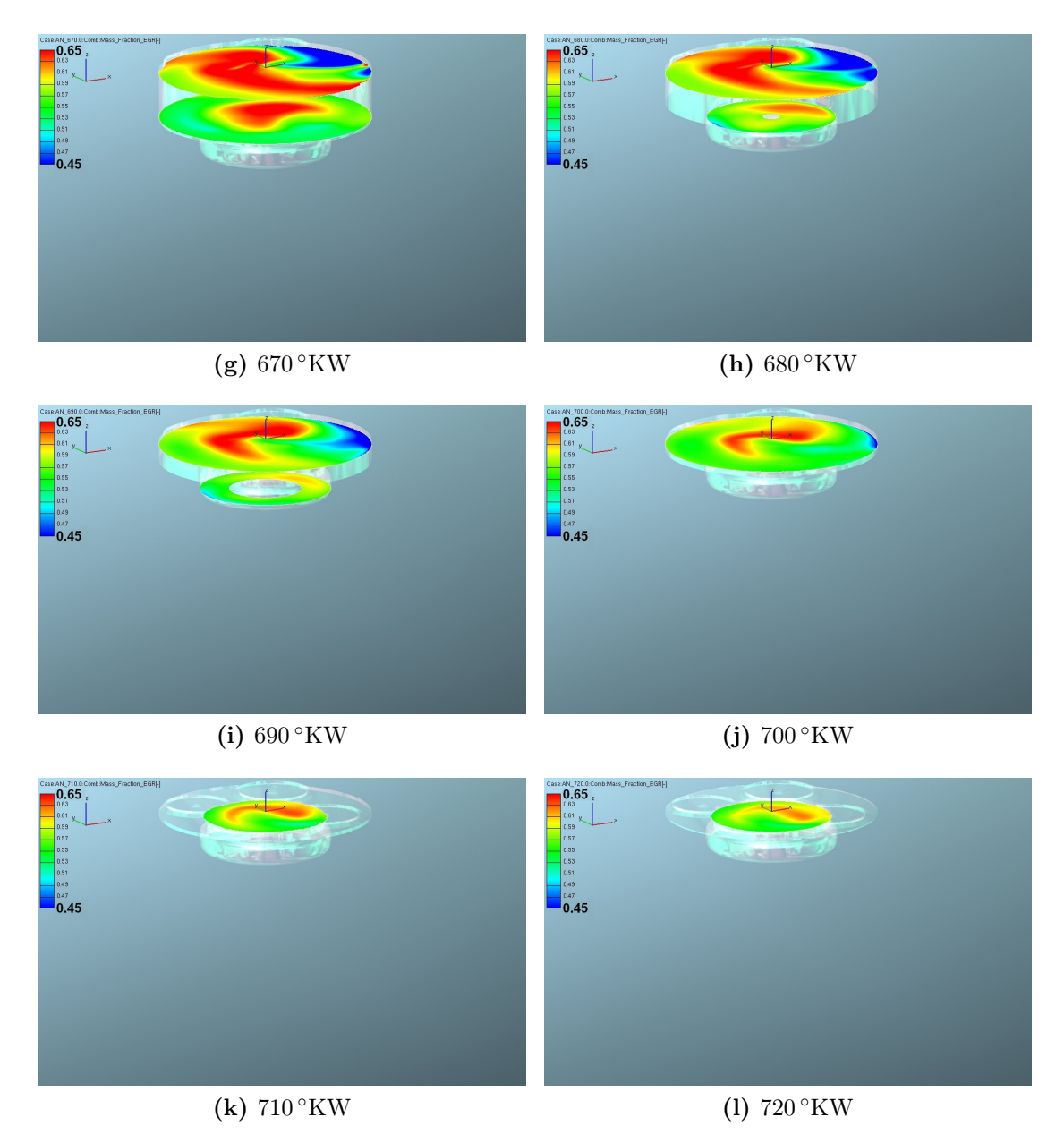

Abbildung 4.22: Kurbelwinkelaufgelöste AGR-Verteilung im Brennraum beim zu 100 % mit Abgas befüllten Spiralkanal bei 1500/5 (Fortsetzung)

## 4.2.4 Variation der AGR-Temperatur

Wie aus den Auswertungen der Simulationen in Kapitel 4.2.2 und 4.2.3 hervorgeht, muss bei einer radikalen Strategie der Einlasskanalbeladung sehr auf den Abgleich der physikalischen Randbedingungen geachtet werden.

In einer neuen Simulation soll nun von den Randbedingungen aus Kapitel 4.1.1 abgewichen werden. Das bedeutet, dass für die Temperatur des abgasführenden Einlasskanals aus Abbildung 4.4c eine neue Temperaturrandbedingung, abweichend vom AVL-Boost-Modell eingesetzt wird. Um möglichst nachvollziehbare Ergebnisse erzielen zu können wird ab dieser Simulation des Weiteren wieder die Drallklappenstellung aus dem Serienlastpunkt berücksichtigt.

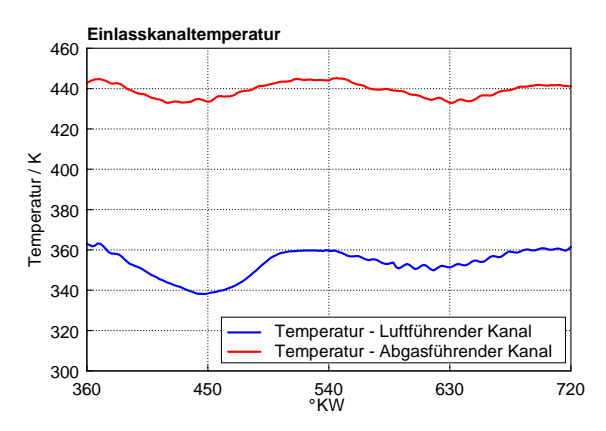

Abbildung 4.23: Änderung der Temperaturrandbedingungen zur Erzielung einer besseren Massenbilanz bei getrennter Luft- und Abgasführung

Abbildung 4.23 zeigt die gewählten Temperaturverläufe. Der Verlauf für den Spiralkanal ist der selbe, der Verlauf für den abgasführenden Kanal kommt aus dem Temperaturverlauf der AGR-Leitung in AVL-Boost, knapp vor der Airbox.

Erneut wird auf die Einlasskanalbefüllungskonfiguration aus Kapitel 4.2.2 zurückgegriffen, somit wird über den Tangentialkanal 100 % Abgas und über den Spiralkanal 100 % Luft geführt.

Nach der Änderung der Temperaturrandbedingung für den drallerzeugenden Kanal kann man eine deutliche Verbesserung in der Massenbilanz erkennen, zu sehen in Abbildung 4.24.
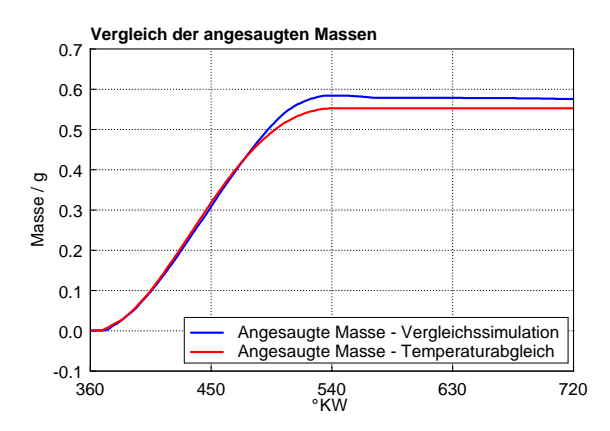

Abbildung 4.24: Vergleich der angesaugten Massen im Brennraum nach Abgleich der AGR-Temperatur und getrennter Luft- und Abgasführung bei 1500/5

Wie in der Simulation aus Kapitel 4.2.2 geht das Ergebnis somit in die richtige Richtung. Das Minimum der AGR-Konzentration bei 690 ◦KW beträgt nun 33.5 %, das Maximum beträgt 63.2 %.

Abbildung 4.25 zeigt bei einer graphischen Spreizung der AGR-Rate von 35 bis 50 % eine ähnliche AGR-Verteilung, erneut finden sich die abgasreichen Bereiche nahe der Wand, während die luftreicheren Gebiete in Richtung Brennraummitte tendieren. Detailliert kann man die Verteilung bei gleicher Spreizung in Abbildung 4.26 erkennen.

Für die aktuelle Simulation heißt das, dass sie zusammen mit der Vergleichssimulation aus Kapitel 4.2.1 als Fundament für die nachfolgenden Konzeptuntersuchungen dienen kann.

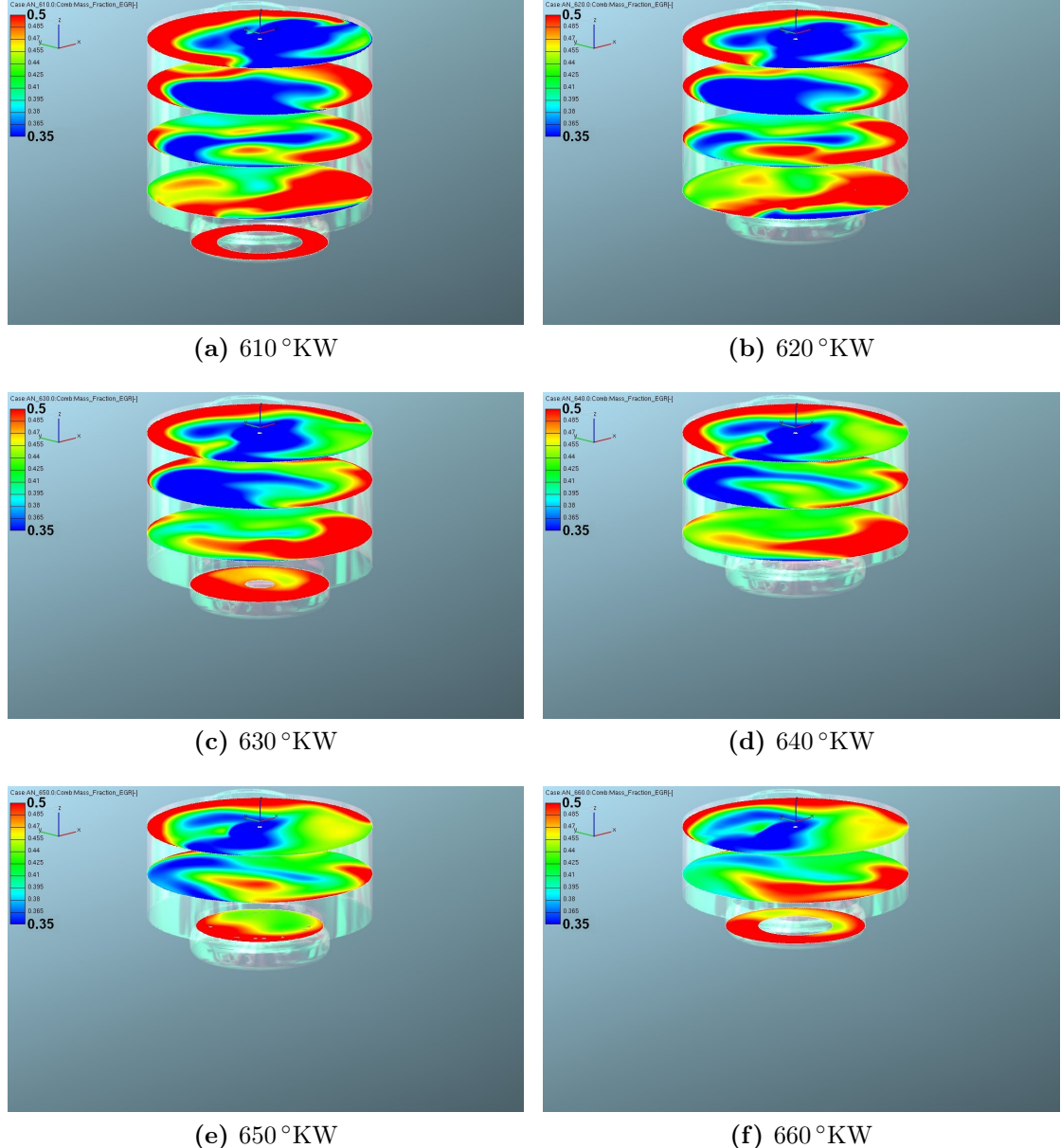

Abbildung 4.25: Kurbelwinkelaufgelöste AGR-Verteilung im Brennraum beim zu 100 % mit Abgas befüllten Tangentialkanal nach AGR-Temperaturabgleich mit AVL Boost bei 1500/5

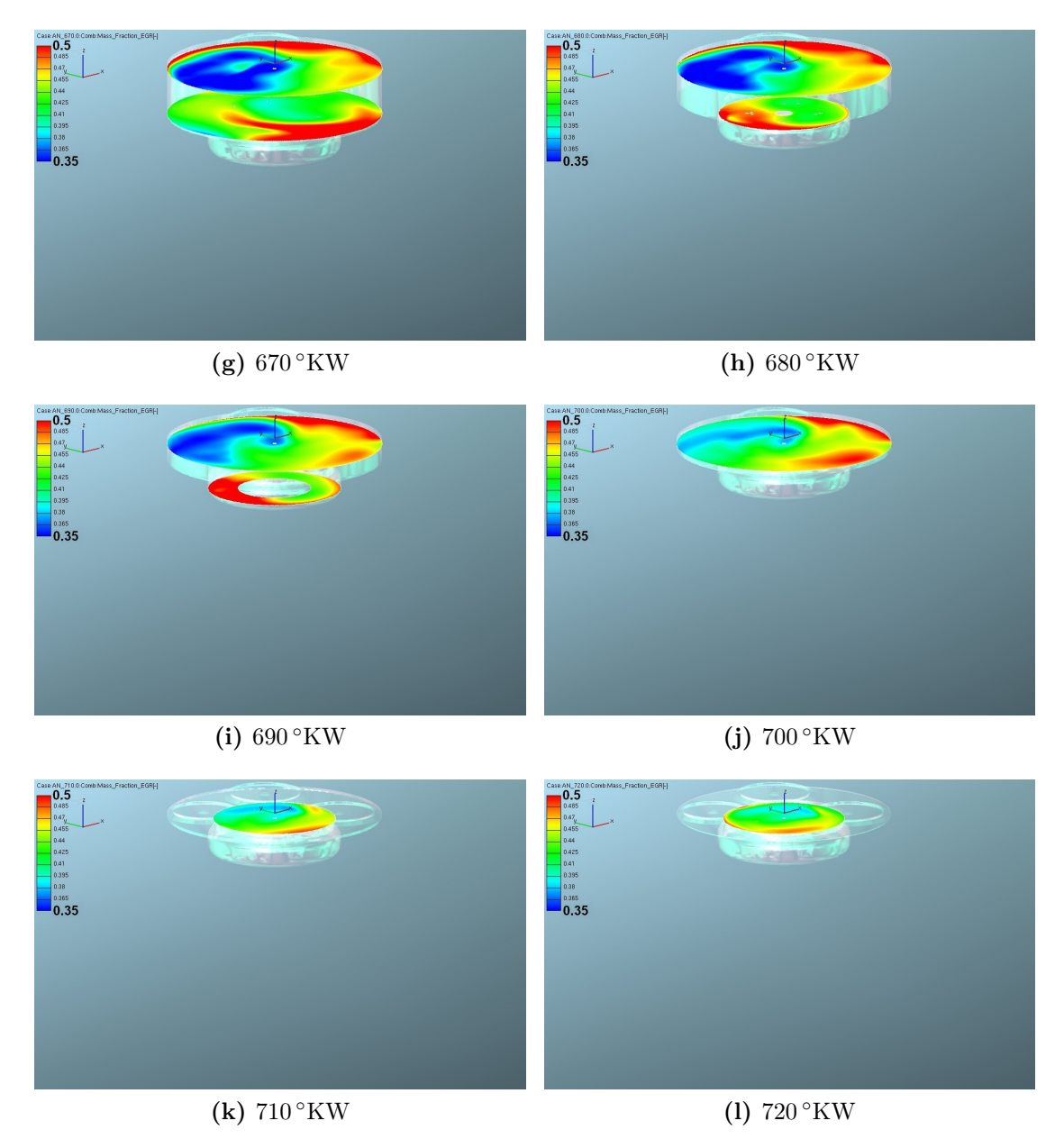

Abbildung 4.25: Kurbelwinkelaufgelöste AGR-Verteilung im Brennraum beim zu 100 % mit Abgas befüllten Tangentialkanal nach AGR-Temperaturabgleich mit AVL Boost bei 1500/5 (Fortsetzung)

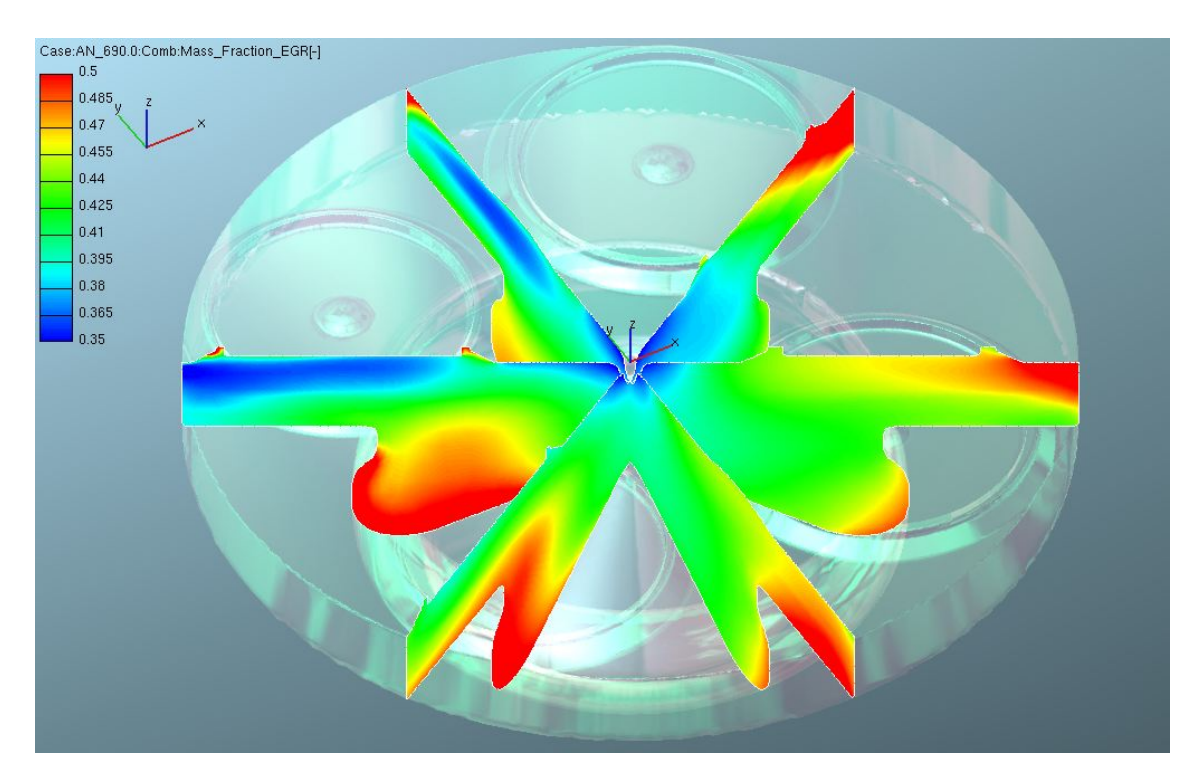

Abbildung 4.26: AGR-Verteilung bei 690 ◦KW nach Abgleich der AGR-Temperatur und getrennter Luft- und Abgasführung bei 1500/5

# 4.2.5 Symmetrische, versetzte Ventilsteuerzeiten

Diese Simulation soll abklären, welchen Effekt gegeneinander verschobene Einlassventilerhebungskurven auf die AGR-Schichtung haben. Insbesondere soll beobachtet werden, welchen Effekt ein um 30◦ KW früheres Schließen des Füllkanals sowie ein um 30◦ KW späteres Öffnen des Tangentialkanals auf das Strömungsfeld im Brennraum zeigen.

Erneut soll für diese Untersuchung 100 % des zurückgeführten Abgases über den drallerzeugenden Kanal geführt werden. Des Weiteren wird für diese Simulation auf die optimierten Temperaturverläufe aus Abbildung 4.23 zurückgegriffen.

Ausgehend von der originalen Ventilerhebungskurve werden nun zwei neue, modifizierte Kurven erstellt, die zum Einen um den Faktor 0.88 skaliert, und zum Anderen um 30◦ KW verschoben wurden. Abbildung 4.27 zeigt den modifizierten Ventilverlauf.

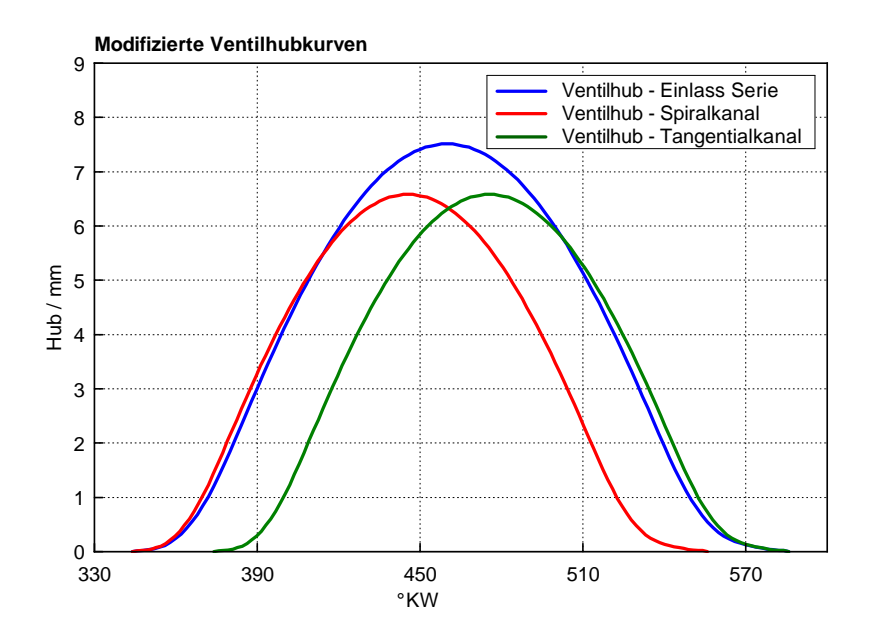

Abbildung 4.27: Modifizierte Ventilerhebungskurve für die Simulation

Das frühe Schließen des Spiralkanals soll dafür sorgen, dass die AGR-Strömung aus dem Tangentialkanal eine bessere Möglichkeit hat sich an der Zylinderwand anzulegen.

Die Auswertung der angesaugten Massen in Abbildung 4.28 zeigt einen leicht progressiveren Verlauf zur Referenzsimulation, der allerdings beinahe am Niveau der Vergleichssimulation aus Kapitel 4.2.1 endet.

Somit ist die Simulation als glaubwürdig bezeichenbar.

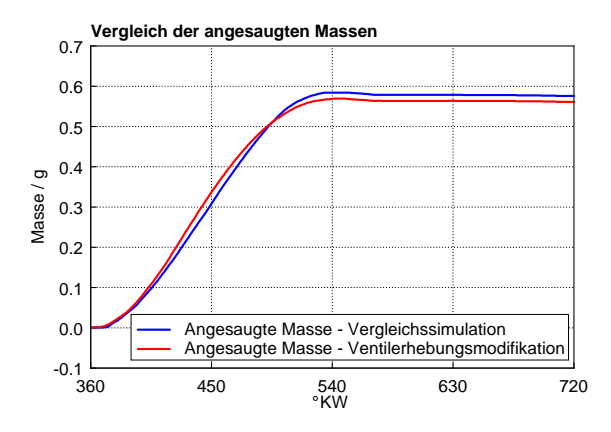

Abbildung 4.28: Vergleich der angesaugten Massen im Brennraum mit modifizierter Ventilerhebungskurve und getrennter Einlasskanalbefüllung bei 1500/5

Das Minimum der AGR-Konzentration bei 690 ◦KW beträgt nun 14.5 %, das Maximum beträgt 50.7 %.

Die Darstellung der Spreizung des AGR-Anteils in Abbildung 4.31 von 15 bis 40 % macht schnell das Problem an dem aktuellen Konzept deutlich. Zwar wurde das Grundziel erreicht, im Vergleich zur vorhergehenden Simulation ist eine radiale AGR-Ungleichverteilung erkennbar, allerdings ist der Gesamtanteil des rückgeführten Abgases knapp vor Einspritzbeginn mit einem Mittelwert von rund 25 % zu gering um als Lösungskonzept vorgeschlagen werden zu können.

In Abbildung 4.29 wird bei der Darstellung des AGR-Massenanteils im Brennraum mit Werten zwischen 19 und 35 % des Weiteren deutlich, dass sich zwar in der Kolbenmulde durchaus eine (geringe) AGR-Schichtung eingestellt hat, im Quetschspalt hingegen noch ein erkennbares Ungleichgewicht in der AGR-Verteilung erkennbar ist. Die Schichtung präsentiert sich dabei zwar global gleichmäßiger als jene aus Kapitel 4.2.1 und 4.2.2, allerdings ist zu befürchten, dass die sich einstellende Quetschströmung eine deutliche Ungleichverteilung an Abgas aus dem Quetschspalt in Richtung Kolbenmulde drücken wird und somit das gewünschte Resultat negativ beeinflussen kann.

Ebenfalls beachtenswert ist die durch den Versatz der Steuerzeiten entstehende Verringerung der Geschwindigkeiten, die sich in Abbildung 4.30 bei einer Höchstgeschwindigkeit von 7 m/s bemerkbar macht. Das bedeutet eine Geschwindigkeitseinbuße der Ladung von rund 30 % im Vergleich zu den Geschwindigkeiten aus Abbildung 4.20. Die nachfolgenden Simulationen in Kapitel 4.2.6 und 4.2.7 sollen nun klären, ob ein Konzept mit Variation der Ventilsteuerzeiten trotzdem aussichtsreich ist.

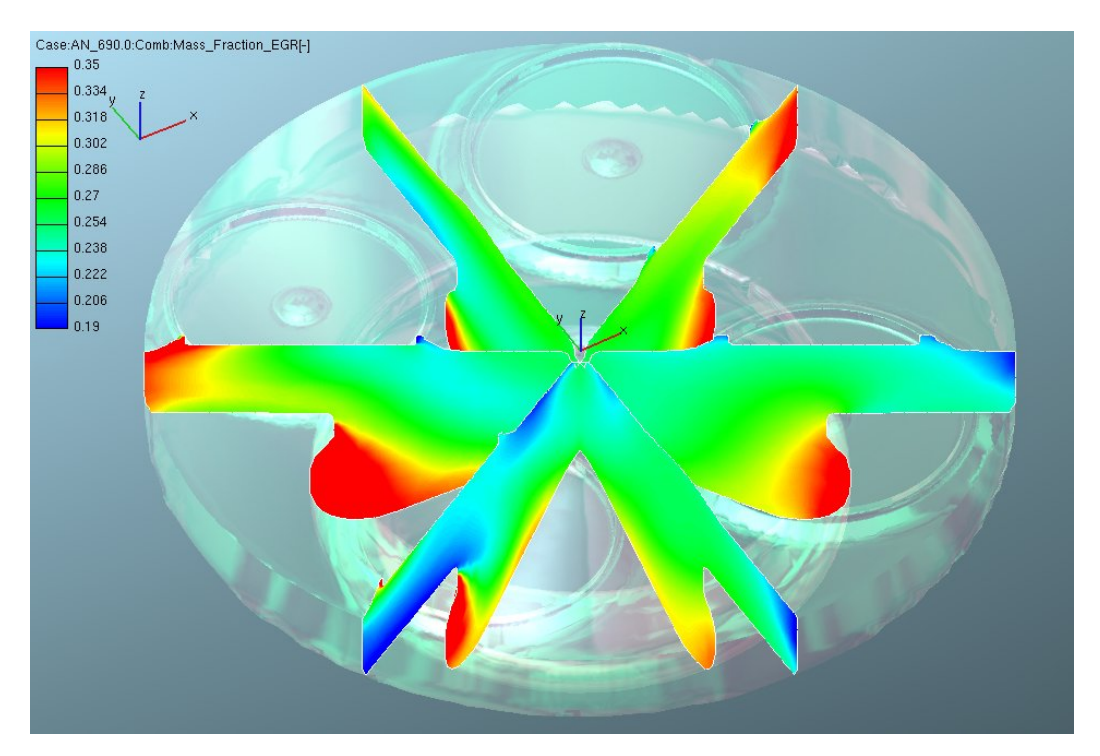

Abbildung 4.29: AGR-Verteilung bei 690 ◦KW mit modifizierter Ventilerhebungskurve und getrennter Einlasskanalbefüllung bei 1500/5

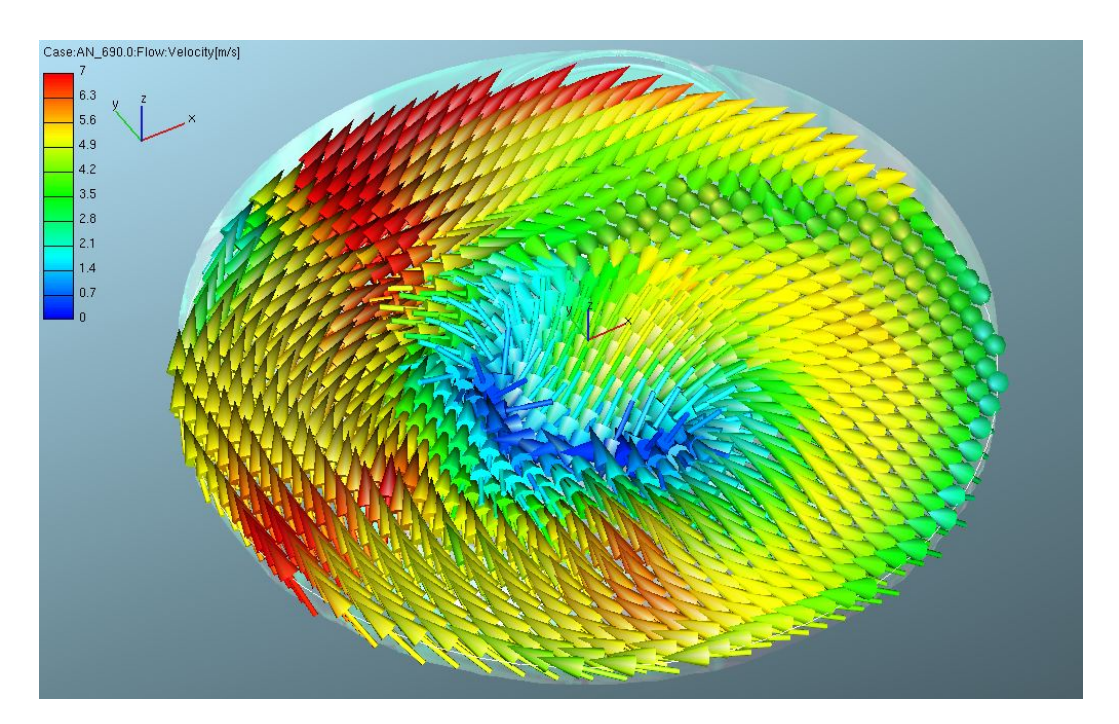

Abbildung 4.30: Geschwindigkeitsverteilung bei 690 ◦KW mit modifizierter Ventilerhebungskurve und getrennter Einlasskanalbefüllung bei 1500/5

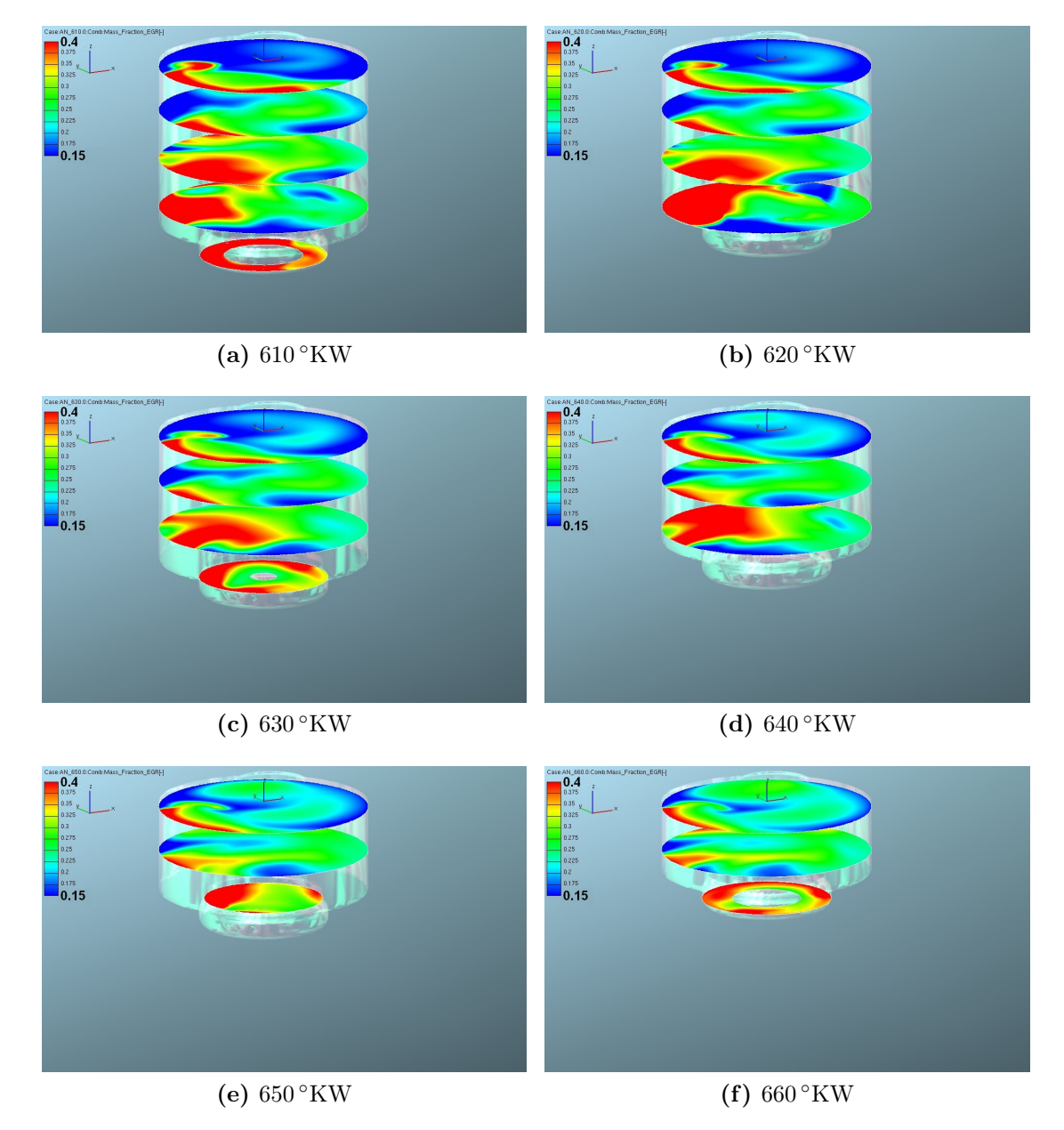

Abbildung 4.31: Kurbelwinkelaufgelöste AGR-Verteilung im Brennraum beim zu 100 % mit Abgas befüllten Tangentialkanal und modifizierter Ventilerhebungskurve bei 1500/5

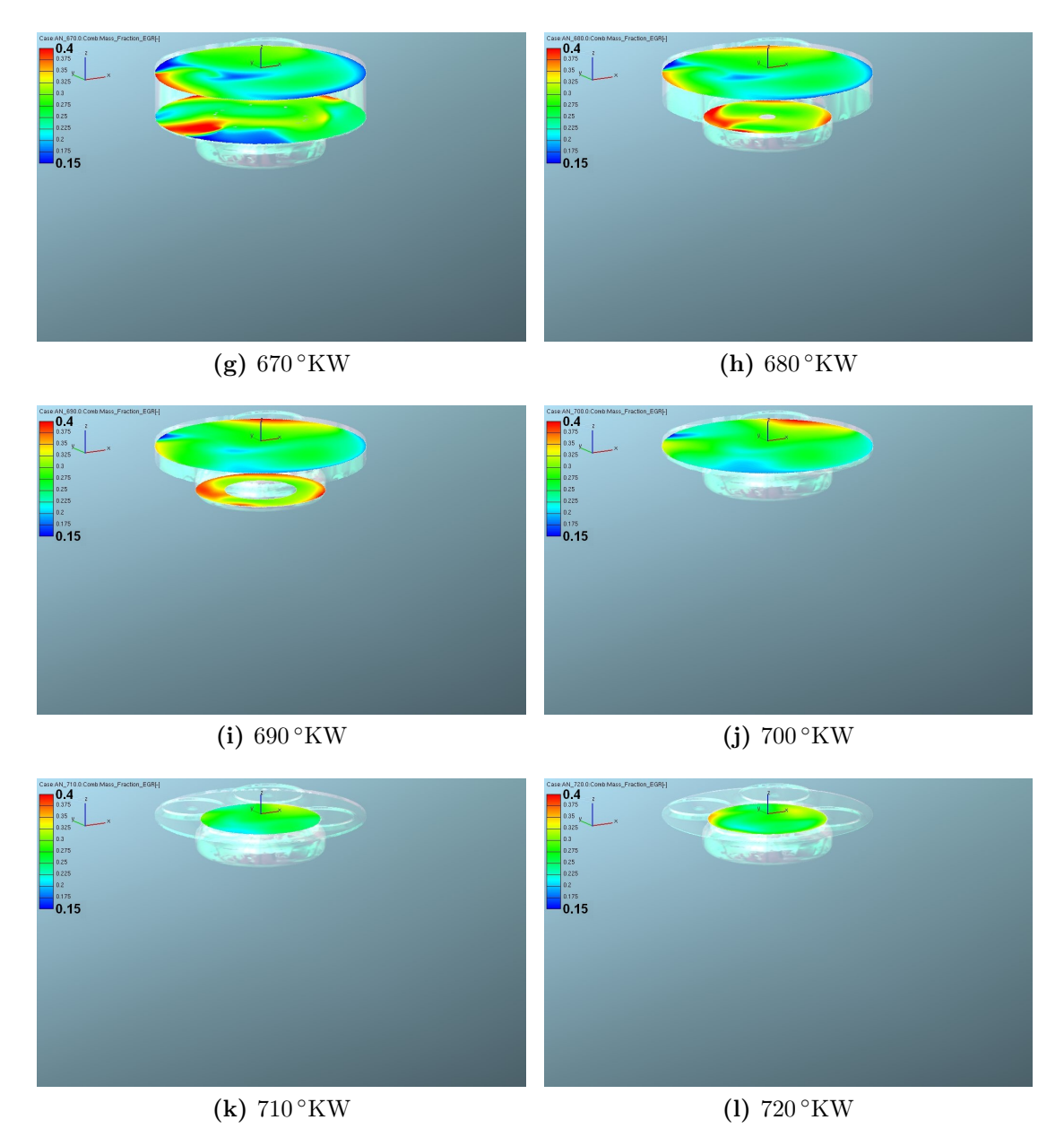

Abbildung 4.31: Kurbelwinkelaufgelöste AGR-Verteilung im Brennraum beim zu 100 % mit Abgas befüllten Tangentialkanal und modifizierter Ventilerhebungskurve bei 1500/5 (Fortsetzung)

### 4.2.6 Asymmetrische Ventilsteuerzeiten

Ausgehend von der Simulation in Kapitel 4.2.5 soll mit dieser Simulation geklärt werden, ob durch eine Entkopplung der Einlasssteuerzeiten und durch eine Aufladung des abgasführenden Kanals sowohl die radiale AGR-Schichtung als auch die Ladungsgeschwindigkeit erreicht werden kann.

Zu diesem Zweck wird erneut die Ventilerhebungskurve geändert, zu sehen in Abbildung 4.33. In dieser Simulation sollen die Einlassphasen vollständig entkoppelt werden. Der Spiralkanal soll 60◦ KW früher als in der Serienkurve schließen, erst dann soll der Tangentialkanal geöffnet werden. Zudem soll der Tangentialkanal erst dann geschlossen werden, wenn der Zylinderdruck den Ladedruck gerade noch nicht übersteigt. Das zurückgeführte Abgas soll dabei erneut zu 100 % über den drallerzeugenden Kanal geführt werden, allerdings bei etwas höherem Ladedruck, um trotz der kurzen Steuerzeit die gewünschte AGR-Verteilung im Brennraum zu erreichen.

Als Ladedruck für den Tangentialkanal werden 2 bar gewählt.

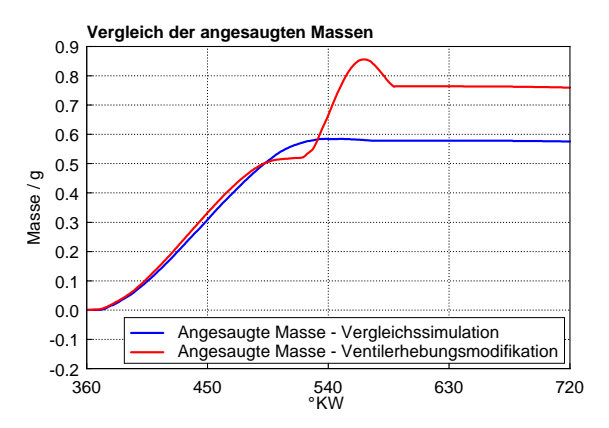

Abbildung 4.32: Vergleich der angesaugten Massen im Brennraum mit vollständig entkoppelten Einlassphasen und getrennter Einlasskanalbefüllung bei 1500/5

Abbildung 4.32 macht deutlich, welchen gravierenden Einfluss die Änderung der Druckrandbedingung auf den Tangentialkanal hat. Erstens wird weit mehr Masse in den Brennraum eingebracht als in der Referenzsimulation aus Kapitel 4.2.1, und zweitens strömt nach UT ein großer Anteil der zuvor eingebrachten Masse wieder aus. Die Simulation kann somit, ganz abgesehen von den unrealistischen Flankenwinkeln der optimierten Einlassventilkurven, nur als Abschätzung des theoretischen Potentials betrachtet werden.

Das Minimum der AGR-Konzentration bei 690 ◦KW beträgt nun 34.6 %, das Maximum beträgt 41.2 %.

Die Auswertung der Simulation in Abbildung 4.34 zeigt nun ein eindeutiges Bild. Bei einer Darstellung der AGR-Konzentration von 35 bis 39 % ist – zumindest noch

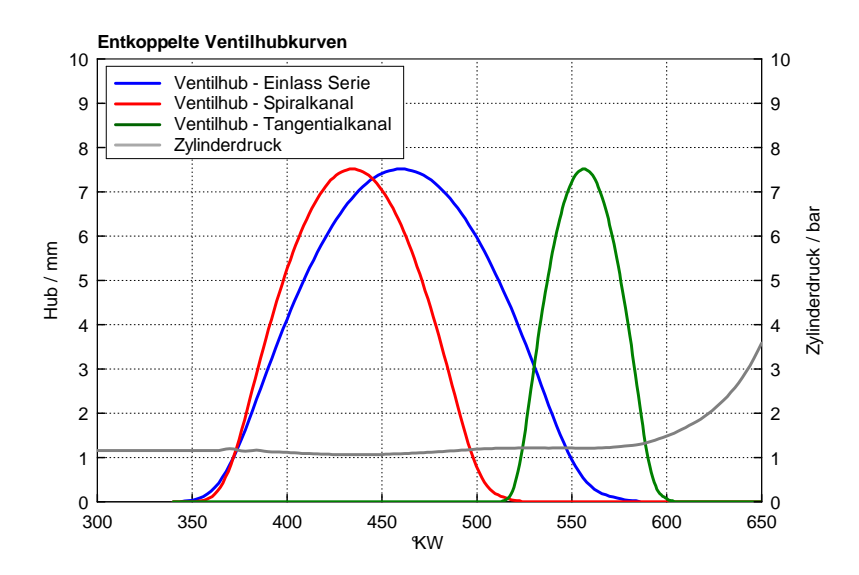

Abbildung 4.33: Modifizierte, entkoppelte Ventilerhebungskurven

in der Nähe von UT – eine starke Tendenz der abgasreichen Strömung in Richtung Zylinderwand erkennbar. Allerdings stellt sich nicht die gewünschte gleichmäßige Verteilung des Abgases am Umfang ein, zu sehen in Abbildung 4.35. Hier wird bei gleicher Spreizung deutlich, dass zwar wieder eine Tendenz zur Schichtung erkennbar ist, allerdings erneut zu unregelmäßig. Zudem zeigt Abbildung 4.36 Geschwindigkeitsspitzen von 22 m/s, was aller Voraussicht nach zu einer verfrühten Homogenisierung der Frischladung führt.

Eine Entkopplung der Einlasskanalöffnungszeiten präsentiert sich somit als wenig erfolgversprechend für die Erreichung einer gleichmäßigen AGR-Schichtung über den Brennraumumfang.

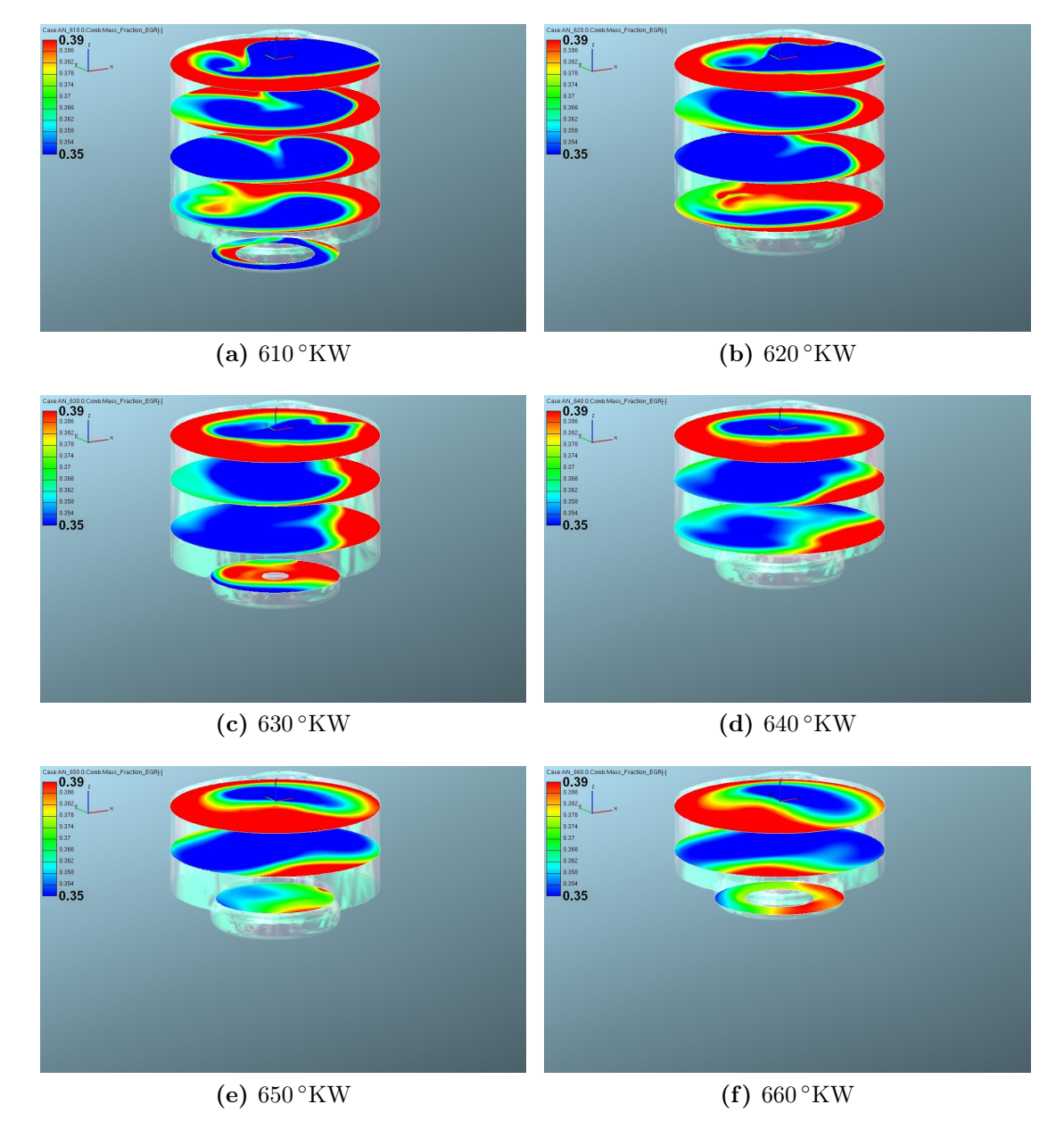

Abbildung 4.34: Kurbelwinkelaufgelöste AGR-Verteilung im Brennraum beim zu 100 % mit Abgas befüllten Tangentialkanal und vollständig entkoppelten Einlassphasen bei 1500/5

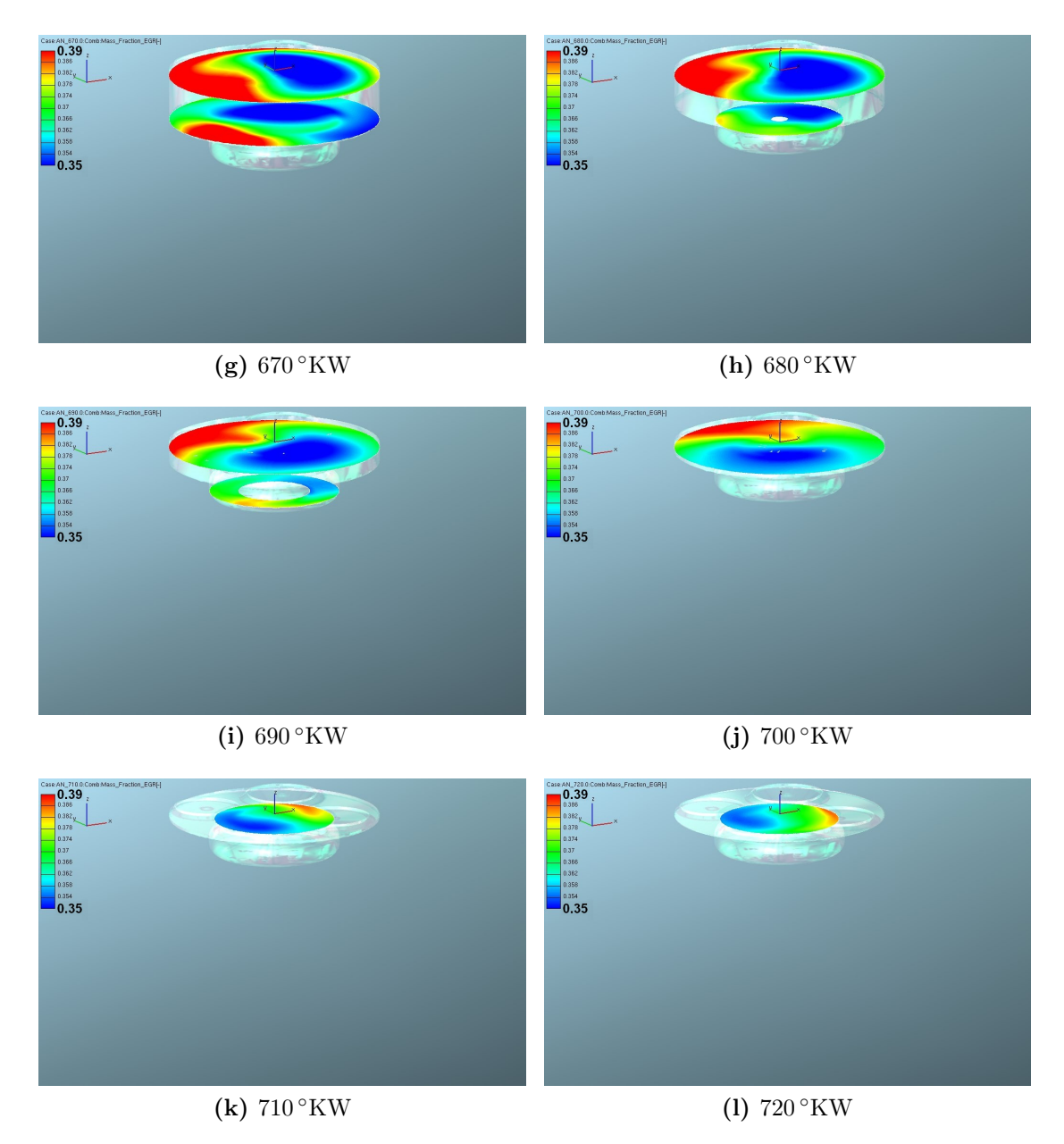

Abbildung 4.34: Kurbelwinkelaufgelöste AGR-Verteilung im Brennraum beim zu 100 % mit Abgas befüllten Tangentialkanal und vollständig entkoppelten Einlassphasen bei 1500/5 (Fortsetzung)

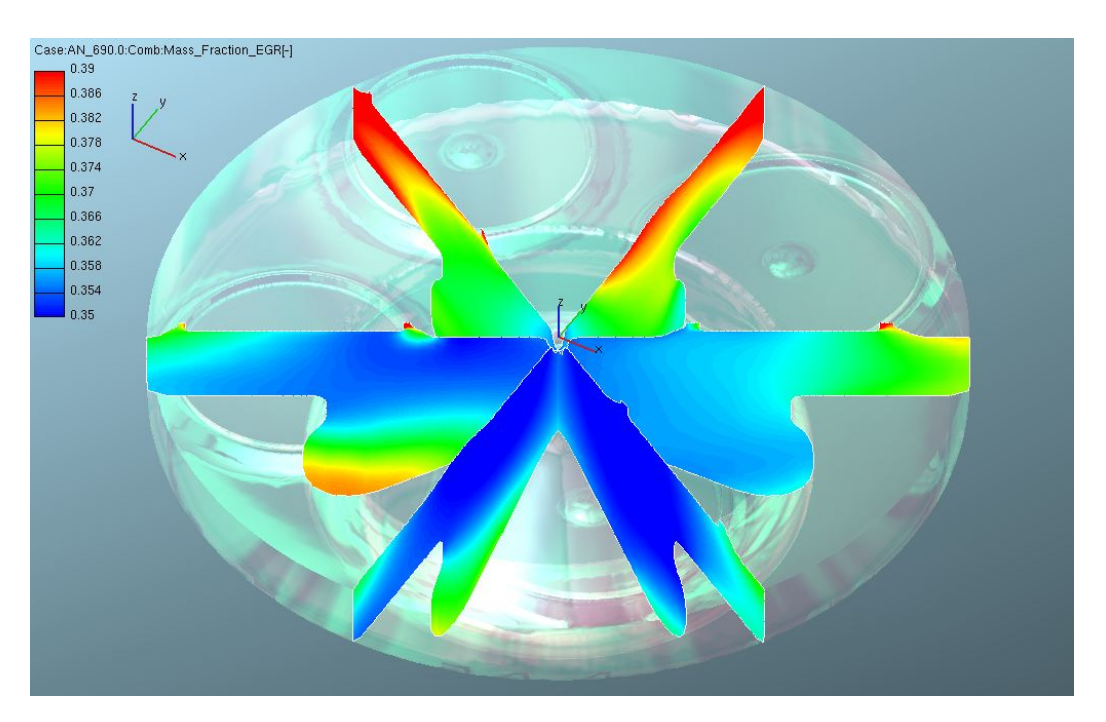

Abbildung 4.35: AGR-Verteilung bei 690 ◦KW mit vollständig entkoppelten Einlassphasen und getrennter Einlasskanalbefüllung bei 1500/5

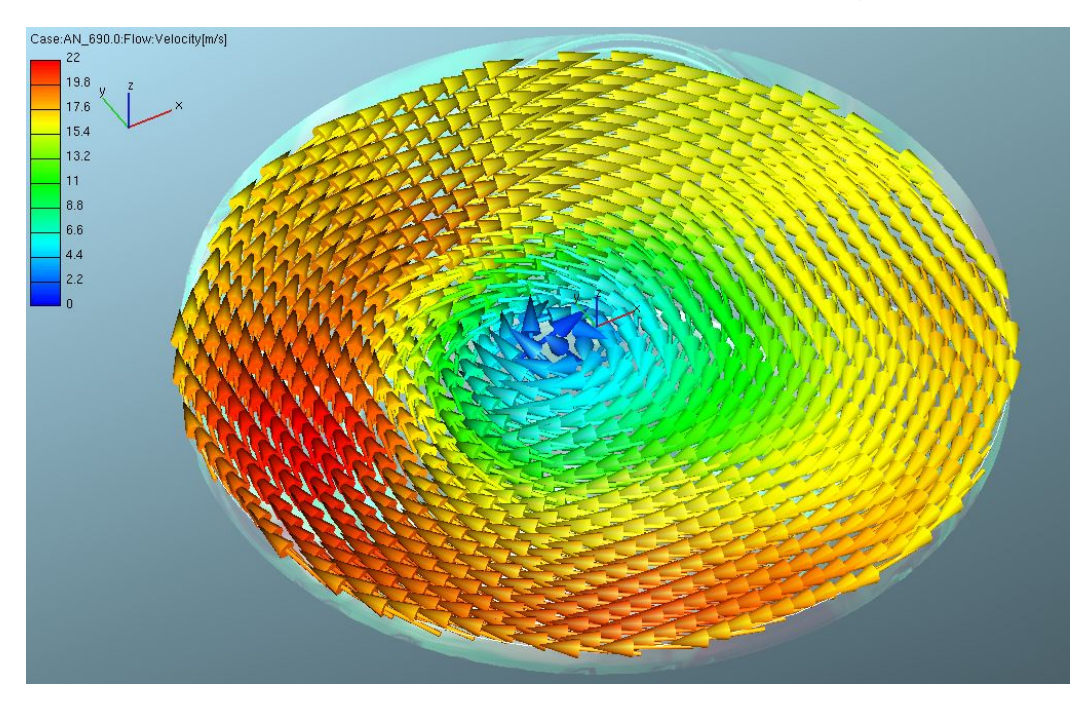

Abbildung 4.36: Geschwindigkeitsverteilung bei 690 ◦KW mit vollständig entkoppelten Einlassphasen und getrennter Einlasskanalbefüllung bei 1500/5

## 4.2.7 Variation der Drallklappe im Spiralkanal

Mit dieser Simulation soll nun geklärt werden, ob ein weiteres Schließen der im Serienlastpunkt bei rund 65 % stehenden Drallklappe durch Applikation einer Funktion für den Druckverlauf im Spiralkanal bei der modifizierten Ventilerhebungskurve aus Abbildung 4.27 einen positiven Einfluss auf die AGR-Schichtung hat. Da am Ende des in Kapitel 4.2.5 untersuchten Verdichtungstakts eine mittlere AGR-Konzentration von rund 27 % im Brennraum vorhanden war, klärt die aktuelle Simulation nun ab, welchen Einfluss ein weiteres Androsseln des luftführenden Kanals hat.

Konkret wird das nun umgesetzt, indem, ausgehend vom Zylinderhub, der Punkt der schnellsten Kolbenbewegung identifiziert und dort der geringste Druck im Spiralkanal angesetzt wird. Zum LWOT und im UT wird normaler Ladedruck angesetzt. Abbildung 4.37 zeigt diese Konfiguration genau.

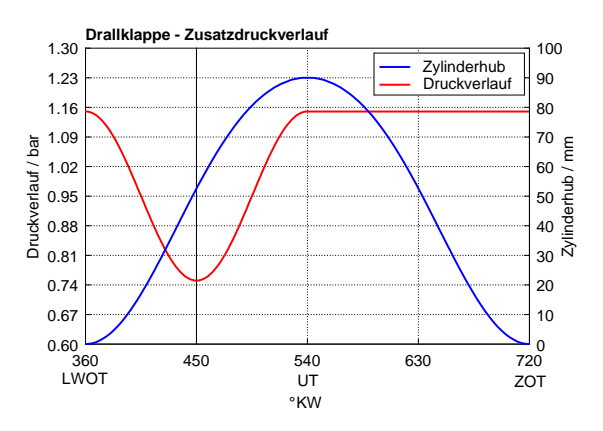

Abbildung 4.37: mathematisches Drosselklappenmodell

Auch für diese Simulation werden die Einlasskanäle getrennt mit AGR und Luft befüllt, das Abgas kommt erneut über den Drallkanal in den Brennraum.

Die Abstimmung einer Druckrandbedingung zur Simulation einer steileren Drallklappenstellung ist allerdings ähnlich aufwändig wie die Simulation entsprechender Drallklappenstellung im CAD-Modell. Es ist viel Abstimmungsarbeit notwendig, um eine realitätsgetreue, von den ursprünglichen Randbedingungen abweichende Position der Drallklappe im Einlasstrakt abbilden zu können. Für die vorliegende Konzeptuntersuchung soll die daraus entstehende Abweichung vom realen Motor in Kauf genommen werden.

Im Endeffekt zeigt Abbildung 4.38 deutlich die Auswirkungen der Druckrandbedingung. Am Ende des Ansaugtaktes ist, verglichen mit der Referenzsimulation aus Kapitel 4.2.1, um runde 100 mg weniger Masse im Brennraum vorhanden. Das ist eine durch die prinzipielle Funktion der Drallklappe zwar nachvollziehbare, aber

trotzdem verhältnismäßig hohe Abweichung von der Referenzsimulation und mindert den Wert der aktuellen Simulation.

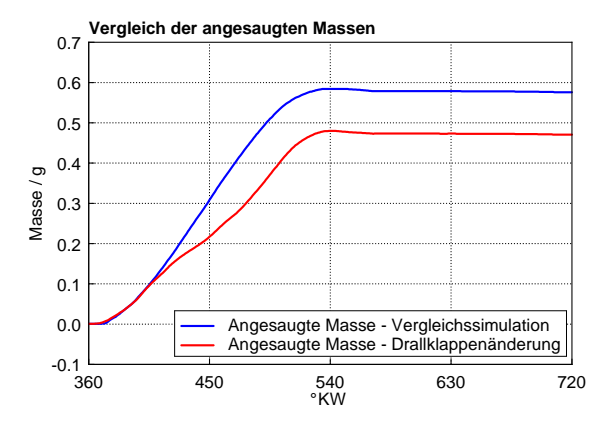

Abbildung 4.38: Vergleich der angesaugten Massen im Brennraum mit steilerer Drallklappenstellung, modifizierter Ventilerhebungskurve und getrennter Einlasskanalbefüllung bei 1500/5

Das Minimum der AGR-Konzentration bei 690 ◦KW beträgt nun 84 %, das Maximum beträgt 94.5 %.

Bei Betrachtung der graphischen Auswertung in Abbildung 4.40 wird allerdings schnell klar, dass die Applikation einer steiler angestellten Drallklappe, auch wenn die Abbildung derselben nicht hundertprozentig realitätsgetreu ist, einen sehr eindeutigen Effekt auf die Ladungsschichtung hat. Aus Darstellungsgründen werden hier die Extremwerte der AGR-Konzentration sehr weit gesteckt. Es ist deutlich erkennbar, dass sich fast bis ZOT eine deutliche axiale AGR-Ungleichverteilung zeigt, die erst bei 680 ◦KW erste Anzeichen einer Durchmischung erkennen lässt.

Bei der Darstellung der AGR-Verteilung mit einer Spreizung von 84 bis 94 % wird sofort deutlich, dass die Druckrandbedingung in Kombination mit der entkoppelten Kanalbefüllung und der Ventiltriebsänderung eine zwar sehr schöne, aber genau verkehrte AGR-Schichtung erwirkt, die zudem viel zu hochprozentig ist.

In Abbildung 4.39 kann man bei gleicher Spreizung die Auswirkungen des aktuellen Konzepts sehen. Für die im Zuge der vorliegenden Diplomarbeit untersuchten Konzepte ist die Abweichung von der Serien-Drallklappenstellung somit nicht geeignet und soll für die kommenden Simulationen ignoriert werden.

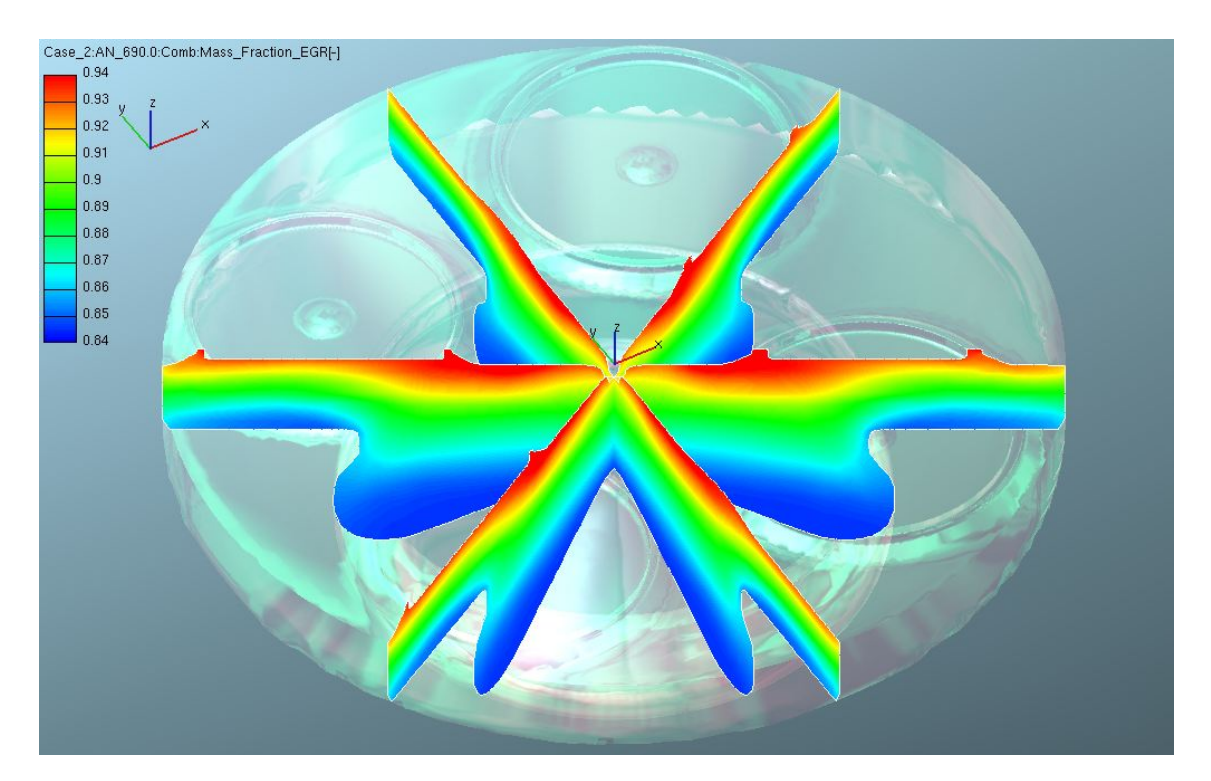

Abbildung 4.39: Inertgasverteilung bei 690 ◦KW im Brennraum mit steilerer Drallklappenstellung, modifizierter Ventilerhebungskurve und getrennter Einlasskanalbefüllung bei 1500/5

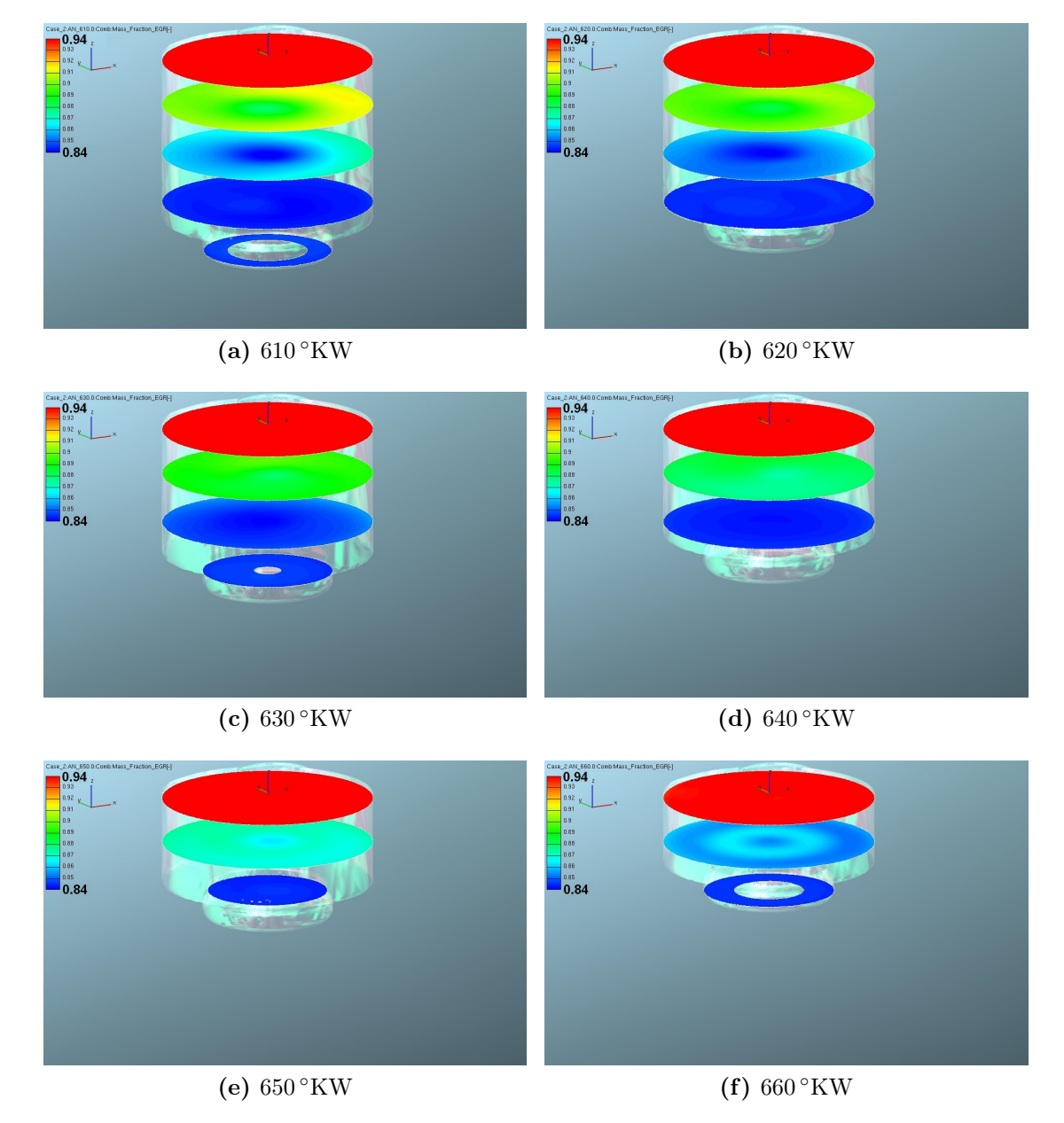

Abbildung 4.40: Kurbelwinkelaufgelöste AGR-Verteilung im Brennraum beim zu 100 % mit Abgas befüllten Tangentialkanal, modifizierter Ventilerhebungskurve und steilerer Drallklappenstellung bei 1500/5

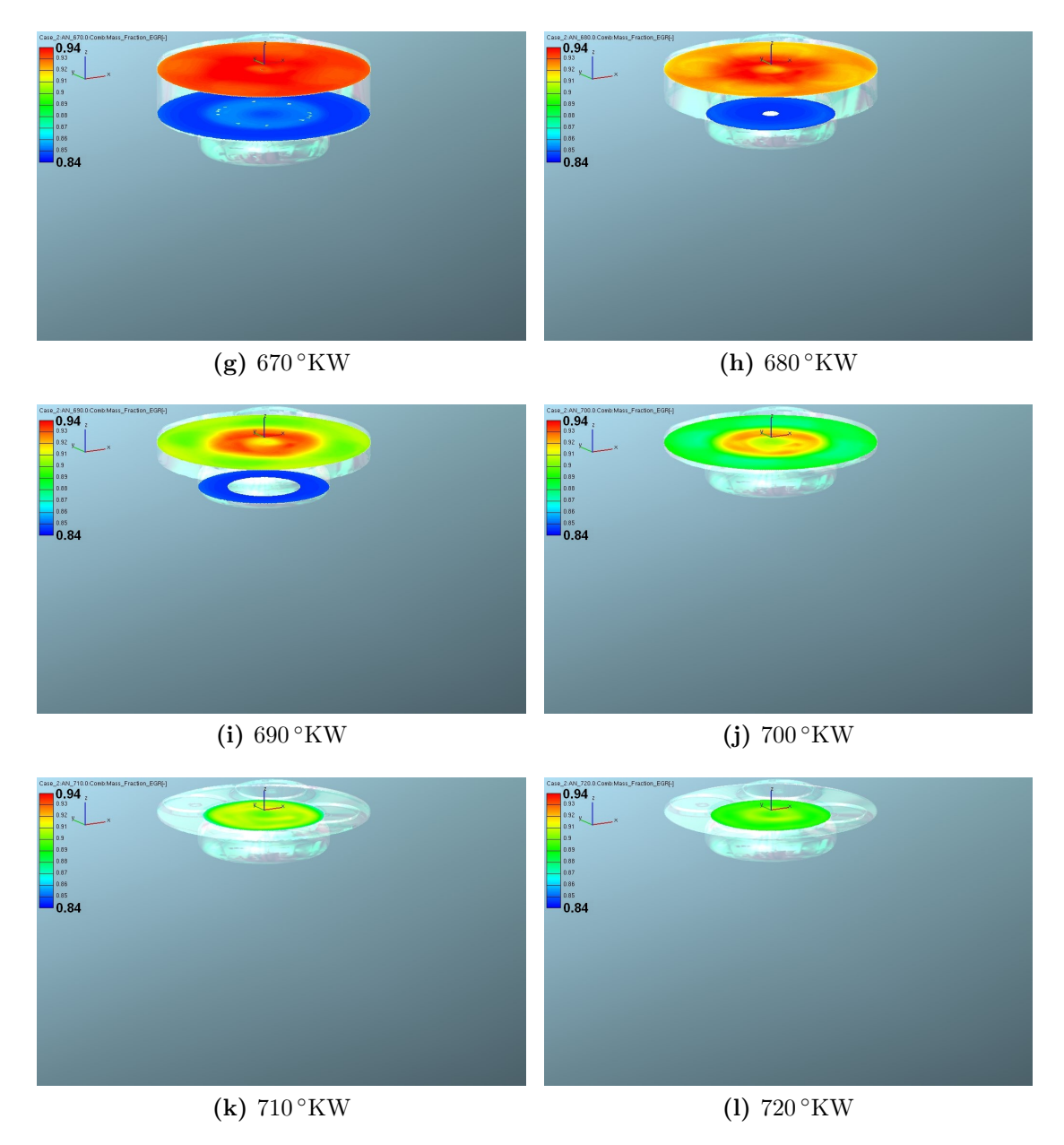

Abbildung 4.40: Kurbelwinkelaufgelöste AGR-Verteilung im Brennraum beim zu 100 % mit Abgas befüllten Tangentialkanal, modifizierter Ventilerhebungskurve und steilerer Drallklappenstellung bei 1500/5 (Fortsetzung)

## 4.2.8 AGR-Variation über beide Einlasskanäle

Da eine Änderung der Ventilerhebungskurven wenig Aussicht auf Erfolg gezeigt hat, soll diese Simulation nun zeigen, ob eine moderate Abstufung der AGR-Konzentration in den Einlasskanälen einen positiven Effekt auf die sich am Brennraumumfang einstellende AGR-Schichtung hat.

Ausgehend von den Massenflüssen über die Einlasskanäle werden nun in einer einfachen Berechnung die passenden AGR-Raten des jeweiligen Kanals bestimmt, zu sehen in Tabelle 4.3.

|            |        | Spiralkanal Tangentialkanal Gesamtrate |          |
|------------|--------|----------------------------------------|----------|
| $AGR-Rate$ | $30\%$ | $40.9\%$                               | $35.5\%$ |

Tabelle 4.3: AGR-Raten in den Einlasskanälen

Die so entstandene Ungleichbeladung der Einlasskanäle soll nun dafür sorgen, dass sich, vergleichbar mit der Simulation aus Kapitel 4.2.4, eine noch ausgeprägtere Schichtung des zurückgeführten Abgases einstellt. Konkret sollen durch die Beladung des Spiralkanals mit einer geringen AGR-Rate die konzentrationsreichen Zonen an Luft, zu sehen in Abbildung 4.26 am äußeren Rand des Quetschspaltes, in Richtung Brennraummitte verschoben werden. In Summe muss darauf geachtet werden, dass die gesamten Massenströme über die Kanäle die Randbedingung in Abbildung 4.4e erfüllen.

Das Überprüfen der angesaugten Massen bestätigt in Abbildung 4.41 diese Annahmen. Es ist praktisch kein Unterschied zur Referenzsimulation in Kapitel 4.2.1 zu erkennen. Auch die kurbelwinkelaufgelöste Zylindertemperatur sowie der ent-

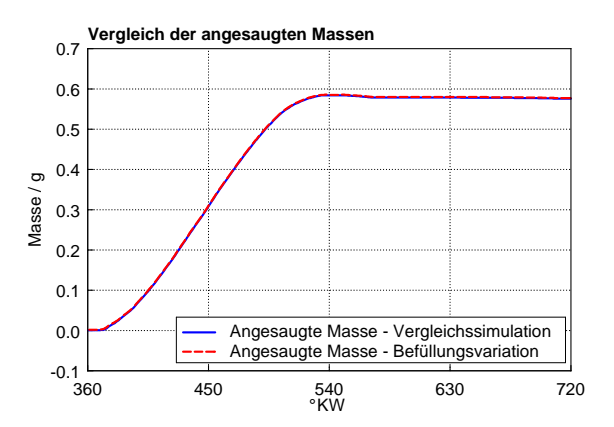

Abbildung 4.41: Vergleich der angesaugten Massen im Brennraum mit unterschiedlichen AGR-Raten für Spiral- und Tangentialkanal bei 1500/5

sprechende Zylinderdruck weichen so gut wie gar nicht von den Werten der Ver-

gleichssimulation ab. Das Minimum der AGR-Konzentration bei 690 ◦KW beträgt nun 35.9 %, das Maximum beträgt 41.5 %.

Die graphische Auswertung spricht nun für sich. In Abbildung 4.42 kann man erkennen, wie sich bei der Darstellung der Spreizung der AGR-Konzentration von 37 bis 40 % bis zum Einspritzzeitpunkt eine annähernd gleichmäßige Verteilung der radialen AGR-Schichten einstellt.

Abbildung 4.44 zeigt die gleichmäßige Verteilung der Geschwindigkeiten im Brennraum bei 690 ◦KW bei einem Maximum von 14 m/s, was eine gute Näherung an den Referenzzustand bei gleicher Kolbenposition aus der Simulation in Kapitel 4.2.1 darstellt.

In Abbildung 4.43 kann man nun bei gleicher Spreizung wie in Abbildung 4.42 eine deutliche Schichtung erkennen. Theoretisch ist es nun möglich, dass jeder Dieselstrahl zum Einspritzzeitpunkt jene AGR-Schichten durchwandert, die zur Erfüllung der Aufgabenstellung notwendig sind. Genaueres soll die Simulation in Kapitel 4.2.10 klären.

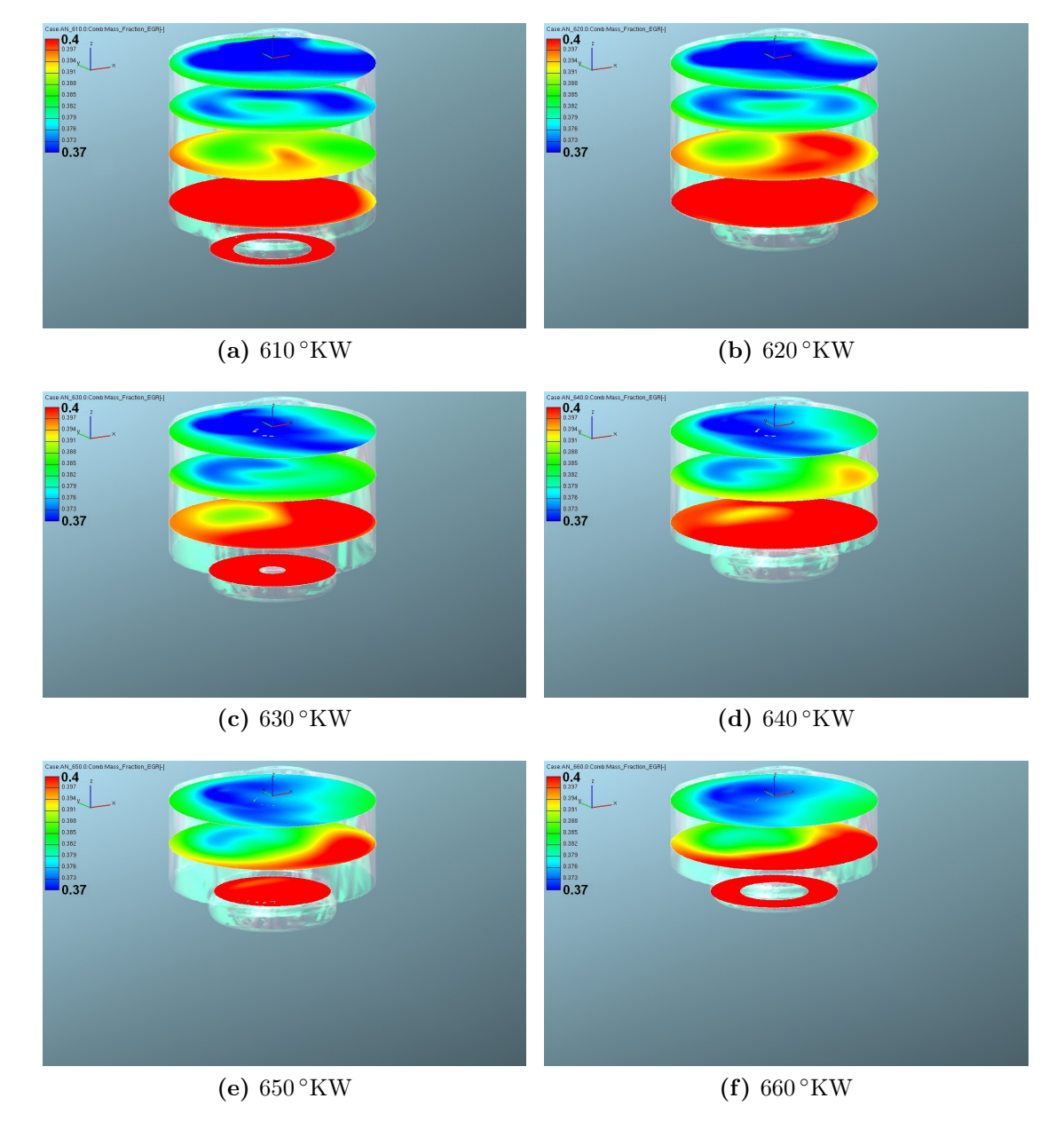

Abbildung 4.42: Kurbelwinkelaufgelöste AGR-Verteilung im Brennraum mit unterschiedlichen AGR-Raten für Spiral- und Tangentialkanal bei 1500/5

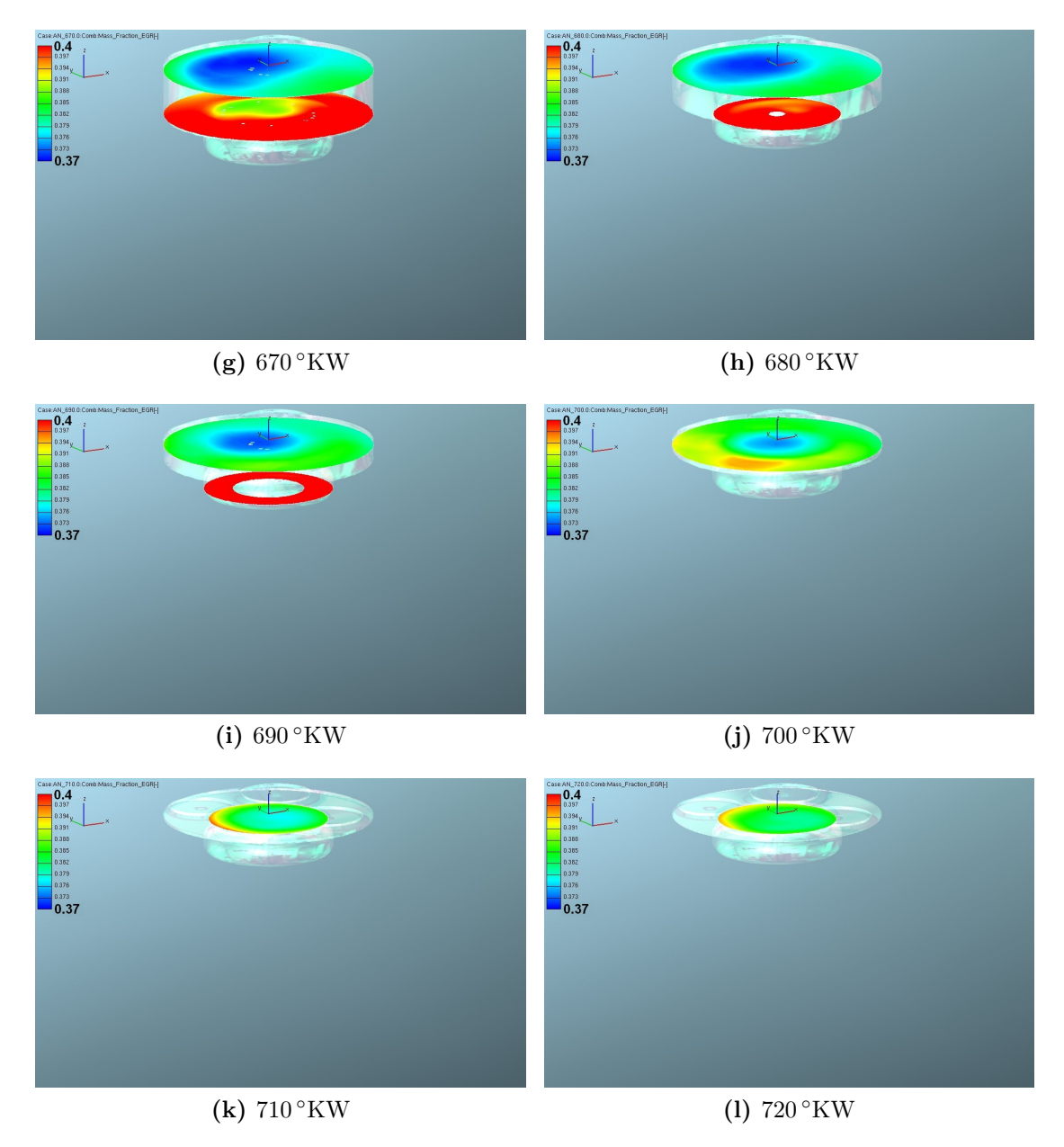

Abbildung 4.42: Kurbelwinkelaufgelöste AGR-Verteilung im Brennraum mit unterschiedlichen AGR-Raten für Spiral- und Tangentialkanal bei 1500/5 (Fortsetzung)

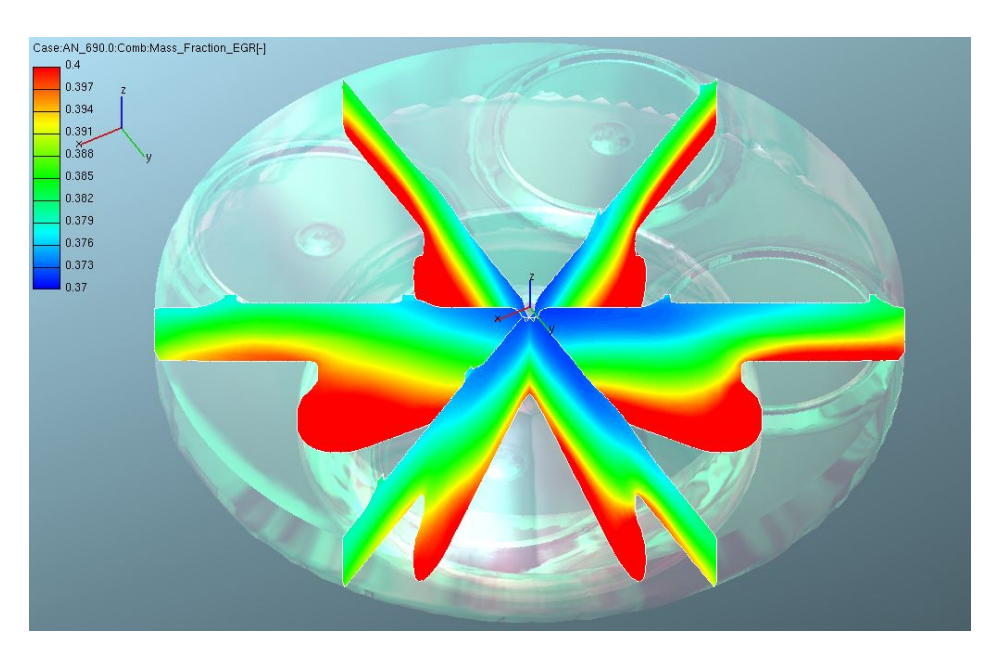

Abbildung 4.43: AGR-Verteilung bei 690 ◦KW im Brennraum mit unterschiedlichen AGR-Raten für Spiral- und Tangentialkanal bei 1500/5

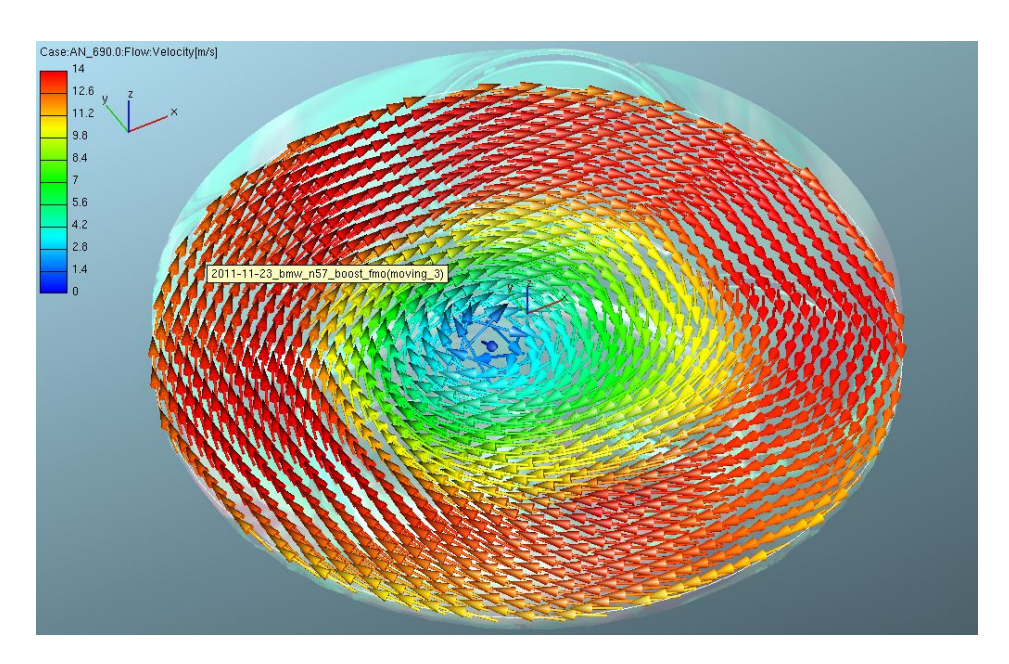

Abbildung 4.44: Geschwindigkeitsverteilung bei 690 ◦KW im Brennraum mit unterschiedlichen AGR-Raten für Spiral- und Tangentialkanal bei 1500/5

# 4.2.9 AGR-Eindüsung

Die Umsetzbarkeit des Lösungskonzeptes aus Kapitel 4.2.8 ist nicht einfach darstellbar. Eine Befüllung der Einlasskanäle mit unterschiedlichen AGR-Raten macht eine zweite Airbox notwendig, außerdem stellt die unterschiedliche Zumischung von AGR zur Frischluft ein regelungstechnisches Problem dar. Aus diesem Grund soll anhand der aktuellen Simulation das Potential eines etwas einfacheren Lösungskonzeptes abgeschätzt werden.

Eine relativ einfache Lösung zur Erreichung des gewünschten Effekts ist die Befüllung der Einlasskanäle mit etwas niedrigerer gleicher AGR-Rate mit gleichzeitiger Einbringung des restlichen erforderlichen Abgases über ein dünnes Rohr im Drallkanal.

Zu diesem Zweck wird in das CAD-Modell des Drallkanals ein Röhrchen mit den Abmaßen 8x1.5 mm implementiert, zu sehen in Abbildung 4.45. Dieses Röhrchen steht 1 mm unter der oberen Tangentialkanalwand rund einen Zentimeter in den Zylinderkopf hinein.

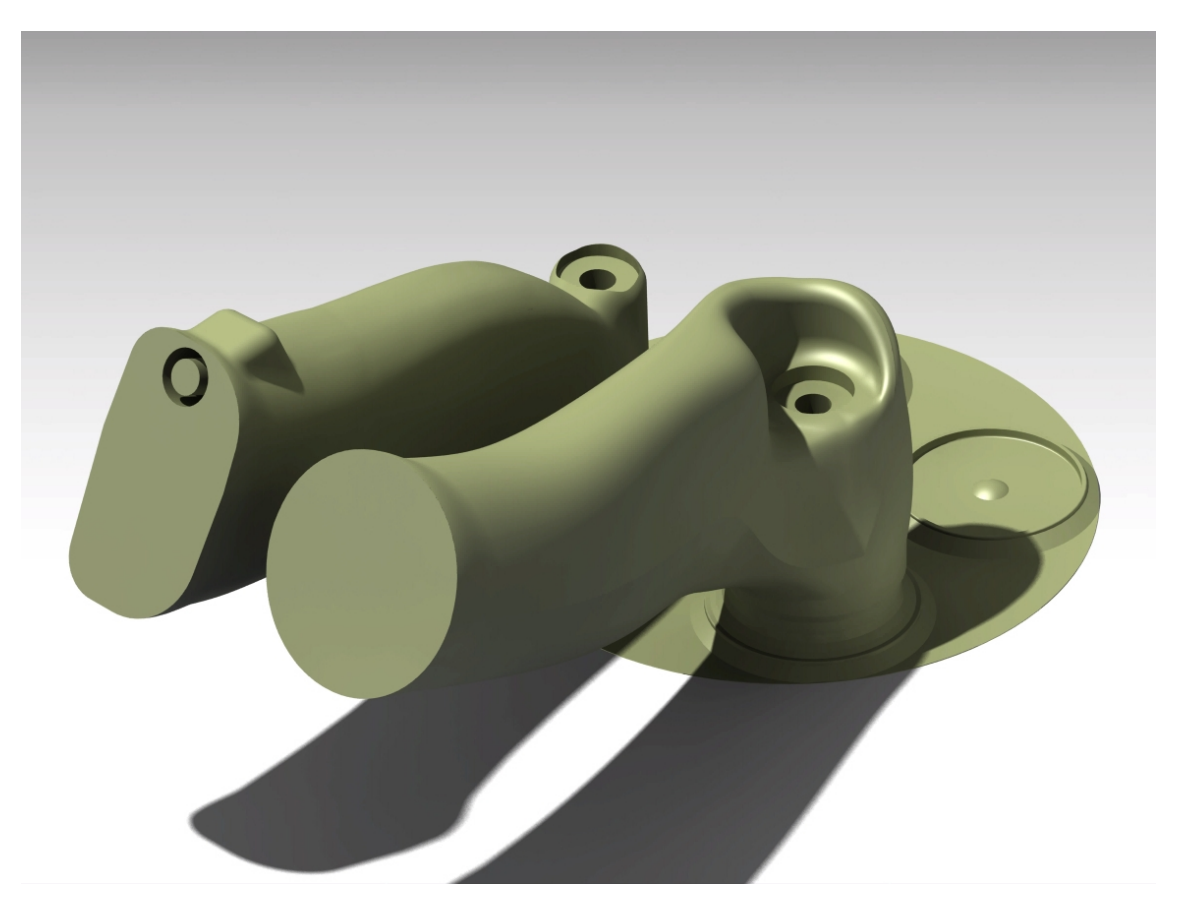

Abbildung 4.45: CAD-Modell der AGR-Düse im Drallkanal

Während die Einlasskanäle nun mit der gleichen erniedrigten AGR-Rate befüllt

werden, wird über die Düse 100 % Abgas eingebracht. Zu diesem Zweck werden erneut die passenden Massenströme über die drei Kanäle berechnet. Abbildung 4.46 zeigt die neuen Massenflüsse.

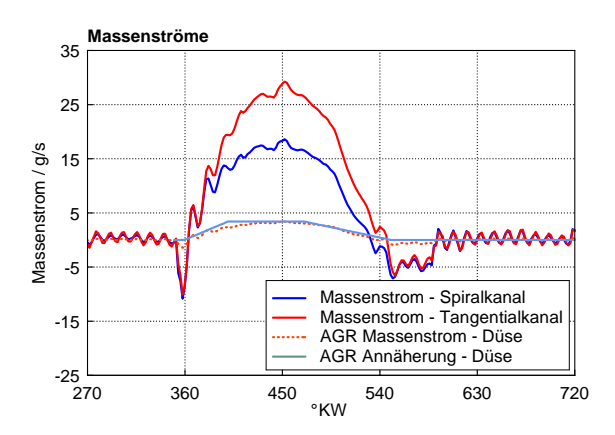

Abbildung 4.46: Modifizierte AGR-Massenströme für die AGR-Düsenberechnung

Da der stark schwankende Verlauf des Massenflusses über die AGR-Düse ein großes Risikopotential für die Stabilität der Simulation bedeutet, wird der entsprechende Verlauf durch ein einfaches Trapez angenähert.

In Abbildung 4.47 wird deutlich, dass die zusätzlichen Variablen, die durch die Applikation der AGR-Düse in das Gleichungssystem eingebracht werden, einen erkennbaren Einfluss auf die Genauigkeit der Simulation haben. Somit weicht die Massenbilanz in der Simulation mit AGR-Düse leicht von der Vergleichssimulation ab. Zum subjektiven Abschätzen der Auswirkungen der Düse auf die Ladungsbewegung ist die aktuelle Simulation aber ausreichend.

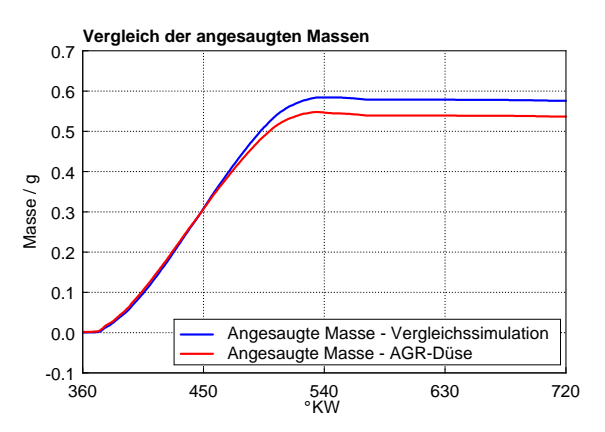

Abbildung 4.47: Vergleich der angesaugten Massen im Brennraum mit Applikation einer AGR-Düse und modifizierten AGR-Massenströmen bei 1500/5

Das Minimum der AGR-Konzentration bei 690 ◦KW beträgt nun 34.6 %, das Maximum beträgt 39.4 %.

Die graphische Auswertung in Abbildung 4.50 zeigt nun bei einer Spreizung der AGR-Rate von 36 bis 38 % erneut die Tendenz zur Ausbildung einer AGR-Schichtung. Die abgasreichen Zonen finden sich wie gewünscht an der Kolbenmuldenwand während die luftreichen Gebiete in Richtung Brennraummitte tendieren. Einzig die AGR-Verteilung im Quetschspalt lässt Verbesserungspotential offen.

Auch Abbildung 4.49 lässt bei gleicher graphischer Spreizung des AGR-Anteils eine tendenzielle Schichtung erkennen. Der Unterschied zur Vergleichssimulation in Kapitel 4.2.8 liegt vor allem am Strömungszustand im Tangentialkanal. Wie man in Abbildung 4.48 erkennen kann, legt sich die AGR-Strömung hinter der Düse an die obere Kanalwand an und strömt dementsprechend nur über den halben Ventilteller. Dadurch wird nicht ganz der selbe Effekt wie in der Simulation aus Kapitel 4.2.8 erreicht, dennoch ist am Ende des Kompressionshubes ein großes Potential für zukünftige Untersuchungen erkennbar.

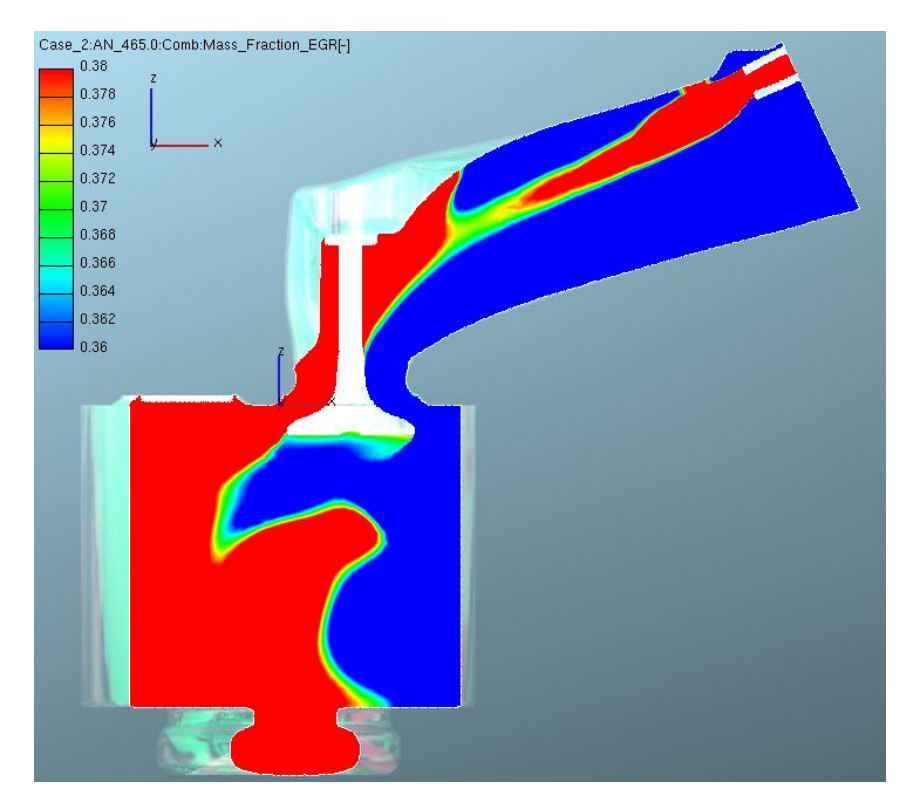

Abbildung 4.48: Schnitt durch Tangentialkanal und Brennraum bei 645 ◦KW mit Applikation einer AGR-Düse und modifizierten AGR-Massenströmen bei 1500/5

Vor allem die mit vertretbarem Aufwand mögliche Umsetzung am Prüfstand macht dieses Konzept für zukünftige Untersuchungen interessant.

Als etwaiger Nachteil der mechanischen Umsetzung des Konzeptes am Prüfstand muss an dieser Stelle angemerkt werden, dass die Positionierung einer AGR-Düse im Drallkanal durch die Welle der Drallklappe einschränkt wird. Somit ist zu berücksichtigen, dass die Düse in einer ausreichenden Dimension ausschließlich über oder unter besagter Welle angeordnet werden kann.

### Anmerkung:

Knapp hinter der AGR-Düse ist erkennbar, dass sich der abgasreiche Strom aus der Zudüsung kurz an der oberen Kanalwand anlegt. Diese Anlagerung entsteht aus dem Mitreißen des Totraumgebiets – in diesem Fall der abgasarmen Strömung aus der Airbox – zwischen Düse und Einlasskanalwand durch den AGR-reichen Gasstrom und führt zu einer Umlenkung desselben. Bei günstigen Strömungsverhältnissen, das heißt bei entsprechender Ausrichtung der Düse zur Kanalwand ist somit theoretisch ein in Strömungsrichtung längeres Anliegen der abgasreichen Strömung erwirkbar. Dieser Effekt wird in der Fachliteratur als Coanda-Effekt bezeichnet und wird allerdings in weiterer Folge bezüglich der Untersuchung der zu erwirkenden AGR-Schichtung im Brennraum nicht weiter beachtet [18].

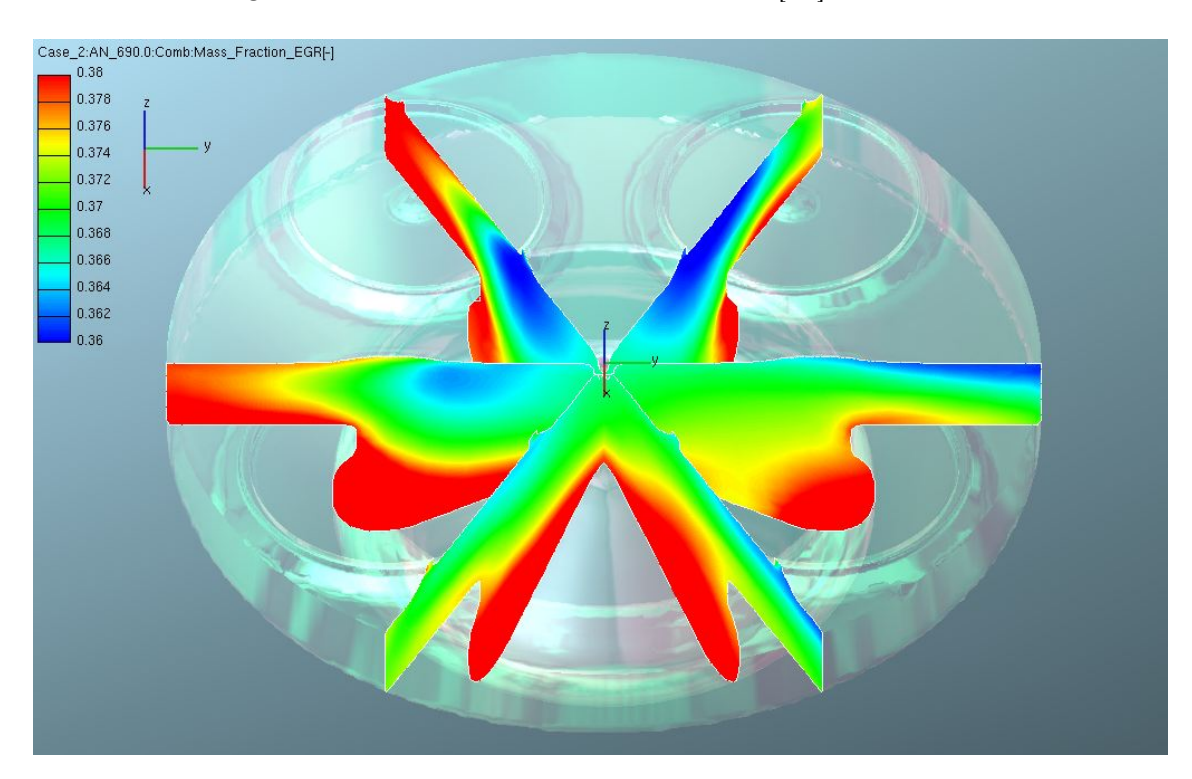

Abbildung 4.49: AGR-Verteilung bei 690 ◦KW mit Applikation einer AGR-Düse und modifizierten AGR-Massenströmen bei 1500/5

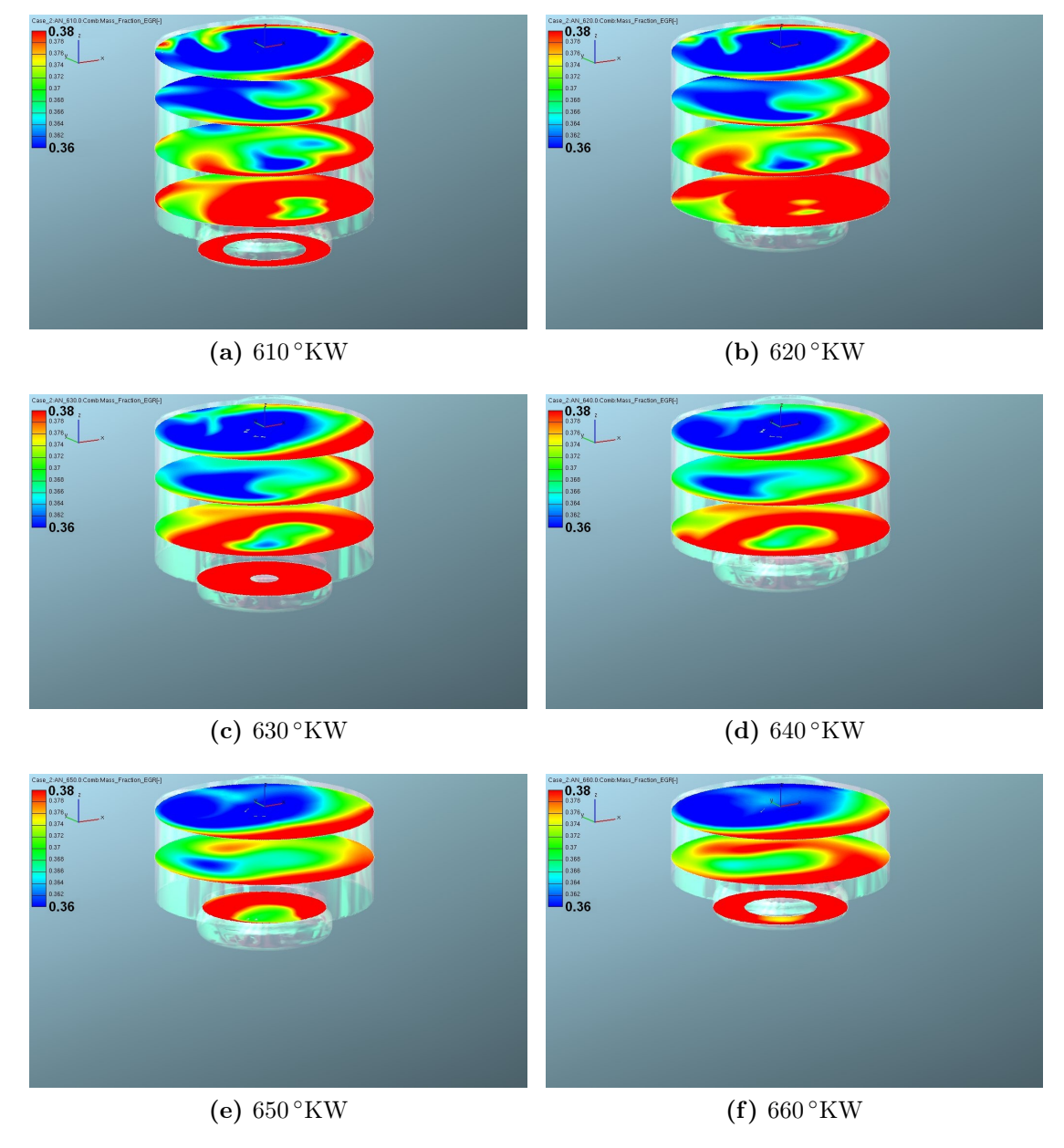

Abbildung 4.50: Kurbelwinkelaufgelöste AGR-Verteilung im Brennraum mit erniedrigten AGR-Raten für die Einlasskanäle und Applikation einer AGR-Düse im Tangentialkanal bei 1500/5

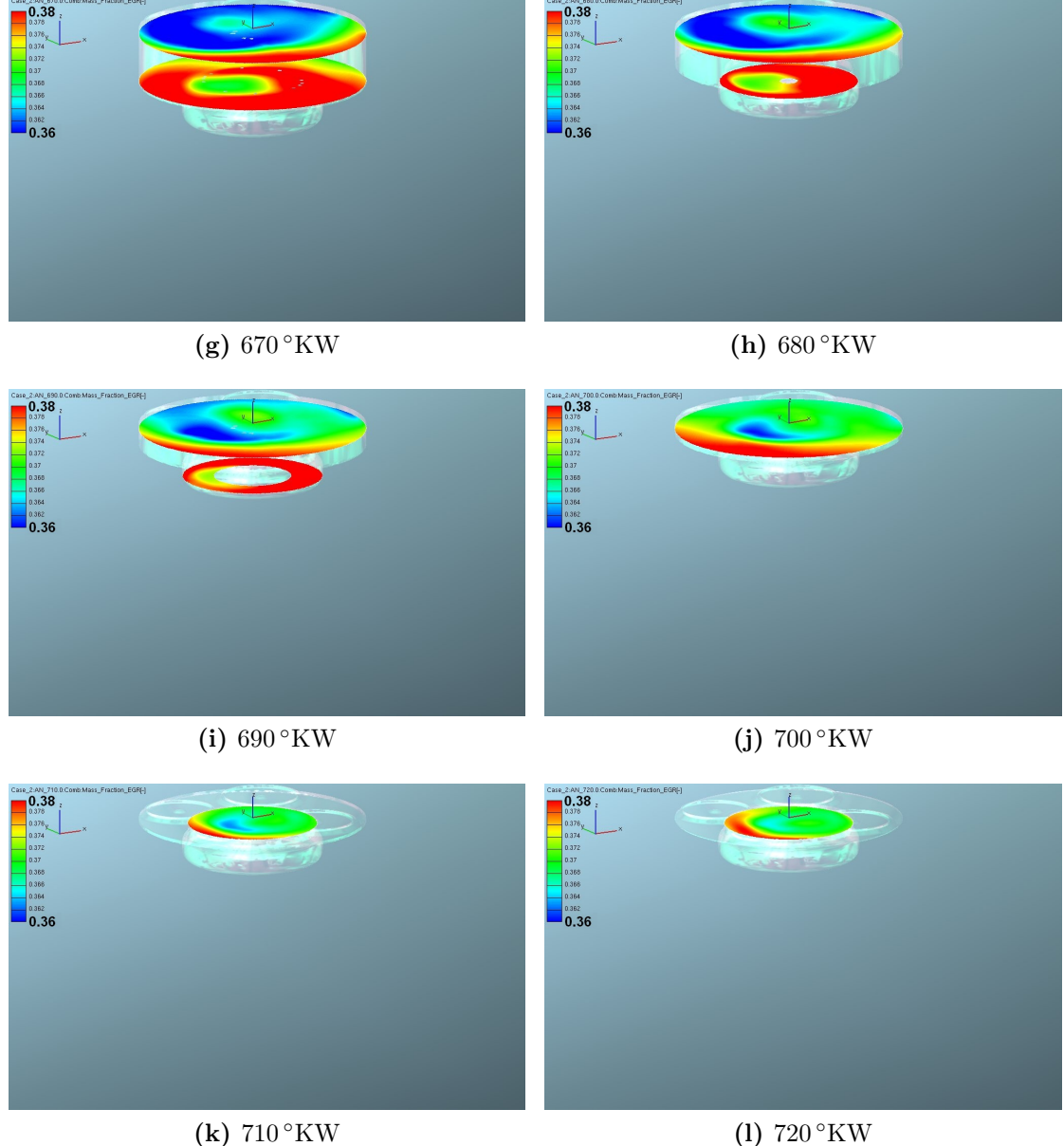

Abbildung 4.50: Kurbelwinkelaufgelöste AGR-Verteilung im Brennraum mit erniedrigten AGR-Raten für die Einlasskanäle und Applikation einer AGR-Düse im Tangentialkanal bei 1500/5 (Fortsetzung)

# 4.2.10 Dieseleinspritzung und Verbrennung

Ziel dieser abschließenden und sehr aufwändigen Simulation ist es, die endgültigen Grenzen und Probleme bei der AGR-Schichtung aufzuzeigen. Wie bereits in der Einleitung erwähnt stellt die Simulation der Dieseleinspritzung und der Verbrennung ein sehr komplexes und rechenzeitintensives Unterfangen dar. Alleine die Abstimmung des Dieselsprays auf den realen Betrieb füllt Bücher. Die aktuelle Simulation soll hingegen lediglich aufzeigen, was mit der AGR-Schichtung durch die Einbringung einer hohen kinetischen Energie durch den injizierten Brennstoffstrahl geschieht.

Für diese Simulation wird somit, abgesehen von den geometrischen Gegebenheiten, auf die Spraydaten einer existierenden Einspritzungssimulation zurückgegriffen. Tabelle 4.4 zeigt die getroffenen Einstellungen.

| Parameter                | Variable             | Bemerkung             |
|--------------------------|----------------------|-----------------------|
| Kraftstoff               | Diesel               | bei 330.15 °KW        |
| <b>Evaporation</b> model | Dukowicz             |                       |
| Breakup model            | Wave                 | Standardeinstellungen |
| Lochanzahl               | 6                    | $\varphi$ 0.156 mm    |
| Nozzle flow simulation   | Diesel Nozzle Flow   | Standardeinstellungen |
| <b>Combustion models</b> | Coherent Flame Model | Standardeinstellungen |
| NO <sub>x</sub> model    | Extended Zeldovich   | Standardeinstellungen |
| Soot model               | Lund Flamelet model  | Standardeinstellungen |

Tabelle 4.4: Einstellungen für die Einspritzungs- und Verbrennungssimulation

Um die Dieseleinspritzung möglichst realitätsnah darstellen zu können werden zuerst die Einspritzrichtungen der Dieselstrahlen aus dem CAD-Modell gemessen, wie Abbildung 4.51 zeigt, sowie das Berechnungsnetz an den Stellen, die der Dieselstrahl passieren wird, verfeinert.

Ausgehend vom angedeuteten Injektor in der Brennraummitte wird nun, basierend auf den Randbedingungen der aussichtsreichsten Simulation aus Kapitel 4.2.8, eine Gesamtmenge von 18.4 mg Diesel über einen Zeitraum von knapp 30 ◦KW in den Brennraum eingebracht. Der Einspritzverlauf kommt dabei vom Prüfstand und folgt der in Abbildung 4.5 dargestellten Kurve.

Die Auswertung der Simulation zeigt bezüglich der angesaugten Masse ein beruhigendes Bild. Der Verlauf in Abbildung 4.52 erinnert stark an die Referenzsimulation, alleine die geringe Überhöhung am Ende des Kompressionstaktes weicht vom Originalverlauf ab. Diese Abweichung lässt sich durch die eingebrachte Kraftstoffmasse erklären.

### 4 Simulation der Gemischbildung

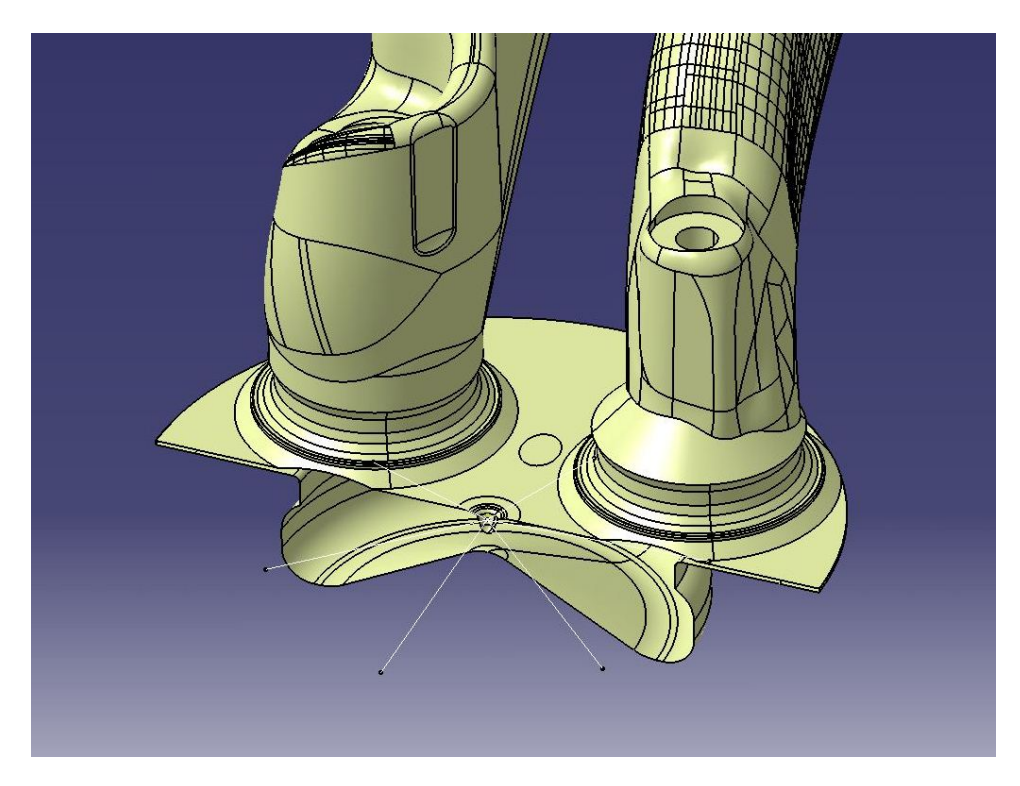

Abbildung 4.51: Einspritzrichtungen im CAD-Modell

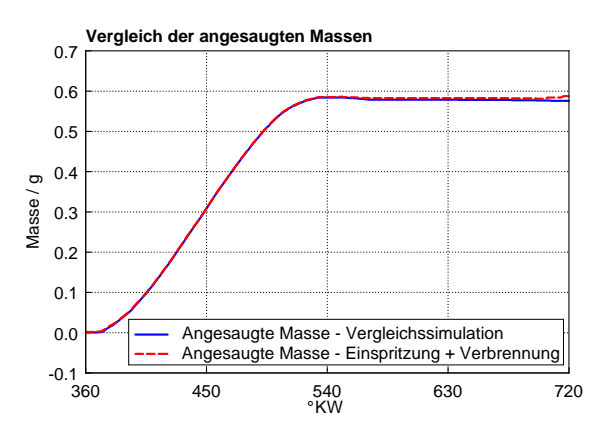

Abbildung 4.52: Vergleich der angesaugten Massen im Brennraum mit unterschiedlichen AGR-Raten für Spiral- und Tangentialkanal sowie Dieseleinspritzung und Verbrennung bei 1500/5

Der Temperaturverlauf in Abbildung 4.53 weicht klarerweise von der Referenzsimulation ab, da sich die Temperaturrandbedingung an den Temperaturverlauf im gefeuerten Motor hält und in der aktuellen Simulation zusätzlich dazu noch verbrannt wird. Da die Verbrennung nicht das Hauptaugenmerk der vorliegenden Untersuchung trägt, kann dieser Umstand ignoriert werden.

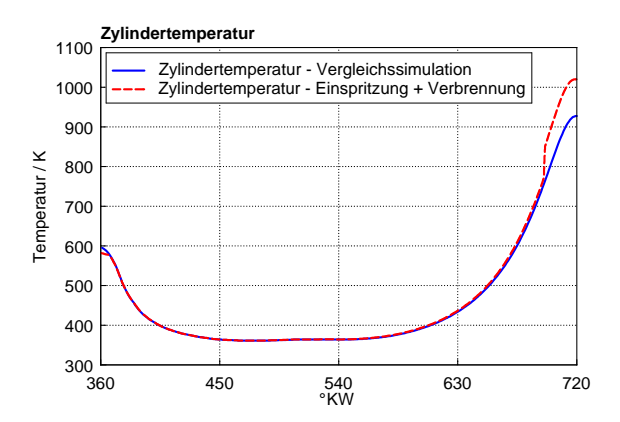

Abbildung 4.53: Vergleich der Zylindertemperaturen mit unterschiedlichen AGR-Raten für Spiral- und Tangentialkanal sowie Dieseleinspritzung und Verbrennung bei 1500/5

In Abbildung 4.54 kann man nun bei einer Spreizung der AGR-Rate von 36 bis 40 % am dargestellten AGR-Massenanteilsstern sehen, dass der Spray – neue Dieselpartikel werden blau, alte (nach 0.4 ms) Dieselpartikel werden rot dargestellt – der ersten Einspritzung bei 704 ◦KW noch wunderbar alle AGR-Schichten durchdringen kann und somit das Potential hat, das Emissionsverhalten zu verbessern. Dabei erklären sich die dezenten Unregelmäßigkeiten in der AGR-Schichtung durch die sich entwickelnde Quetschströmung. Auch die zweite Injektion bei 714 ◦KW sieht noch eine Schichtung des zurückgeführten Abgases im Brennraum, jedoch keine gleichmäßige mehr. Zum Zeitpunkt der dritten Injektion bei 724 ◦KW, die die Haupteinspritzung darstellt, hat die durch die vorigen zwei Dieselinjektionen eingebrachte kinetische Energie jedoch schon jegliche zuvor erwirkte AGR-Schichtung zunichtegemacht.

Da das Gemisch zu diesem Zeitpunkt theoretisch schon brennt, kann dieser Umstand als zweitrangig betrachtet werden.

Die Verbrennung, die laut der Simulation bei rund 724 ◦KW startet, wird in Abbildung 4.54 anhand einer Iso-Surface dargestellt, die als Sichtbarkeitsparameter die Reaktionsfortschrittsvariable hat. Anhand des Reaktionsfortschritts können die beschreibenden Größen der Flammenfront in einer Mischung, wie die Dichte oder die Temperatur, berechnet werden. Die in Gleichung 4.4 beschriebene Reaktionsfortschrittsvariable c beschreibt somit den Fortgang der Verbrennung in der Vormischflammenfront.  $Y_{\rm CO_2}$  steht dabei für den Massenanteil an  $\rm CO_2,$  da dieser den Verlauf der Reaktion beschreiben kann und keinen Extremwert im Reaktionsverlauf zeigt, sondern stetig fällt oder steigt [9]. Die Reaktionsfortschrittsvariable wird dabei auf den zu erwartenden Maximalwert bezogen, damit Werte zwischen Null und Eins entstehen. Die Indizes  $u$  und  $v$  bedeuten dabei unverbrannt und verbrannt.

Für die Darstellung der Flammenfront in Abbildung 4.54 wurde  $c = 0.9$  gewählt.

$$
c = \frac{Y_{CO_2} - Y_{CO_2 u}}{Y_{CO_2 v} - Y_{CO_2 u}}
$$
\n(4.4)

Das bedeutet, dass die sichtbare Oberfläche in Abbildung 4.54 die Orte im Brennraum repräsentiert, an denen ein hoher Fortschritt der Verbrennung zu finden ist. Als Farbskala wird auf dieser Oberfläche eine einheitliche Farbe gewählt. Die blaue Oberfläche bezeichnet dabei den der Flamme abgewandten Bereich, die rote Oberfläche den der Flamme zugewandten Bereich.

Alles in allem kann die Simulation der Dieselinjektion inklusive der entsprechenden Verbrennung als erfolgreicher Abschluss der Konzeptbetrachtung gesehen werden. Theoretisch kann somit eine während des Ansaug- und Verdichtungstakts erzielte AGR-Schichtung bis zu einer Kurbelwellenstellung bei rund 720 ◦KW erhalten werden.

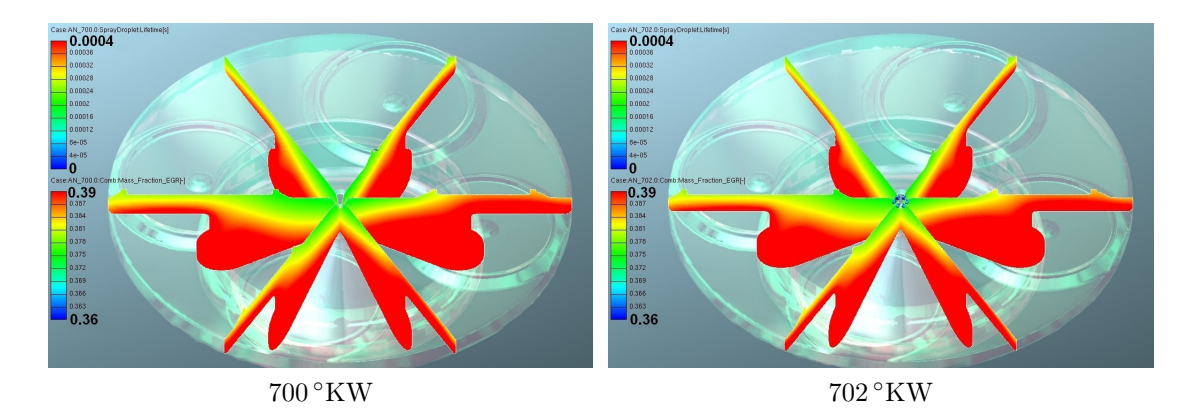

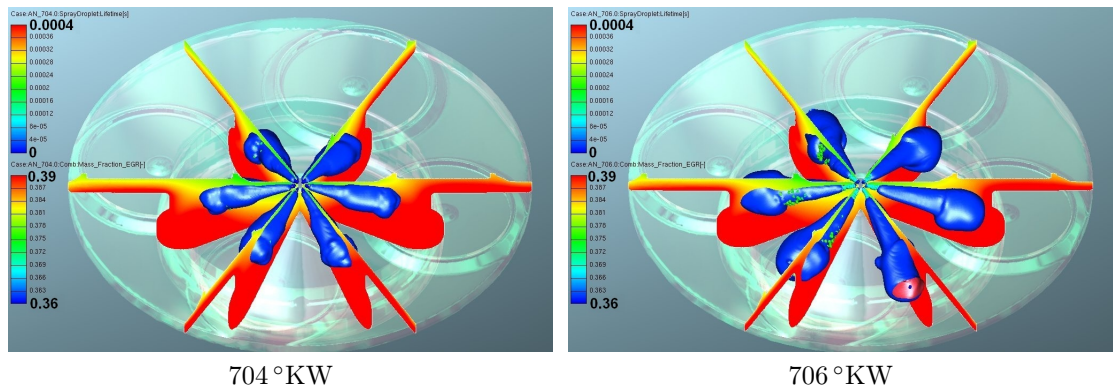

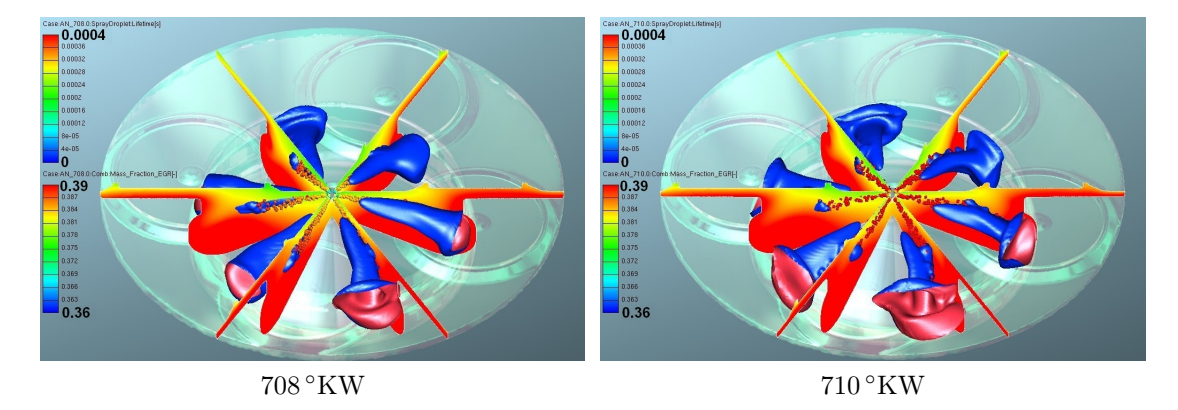

Abbildung 4.54: Kurbelwinkelaufgelöste AGR-Verteilung im Brennraum mit unterschiedlichen AGR-Raten für Spiral- und Tangentialkanal sowie Dieseleinspritzung und Verbrennung bei 1500/5

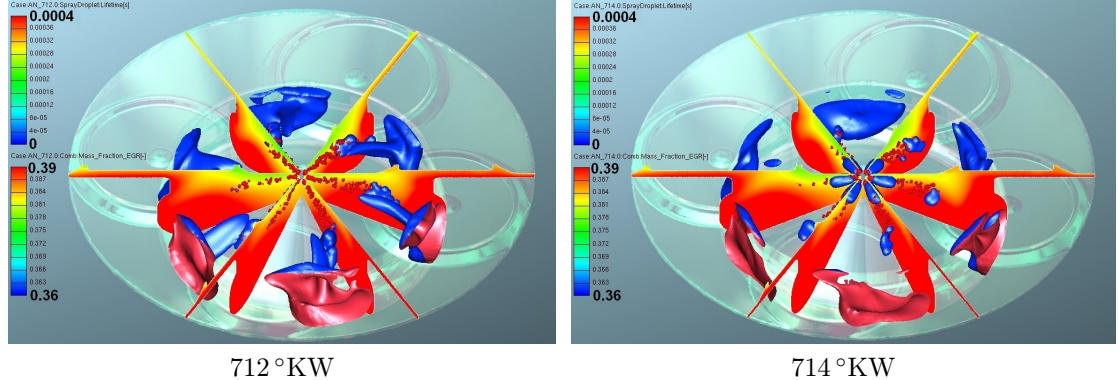

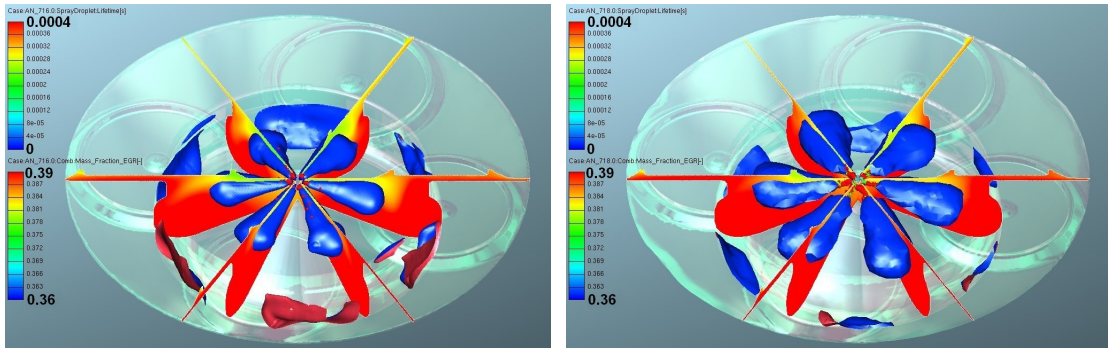

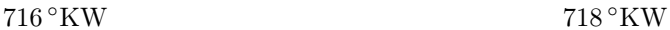

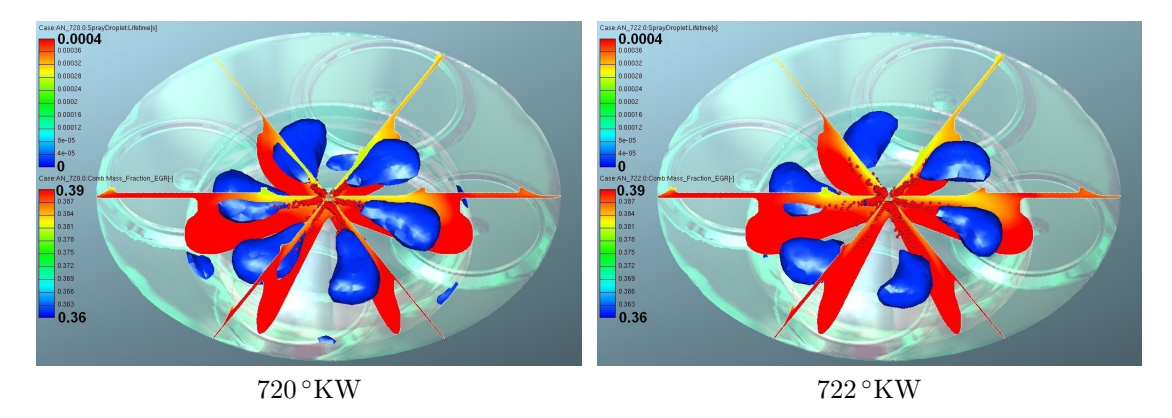

Abbildung 4.54: Kurbelwinkelaufgelöste AGR-Verteilung im Brennraum mit unterschiedlichen AGR-Raten für Spiral- und Tangentialkanal sowie Dieseleinspritzung und Verbrennung bei 1500/5 (Fortsetzung)
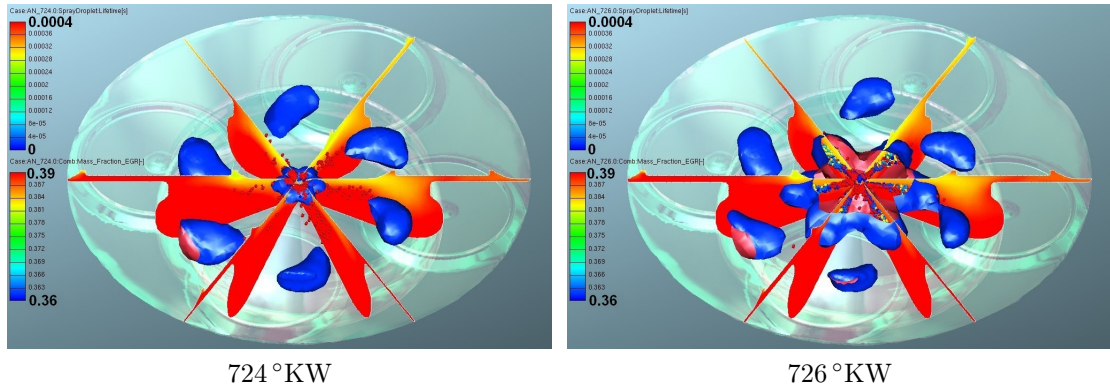

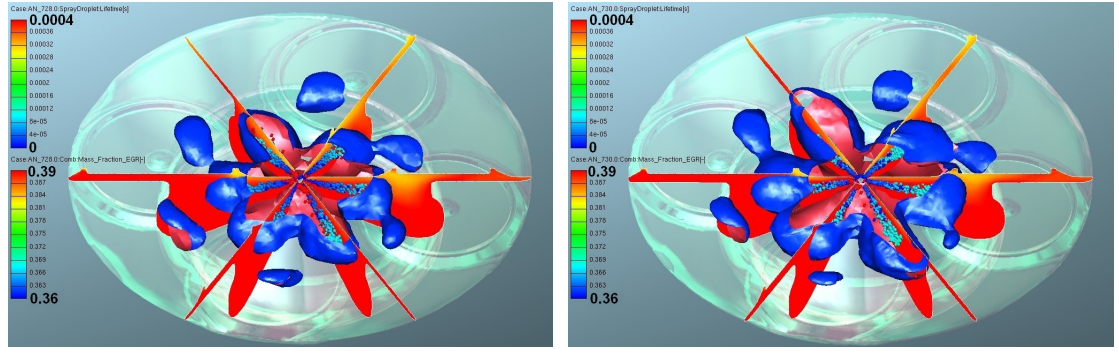

 $728\,^{\circ}\mathrm{KW}$  730  $^{\circ}\mathrm{KW}$ 

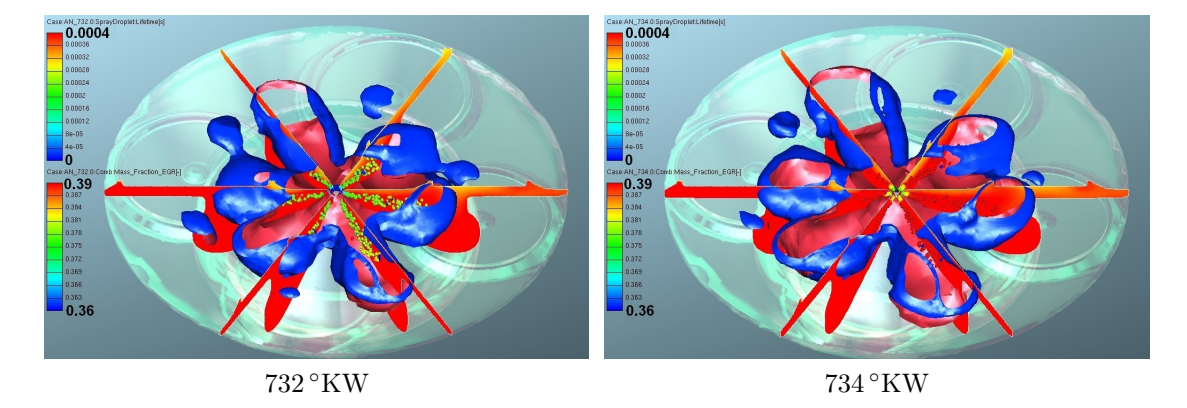

Abbildung 4.54: Kurbelwinkelaufgelöste AGR-Verteilung im Brennraum mit unterschiedlichen AGR-Raten für Spiral- und Tangentialkanal sowie Dieseleinspritzung und Verbrennung bei 1500/5 (Fortsetzung)

### 4.3 Variantenvergleich

Um die Simulationen aus den Kapiteln 4.2.1 bis 4.2.10 vernünftig miteinander zu vergleichen, müssen nun geeignete Kriterien gefunden werden, die eine jede Simulation repräsentieren können. Aus Gründen der Übersichtlichkeit wird als Bewertungsschema eine klassische Nutzwertanalyse gewählt [23].

Die Simulation des Referenzzustandes sowie der Einspritzung und Verbrennung werden für diese Betrachtungen beiseite gestellt.

Als Bewertungskriterien werden die in Tabelle 4.5 angeführten Kennwerte verwendet. Des Weiteren werden die gewählten Kennzahlen mit je einem Gewichtungsfaktor bewertet, welches später das jeweilige Kriterium nach seiner Relevanz in die Analyse einfließen lässt. Dieser Prozess stellt im Ablauf der Nutzwertanalyse zudem den schwierigsten Punkt dar.

Tabelle 4.5: Bewertungskriterien für den Vergleich der durchgeführten Simulationen durch eine Nutzwertanalyse

| <b>Bezeichnung</b>            | Gewichtung | Bemerkung               |
|-------------------------------|------------|-------------------------|
| Mittlerer Inertgasgehalt      | $10\%$     | betrifft Konzeptgrenzen |
| Ladungsbewegung               | $20\%$     | betrifft Verbrennung    |
| Abweichung des Massenumsatzes | $30\%$     | betrifft Zielerfüllung  |
| Inertgasverteilung            | $40\%$     | betrifft Wählbarkeit    |
| Summe                         | $100\%$    |                         |

Formel 4.5 dient der Berechnung des Nutzwertes.

$$
N_i = \sum_{j=1}^{m} n_{ij} = \sum_{j=1}^{m} g_j k_{ij}
$$
\n(4.5)

 $N_i$  entspricht dabei dem Nutzwert,  $n_{ii}$  dem Zielwert,  $g_i$  dem Gewichtungsfaktor und kij dem Zielertrag.

Im ersten Schritt werden die Zielkriterien  $k_i$  mit Hilfe der Gewichtungsfaktoren  $g_i$ nach ihrer Bedeutung eingeschätzt. Im nächsten Schritt werden die Zielerträge kij der Teilziele ermittelt, was im Speziellen die Erfüllung der Grundüberlegung durch die einzelnen Alternativen bedeutet. Die Zielwerte n<sub>ij</sub> ergeben sich somit aus der Multiplikation der Gewichtungsfaktoren mit den Zielerträgen, die wiederum durch Aufsummieren den jeweiligen Nutzwert N<sup>i</sup> ergeben.

Abgesehen von den Auswertungen der angesaugten Massen einer jeden Simulation fließen nun zu einem großen Teil die graphischen Auswertungen aus Abbildung 4.55 in den Vergleich mit ein. Neben den erreichten Extremwerten der AGR-Konzentration im Brennraum bei 690 ◦KW und der Abweichung von der AGR-Rate

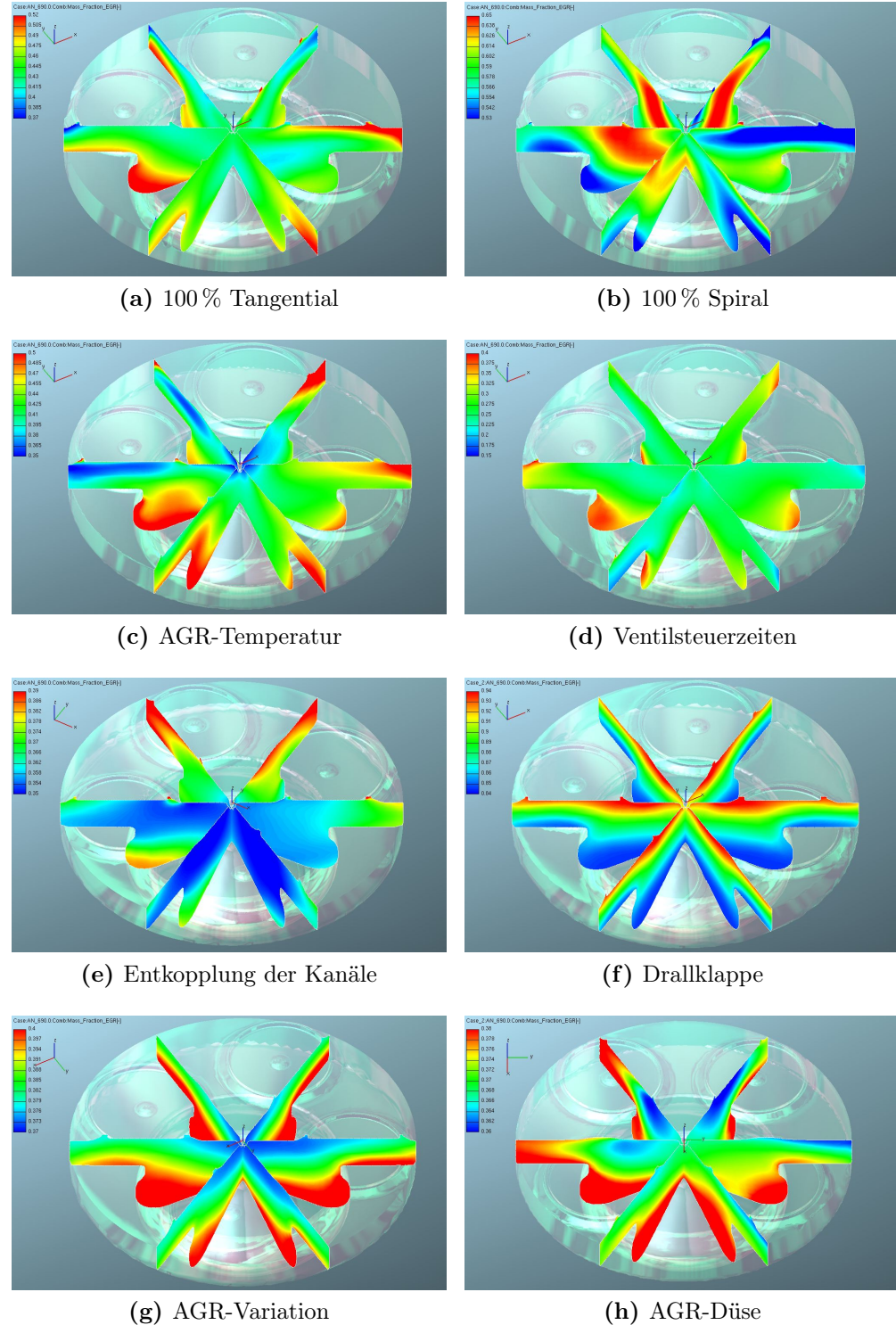

Abbildung 4.55: Vergleich der Simulationen

im Serienpunkt wird die Abweichung von der Serienladungsbewegung aus Kapitel 4.2.1 bewertet, sowie die Gleichmäßigkeit der AGR-Schichtung. Das Optimum hierbei stellt die AGR-Verteilung aus Kapitel 4.2.8 dar.

#### Anmerkung:

Die dargestellten Farbskalen in Abbildung 4.55 beziehen sich nicht auf dieselben Extremwerte!

Die Zielerträge k<sub>ij</sub> dienen nun der Bewertung der zuvor gewählten Kriterien. Hierbei werden auf einer Skala von 1 bis 10 Punkte vergeben, wobei 1 eine schlechte und 10 eine gute Zielerfüllung bedeutet. Details hierzu finden sich in den Tabellen A.1 bis A.8 im Anhang.

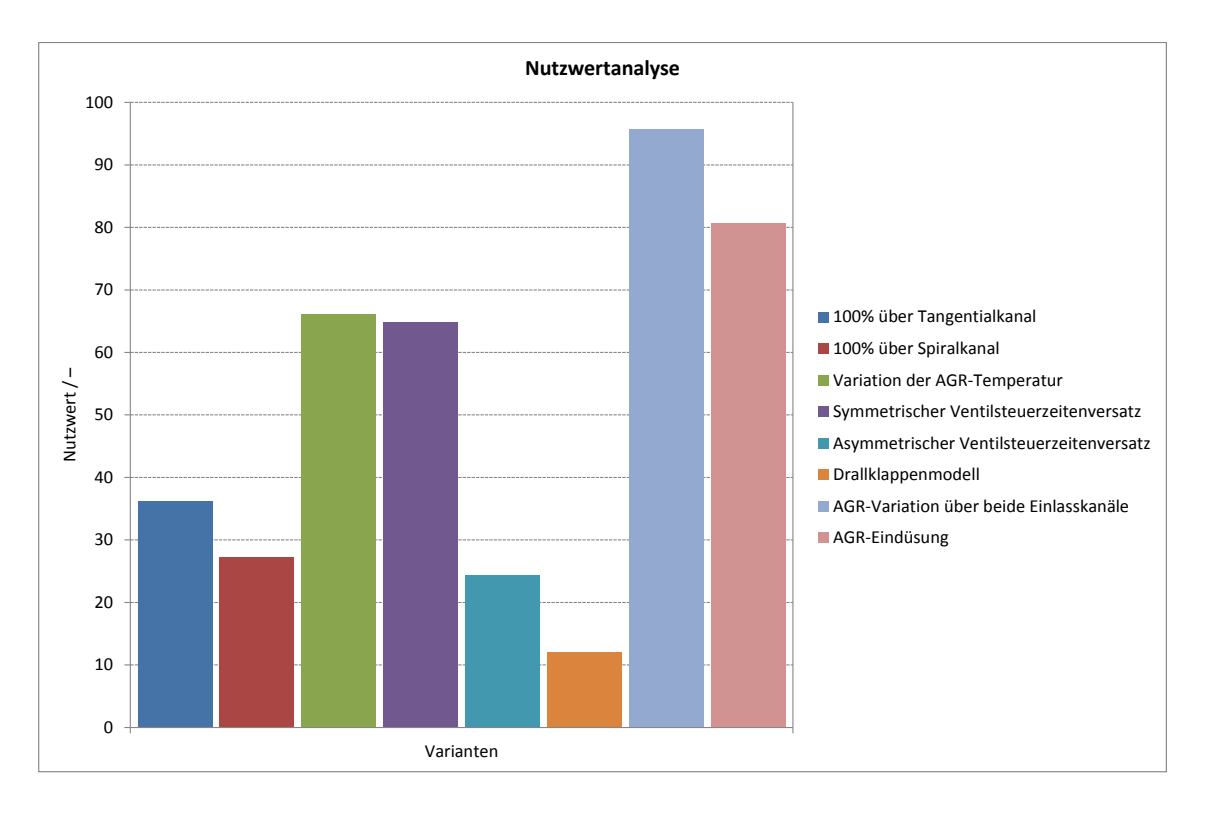

Abbildung 4.56 zeigt die Auswertung der Nutzwertanalyse.

Abbildung 4.56: Durchgeführte Nutzwertanalyse

Der direkte Vergleich der Varianten macht deutlich, welche Konzepte das größte Potential aufzeigen. Die Simulation der Drosselklappe in Kapitel 4.2.7 sowie die Simulation der entkoppelten Einlasskanalbefüllung in Kapitel 4.2.6 zeigen den niedrigsten Nutzwert, knapp gefolgt von den ersten beiden Kanalbefüllungskonzepten aus Kapitel 4.2.2 und 4.2.3. Die Simulation der variierten AGR-Temperatur aus

Kapitel 4.2.4 sowie die Simulation der versetzten, sich überschneidenden Ventilsteuerzeiten aus Kapitel 4.2.5 stellen bezüglich des Nutzwertes das obere Mittelfeld dar.

Den höchsten Nutzwert und damit die aussichtsreichsten Konzepte jedoch zeigen wie bereits angenommen die Simulation der AGR-Variation über beide Einlasskanäle aus Kapitel 4.2.8, knapp gefolgt von der daraus folgenden Umsetzungsstudie mit der AGR-Düse aus Kapitel 4.2.9.

## 5 Zusammenfassung und Ausblick

In diesem Kapitel sollen im Zuge des Ausblicks neben einer kurzen Zusammenfassung und zusätzlich zu der Bewertung der Varianten in Kapitel 4.3 Überlegungen angestellt werden, welche Tätigkeiten weiterführend getroffen werden müssen, um ein funktionierendes Konzept am Prüfstand umsetzen zu können.

### 5.1 Zusammenfassung

Grundsätzlich hat sich im Verlauf der Untersuchungen der verschiedenen Betriebsstrategien gezeigt, dass sich zur Erreichung einer gleichmäßigen AGR-Schichtung primär eine Änderung der AGR-Raten – AGR-Ratenaufteilung über die zwei Einlasskanäle pro Zylinder – als vielversprechend präsentiert. Modifikationen an der Drallklappe in Kapitel 4.2.7 hat sich entsprechend als ungeeignet erwiesen. Eine Änderung am Ventiltrieb verspricht global gesehen einen mittleren Grad der Zielerfüllung, um jedoch durch das betrachtete Konzept aus Kapitel 4.2.5 eine intakte AGR-Schichtung erreichen zu können ist noch ein weiterer großer Simulations- und Versuchsaufwand notwendig.

Das bedeutet, dass die Realisierung unterschiedlich hoher AGR-Raten über die Einlasskanäle den besten Eindruck in Bezug auf die Erreichung einer AGR-Schichtung im Brennraum macht, wie bereits der Vergleich der simulierten Varianten der Betriebsstrategie in Kapitel 4.3 gezeigt hat. Da die Umsetzung dieser Konfiguration allerdings neben dem regelungstechnischen auch einen großen konstruktiven Aufwand darstellt, ist der Gedankengang der Darstellung einer AGR-Düse sehr naheliegend.

Diese AGR-Düse bewerkstelligt, dass einerseits zwar über beide Einlasskanäle die gleiche AGR-Rate geführt werden kann, das zur Erreichung einer AGR-Schichtung im Brennraum zusätzlich benötigte AGR jedoch über ein Röhrchen in den Tangentialkanal, der für die Drallbewegung verantwortlich ist, eingebracht werden kann.

### 5.2 Ausblick

Grundsätzlich können bezüglich genereller weiterführender Überlegungen folgende Anregungen getroffen werden:

- 1) Zum exakten Abgleich zwischen Simulation und Messung sind kurbelwinkelaufgelöste Messwerte vom Prüfstand wünschenswert. Sofern diese nicht verfügbar sind, ist eine Kopplung zwischen 1D- und 3D-CFD-Simulation sinnvoll.
- 2) Da im Zuge der vorliegenden Diplomarbeit lediglich ein spezifischer Betriebspunkt des Motors bei 1500/5 untersucht werden konnte, ist es weiterführend interessant mit einer spezifischen Schichtungsstrategie (z.B. nur AGR-Ungleichverteilung über die Kanäle) das Motorkennfeld in einem größeren Bereich zu untersuchen. Das stellt zwar einen großen Aufwand dar, liefert allerdings ein tieferes Verständnis für die Thematik der AGR-Schichtung. Durch ein entsprechendes Vorgehen könnte somit eine Art AGR-Schichtungskennfeld erarbeitet werden.
- 3) Aufbauend auf Punkt 2 könnte in weiteren Simulationen mit entsprechendem Prüfstandabgleich die Auswirkung einer Änderung der AGR-Raten auf das Emissions- und Schichtungsverhalten untersucht werden.

Da die Beurteilung des Erfolges in der Erreichung einer AGR-Schichtung am Prüfstand sehr problematisch ist, muss bei der Umsetzung auf eine enge Zusammenarbeit zwischen Simulation und Versuch geachtet werden. Der zeitliche Aufwand je funktionierender und nachvollziehbarer Simulation impliziert dabei, dass die dargestellten Ladungsstrategien sorgfältig gewählt werden müssen, um Misserfolge zu vermeiden.

Das Problem in der Umsetzung der AGR-Düse, so wie sie in der Simulation aus Kapitel 4.2.9 dargestellt wird, ist die Einschränkung der Düsenpositionierung. Somit kann in einer weiterführenden Simulation untersucht werden, welche Auswirkung die Platzierung der Düse (im Rahmen der möglichen Freiheitsgrade bezüglich der Drallklappenwelle) im Tangentialkanal hat.

Sofern die Umsetzung der Düsenüberlegung aufgrund des regelungstechnischen Aufwandes in der Darstellung des über beide Kanäle geführten Hintergrund-AGRs an Grenzen bezüglich der Ressourcen stößt, ist auch die Darstellung einer AGR-Düse ohne Hintergrund-AGR überlegenswert. Bei einer passenden Abstimmung zwischen Prüfstand und Simulation lassen sich eventuell auch so Verbesserungen im Emissionsverhalten (für den untersuchten Betriebspunkt) erzielen.

Abschließend ist festzustellen, dass die Untersuchungen in der vorliegenden Diplomarbeit lediglich den Anstoß für eine Reihe an weiterführenden Überlegungen darstellen.

### Literaturverzeichnis

- [1] AVL (Veranst.): 04\_CFD-Solver\_v2009-1\_05\_CFD-Solver-2009.1. 2008. AVL FIRE v2008 CFD Solver Manual
- [2] AVL (Veranst.): 03 CFD-Pre-Post v2009-1 01 FIRE-WM-UsersGuide-2009.1. 2009. – AVL FIRE v2009.1 Workflow Manager
- [3] Brenn, G. ; Meile, W.: Vorlesungsskriptum: Strömungslehre und Wärmeübertragung I. TU Graz, 2010
- [4] Eichlseder, H.: Vorlesungsskriptum: Verbrennungskraftmaschinen VA. TU Graz, Februar 2010
- [5] Eichlseder, H.: DI Dieselmotor mit Einrichtung zur Schichtung der Zylinderladung mit rückgeführtem Abgas. März 2011. – Erfindungsmeldung
- [6] Flynn, P.F. ; Durrett, R.P. ; Hunter, G.L. ; Loye, A.O. ; Akinyemi, OC; DEC, J.E.; WESTBROOK, C.K.: Diesel Combustion: An Integrated View Combining Laser Diagnostics, Chemical Kinetics, and Empirical Validation. (1999)
- [7] Götsch, E.: Luftfahrzeugtechnik, Motorbuchverlag, Stuttgart 2003 / ISBN 3-613-02006-8. – Forschungsbericht
- [8] Hohenberg, G.: Partikelmessverfahren Abschlussbericht zum Forschungsvorhaben BMWi/AiF 11355. (2000)
- [9] Joos, F.: Technische Verbrennung: Verbrennungstechnik, Verbrennungsmodellierung, Emissionen. Springer Verlag, 2006
- [10] Laurien, E. ; Oertel, H.: Numerische Strömungsmechanik: Grundgleichungen-Lösungsmethoden-Softwarebeispiele. Vieweg+ Teubner, 2009
- [11] Lecheler, S.: Numerische Stromunsberechnung. 2011
- [12] Mattes, P. ; Pemmels, W. ; Sudmanns, H.: Untersuchungen zur Abgsarückführung am Hochleistungsdieselmotor. In: MTZ 60 (1999)
- [13] Merker, G.P.: Verbrennungsmotoren: Simulation der Verbrennung und Schadstoffbildung; mit 15 Tabellen. Vieweg+ Teubner, 2006
- [14] Mollenhauer, K.: Handbuch Dieselmotoren. Springer Verlag, 2007
- [15] Nitu, B. ; Singh, I. ; Zhong, L. ; Badreshany, K. ; Henein, NA ; Bryzik, W.: Effect of EGR on Autoignition, Combustion, Regulated Emissions and Aldehydes in DI Diesel Engines. In: SAE TRANSACTIONS 111 (2002), Nr. 3, S. 2028–2042
- [16] Offner, G. ; Almbauer, R.: Vorlesungsskriptum: Numerische Methoden in der angewandten Thermodynamik. TU Graz, 2011
- [17] Pischinger, R. ; Klell, M. ; Sams, T.: Thermodynamik der Verbrennungskraftmaschine. Springer Wien New York, 2009
- [18] Siegloch, H.: Technische Fluidmechanik. Bd. 7. Springer Verlag, 2009
- [19] Siegmann, K. ; Siegmann, HC: Die Entstehung von Kohlenstoffpartikeln bei der Verbrennung organischer Treibstoffe. In: Seminar Feinstpartikelemissionen von Verbrennungsmotoren am Bd. 12, 1999
- [20] Steinparzer, F. ; Mattes, W. ; Nefischer, P. ; Steinmayr, T.: Der neue Vierzylinder-Dieselmotor von BMW, Teil 1: Konzept, Mechanik und Gemischbildung. In: MTZ 11/2007 (2007)
- [21] Steinparzer, F. ; Mattes, W. ; Nefischer, P. ; Steinmayr, T.: Der neue Vierzylinder-Dieselmotor von BMW, Teil 2: Funktions- und Fahrzeugergebnisse. In: MTZ 12/2007 (2007)
- [22] Wimmer, A.: Vorlesungsskriptum: Thermodynamik des Verbrennungsmotors. TU Graz, 2011
- [23] Zangemeister, C.: Nutzwertanalyse in der Systemtechnik: Eine Methodik zur multidimensionalen Bewertung und Auswahl von Projektalternativen.[2. Aufl. C. Zangemeister; Verlagskommission Wittmannsche Buchhandlung, 1971

## Anhang

### Nutzwertanalyse

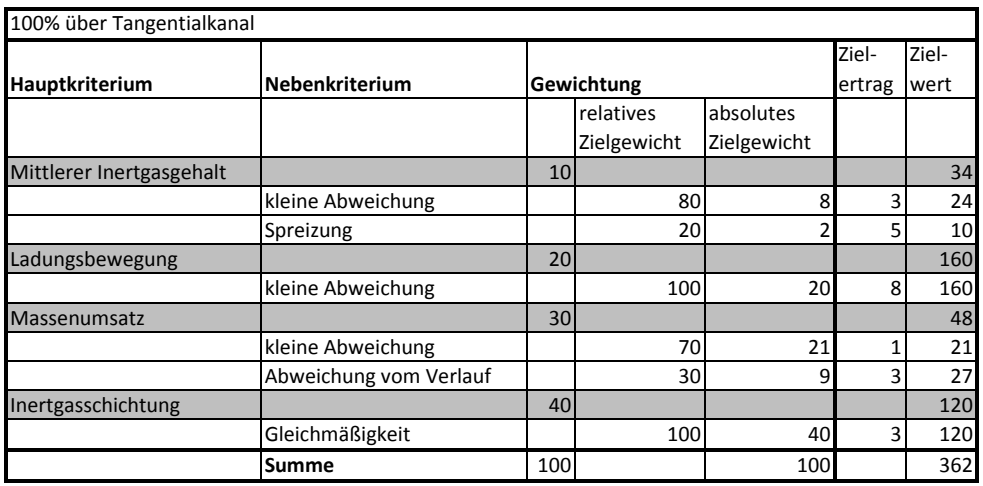

Tabelle A.1: NWA –  $100\,\%$ über Tangentialkanal

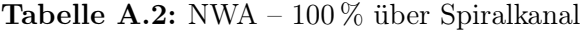

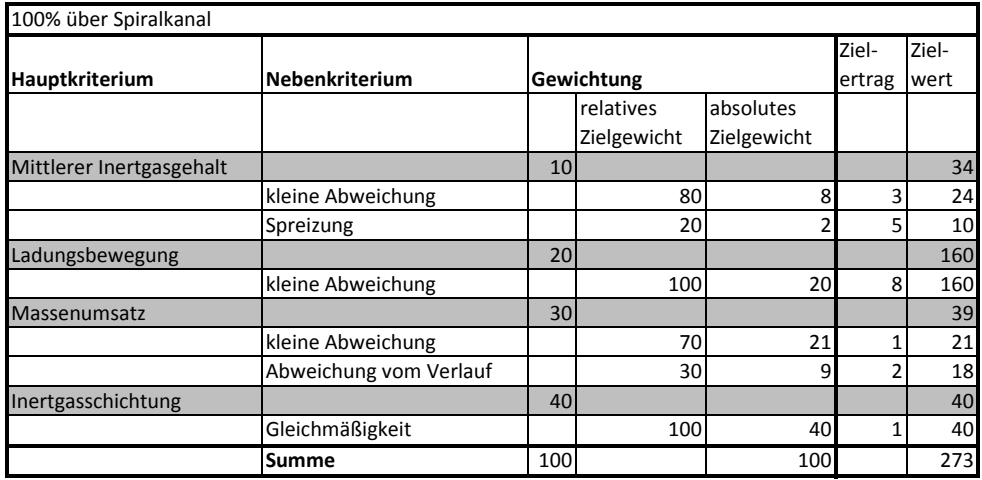

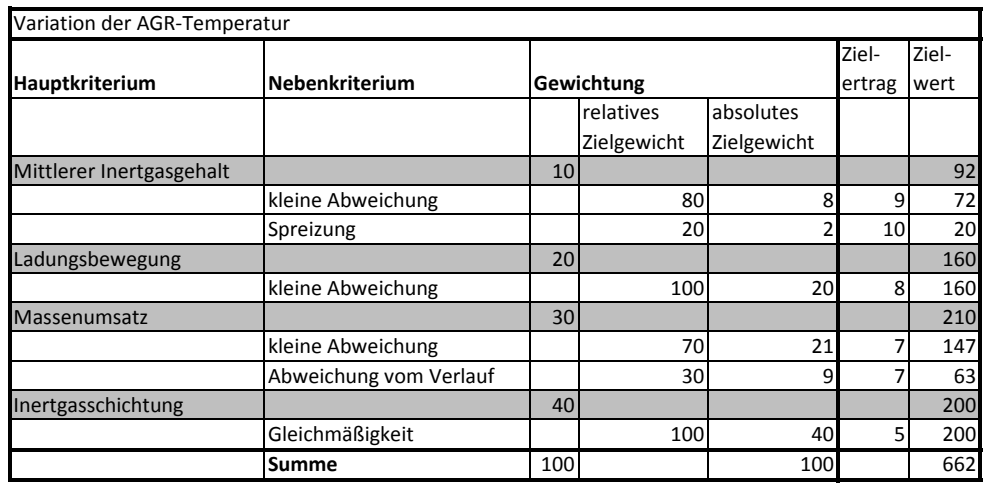

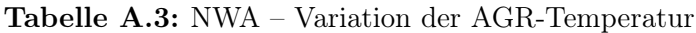

Tabelle A.4: NWA – Symmetrischer Ventilsteuerzeitenversatz

|                          |                        |     |             |             | Ziel-  | Ziel- |
|--------------------------|------------------------|-----|-------------|-------------|--------|-------|
| Hauptkriterium           | <b>Nebenkriterium</b>  |     | Gewichtung  |             | ertrag | wert  |
|                          |                        |     | relatives   | absolutes   |        |       |
|                          |                        |     | Zielgewicht | Zielgewicht |        |       |
| Mittlerer Inertgasgehalt |                        | 10  |             |             |        | 48    |
|                          | kleine Abweichung      |     | 80          | 8           | 5      | 40    |
|                          | Spreizung              |     | 20          | 2           | 4      | 8     |
| Ladungsbewegung          |                        | 20  |             |             |        | 80    |
|                          | kleine Abweichung      |     | 100         | 20          | 4      | 80    |
| Massenumsatz             |                        | 30  |             |             |        | 240   |
|                          | kleine Abweichung      |     | 70          | 21          | 8      | 168   |
|                          | Abweichung vom Verlauf |     | 30          | 9           | 8      | 72    |
| Inertgasschichtung       |                        | 40  |             |             |        | 280   |
|                          | Gleichmäßigkeit        |     | 100         | 40          | 7      | 280   |
|                          | Summe                  | 100 |             | 100         |        | 648   |

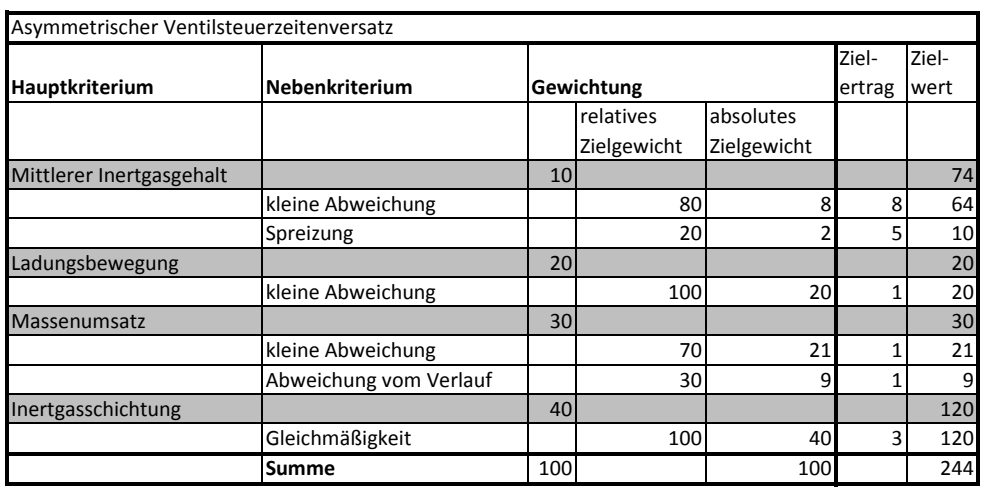

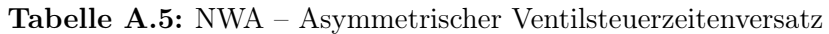

Tabelle A.6: NWA – Drosselklappenmodell

| Drallklappenmodell       |                        |            |             |             |        |       |
|--------------------------|------------------------|------------|-------------|-------------|--------|-------|
|                          |                        |            |             |             | Ziel-  | Ziel- |
| Hauptkriterium           | <b>Nebenkriterium</b>  | Gewichtung |             |             | ertrag | wert  |
|                          |                        |            | relatives   | absolutes   |        |       |
|                          |                        |            | Zielgewicht | Zielgewicht |        |       |
| Mittlerer Inertgasgehalt |                        | 10         |             |             |        | 10    |
|                          | kleine Abweichung      |            | 80          | 8           |        | 8     |
|                          | Spreizung              |            | 20          |             |        | 2     |
| Ladungsbewegung          |                        | 20         |             |             |        | 20    |
|                          | kleine Abweichung      |            | 100         | 20          | 1      | 20    |
| Massenumsatz             |                        | 30         |             |             |        | 51    |
|                          | kleine Abweichung      |            | 70          | 21          |        | 42    |
|                          | Abweichung vom Verlauf |            | 30          | 9           |        | 9     |
| Inertgasschichtung       |                        | 40         |             |             |        | 40    |
|                          | Gleichmäßigkeit        |            | 100         | 40          | 1      | 40    |
|                          | <b>Summe</b>           | 100        |             | 100         |        | 121   |

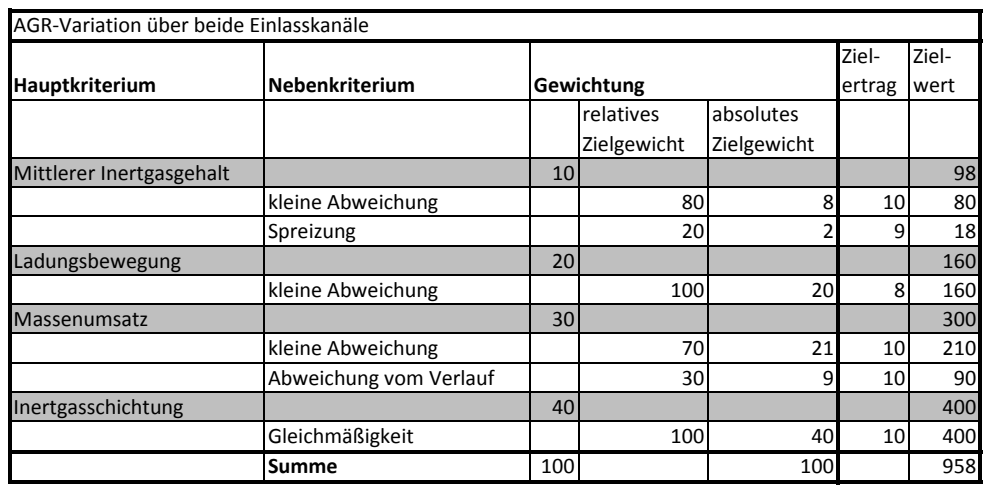

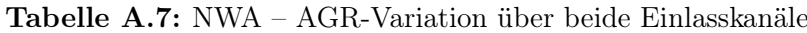

#### Tabelle A.8: NWA – AGR-Eindüsung

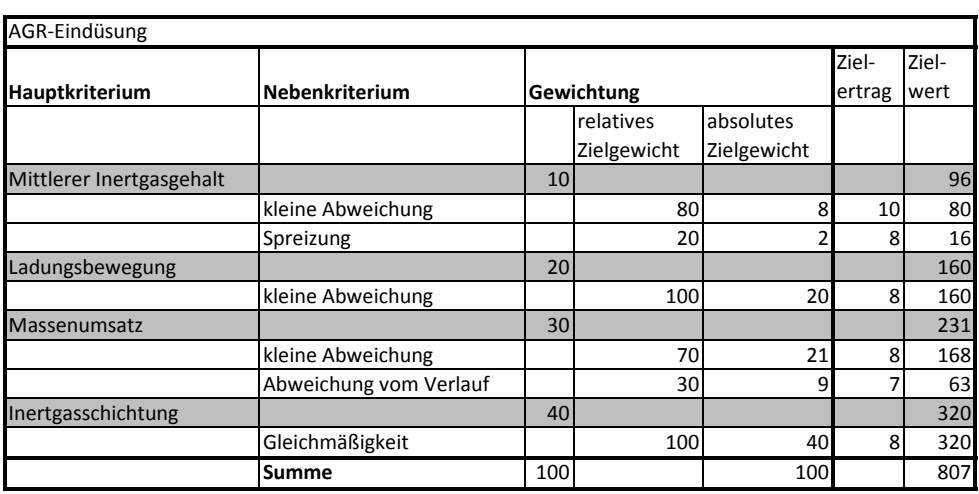

# Abbildungsverzeichnis

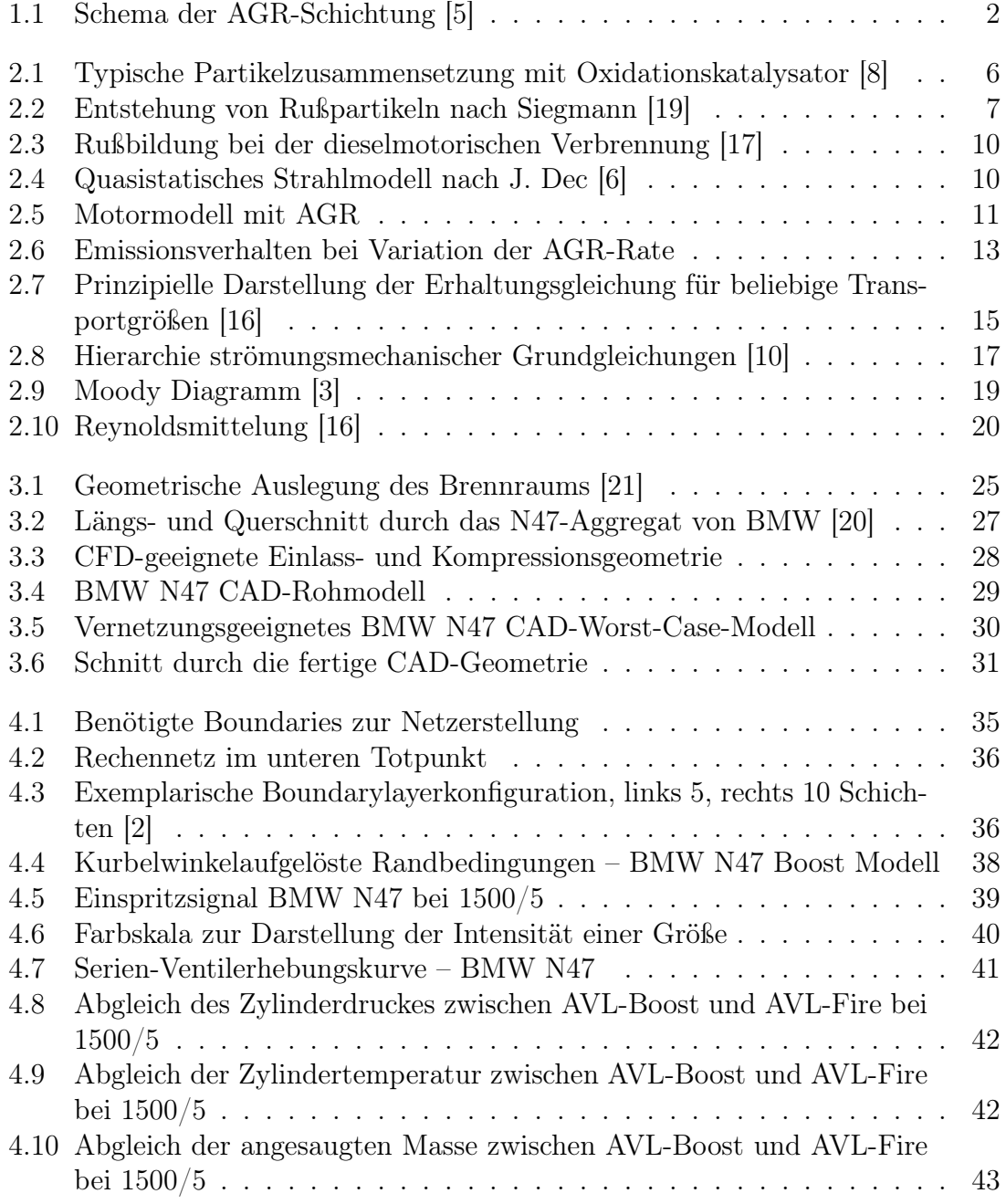

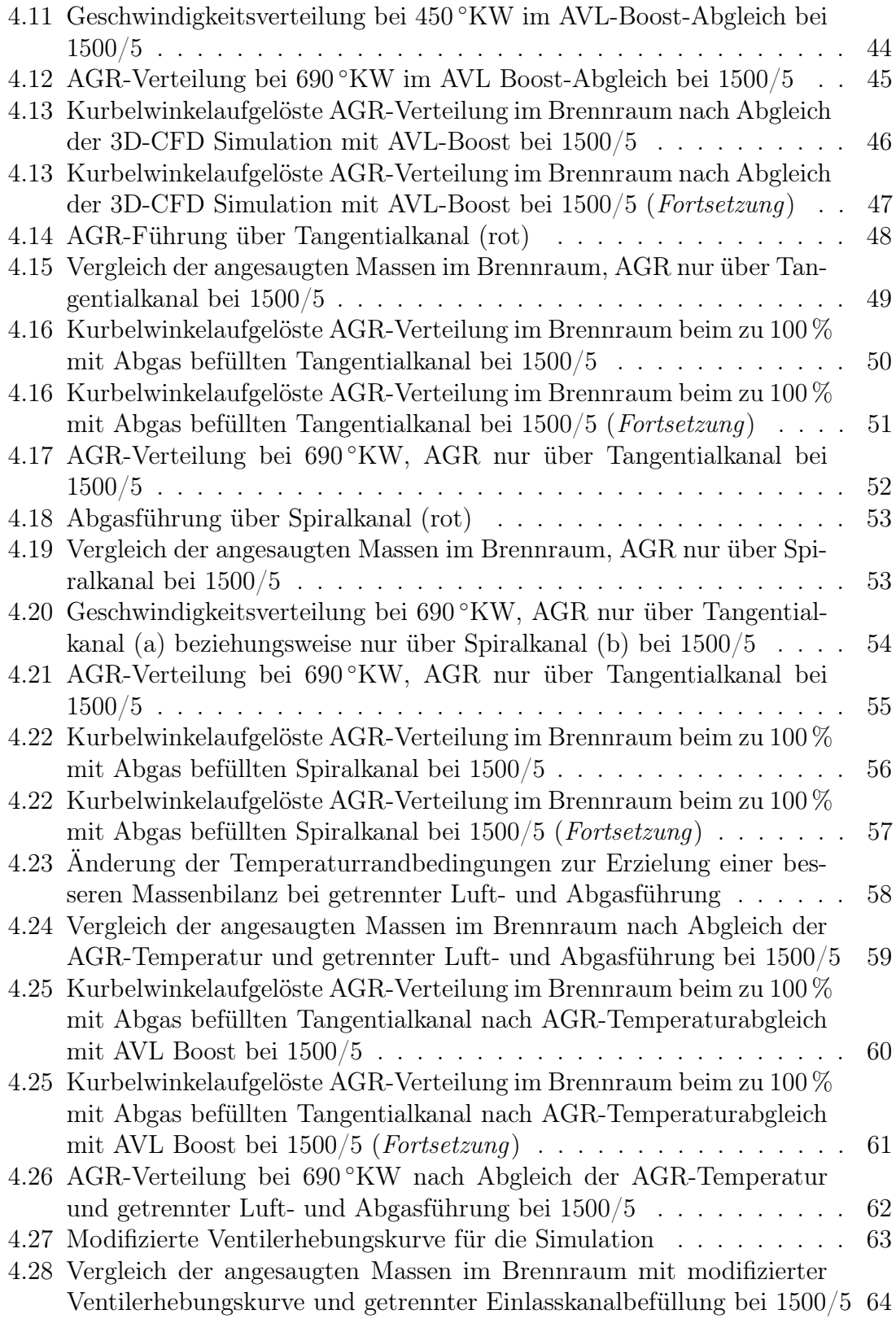

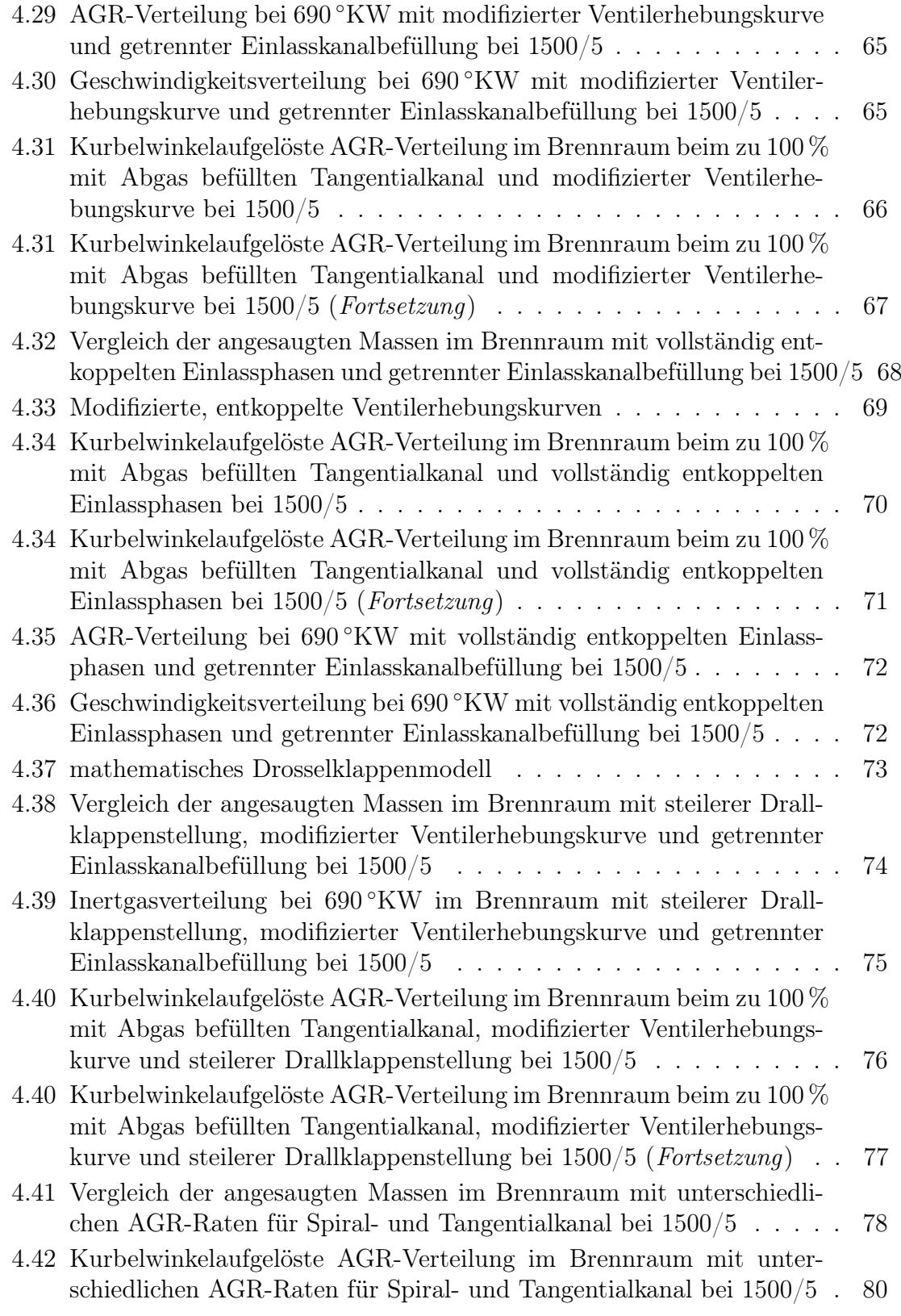

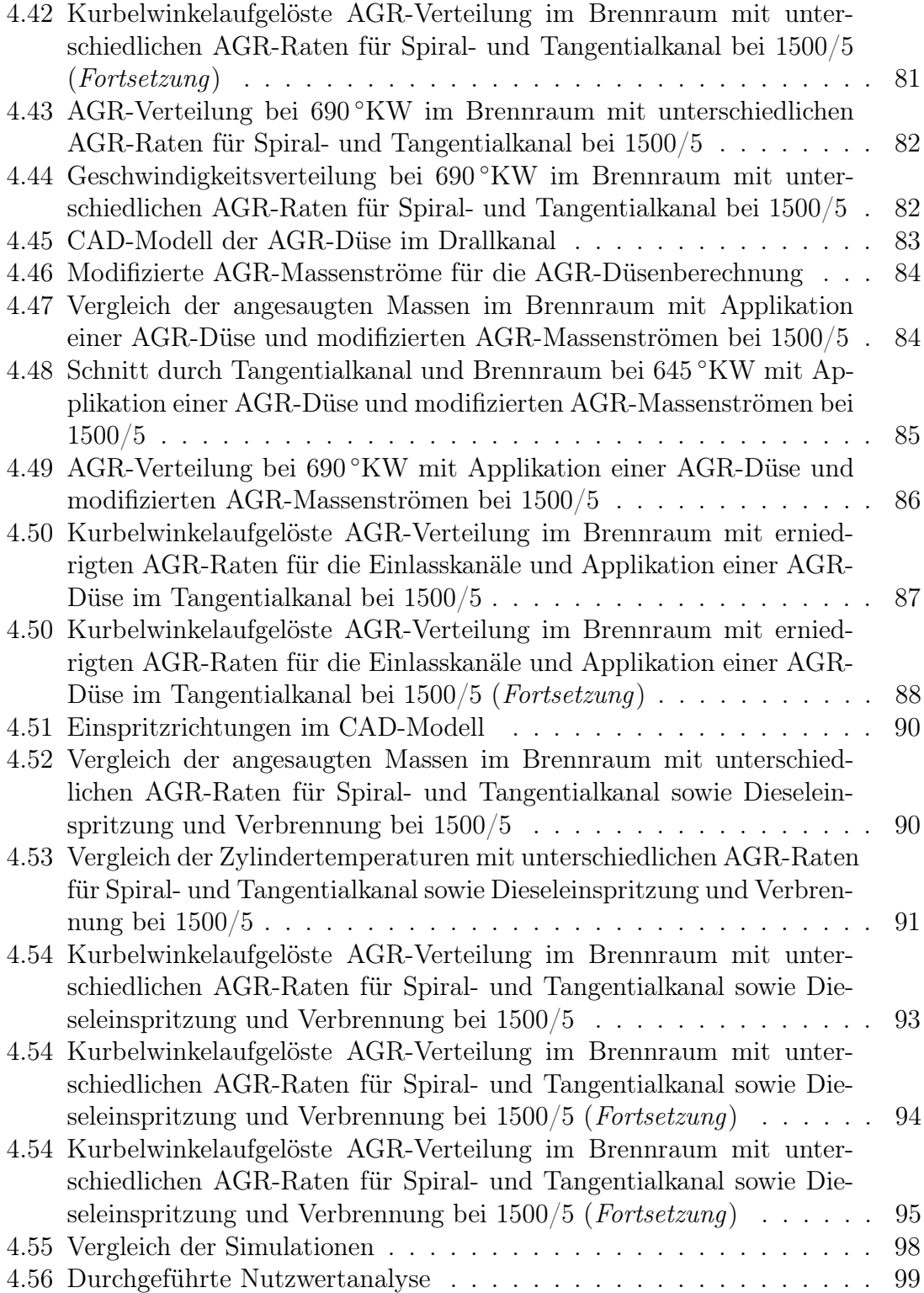

## Tabellenverzeichnis

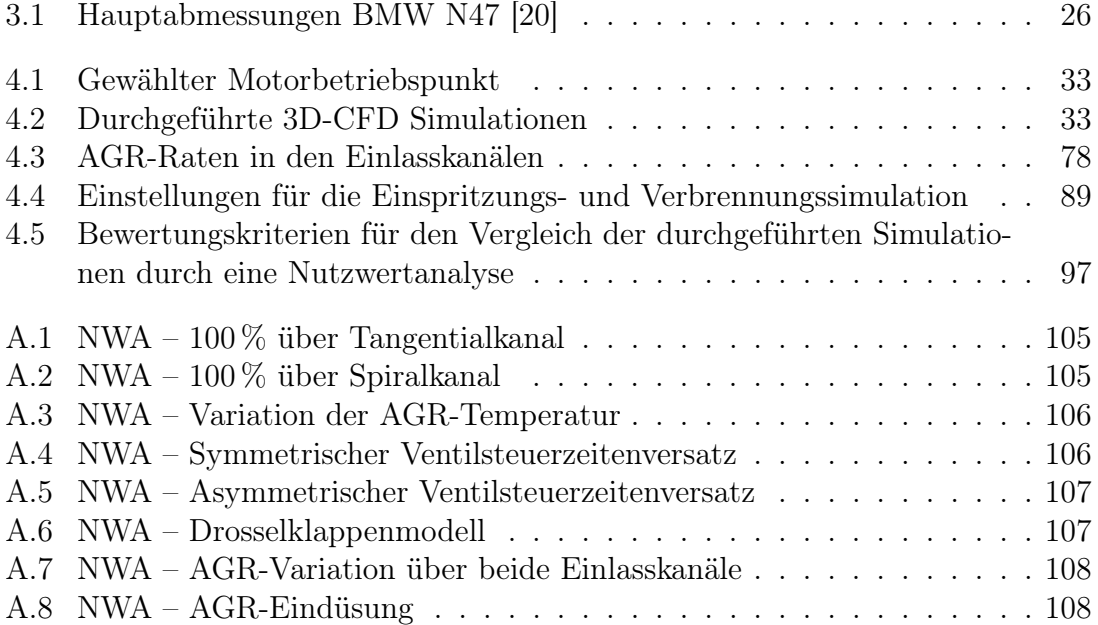